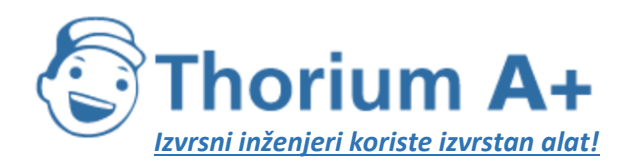

Mobile: +385 (0) 95 8 70 50 70 Kontakt: Dario Ilija Rendulić Email: [info@thoriumsoftware.eu;](mailto:info@thoriumsoftware.eu) [direndulic@gmail.com](mailto:direndulic@gmail.com)

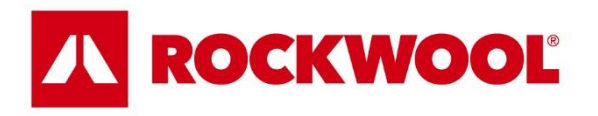

# Ispitivanje zrakopropusnosti

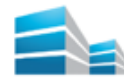

**YTONG** 

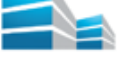

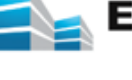

 $\overline{\phantom{a}}$ 

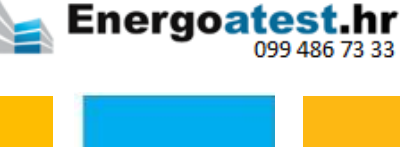

# Pravilnik o informacijskom sustavu tržišta nekretnina

silka

multipor

(NN 65/20, na snazi od 20.06.2020.)

Thorium Academy je online servis za stručna usavršavanja inženjera odobrena od strane MPGI. Stručna usavršavanja se ne odvijaju na određeni dan i datum, već su trajno dostupna za pohađanje. Pohađanjem stručnih usavršavanja možete ispuniti obaveze propisane Pravilnikom. Dostupna su stručna usavršavanja za:

- ovlaštene arhitekte, ovlaštene inženjere građevinatstva, strojarstva i elektrotehnike.
- energetske certifikatore

Informacije: thorium.software@gmail.com

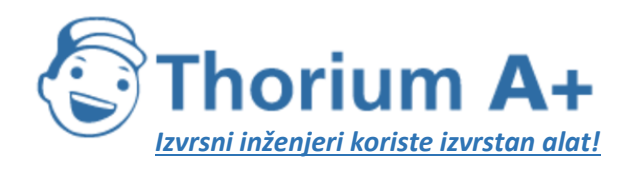

Mobile: +385 (0) 95 8 70 50 70 Kontakt: Dario Ilija Rendulić Email: [info@thoriumsoftware.eu;](mailto:info@thoriumsoftware.eu) [direndulic@gmail.com](mailto:direndulic@gmail.com)

Naziv: "Upotreba obnovljivih izvora energije i najnovijih tehnologija za smanjenje emisija CO2 u

zgradarstvu i ispunjenje temeljnih zahtjeva na građevinu"

Mjesto održavanja: Internet aplikacija Thorium.Academy

Namijenjeno: Ovlaštenim arhitektima, ovlaštenim inženjerima građevinarstva, ovlaštenim inženjerima strojarstva i ovlaštenim inženjerima elektrotehnike

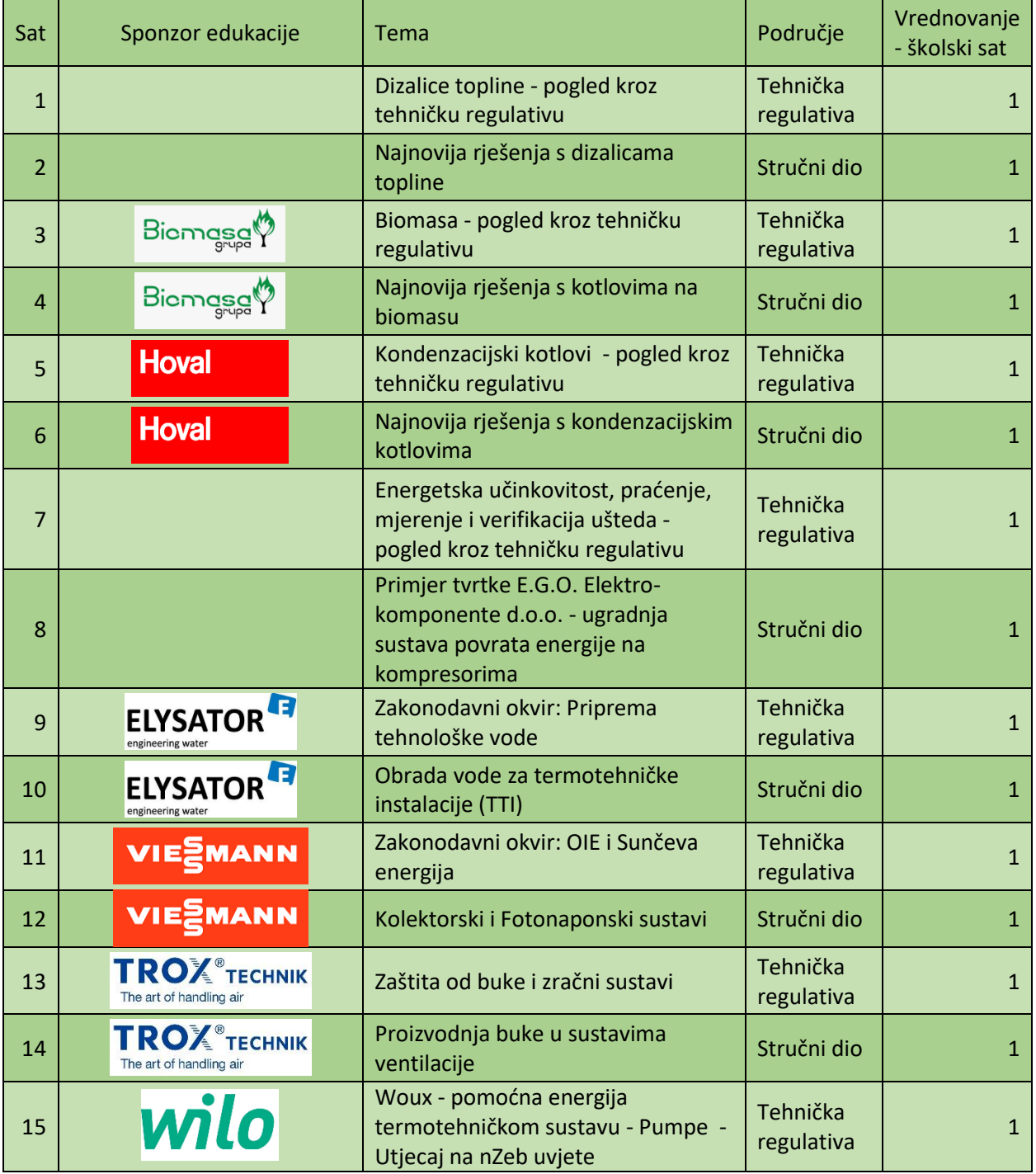

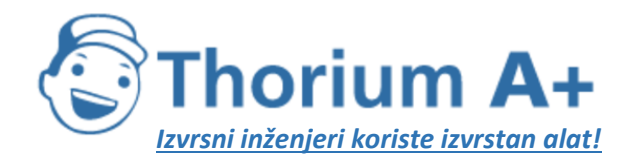

Mobile: +385 (0) 95 8 70 50 70 Kontakt: Dario Ilija Rendulić Email: info@thoriumsoftware.eu; direndulic@gmail.com

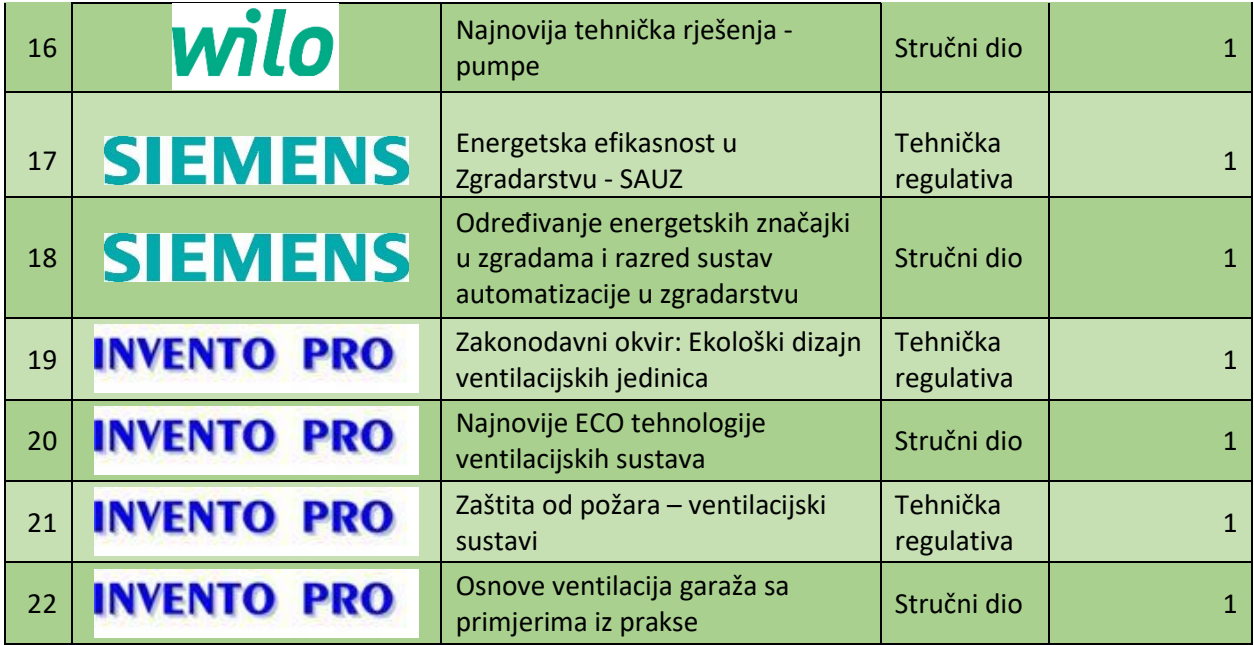

#### Predavač:

Tihomir Rengel, dipl.ing.stroj.

#### Gosti predavači:

- · Ivan Poropat, dipl.ing.stroj.
- Marijo Vagner, ing.stroj.  $\bullet$
- Ante Ćurko, dipl.ing.stroj.
- $\bullet$ Dražen Lisjak, ing.stroj.
- Miroslav Hećimović, dipl.ing.stroj.  $\bullet$
- Goran Budimlija, dipl.ing.stroj.  $\bullet$
- mr.sc. Tomislav Stašić, dipl.ing.stroj.
- Marijo Mavračić  $\bullet$
- · Ivor Pavić, mag.geol.
- · Vladimir Turina, dipl.ing.stroj.
- Stjepan Mikleušević  $\bullet$
- Vedran Kren, dipl.ing.stroj.
- Miroslav Lugarić, ing.stroj.  $\bullet$
- Damir Digula, dipl.ing.stroj.  $\bullet$
- Zdenko Vašatko, dipl.ing.stroj.  $\bullet$
- Željko Špiljar, dipl.ing.stroj.  $\bullet$

Suglasnost MPGI za provedbu predanog plana i programa je objavljena na ovom linku. Nositelj programa: Energetsko efikasni dizajn j.d.o.o.

Odgovorna osoba za provedbu programa stručnog usavršavanja:

Dario Ilija Rendulić Mob: 095 8 70 50 70 Email: direndulic@gmail.com

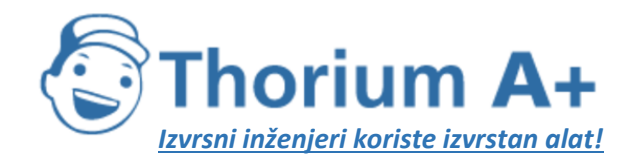

Mobile: +385 (0) 95 8 70 50 70 Kontakt: Dario Ilija Rendulić Email: info@thoriumsoftware.eu; direndulic@gmail.com

# SADRŽAJ:

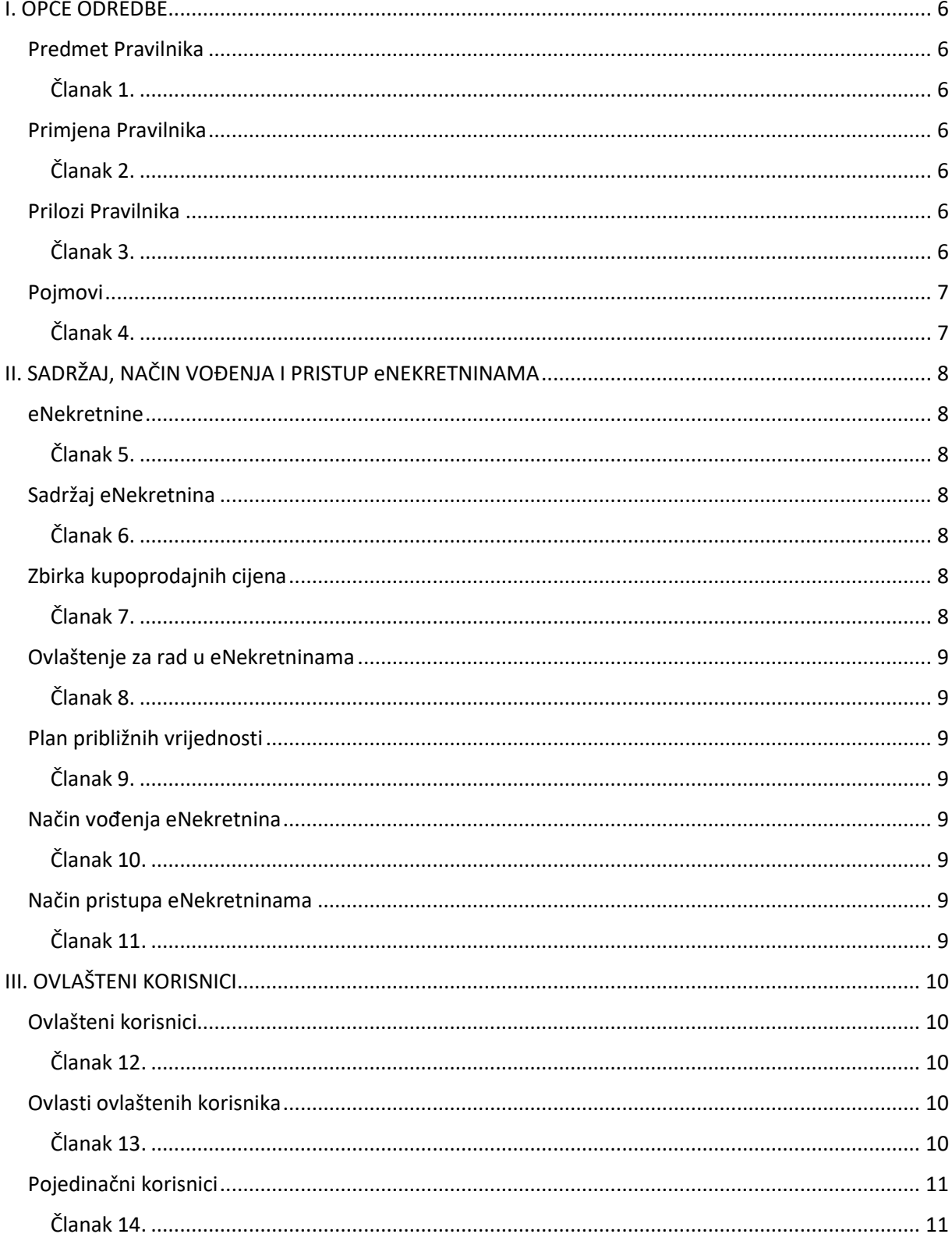

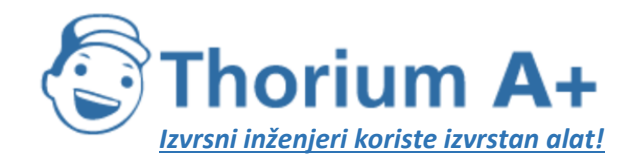

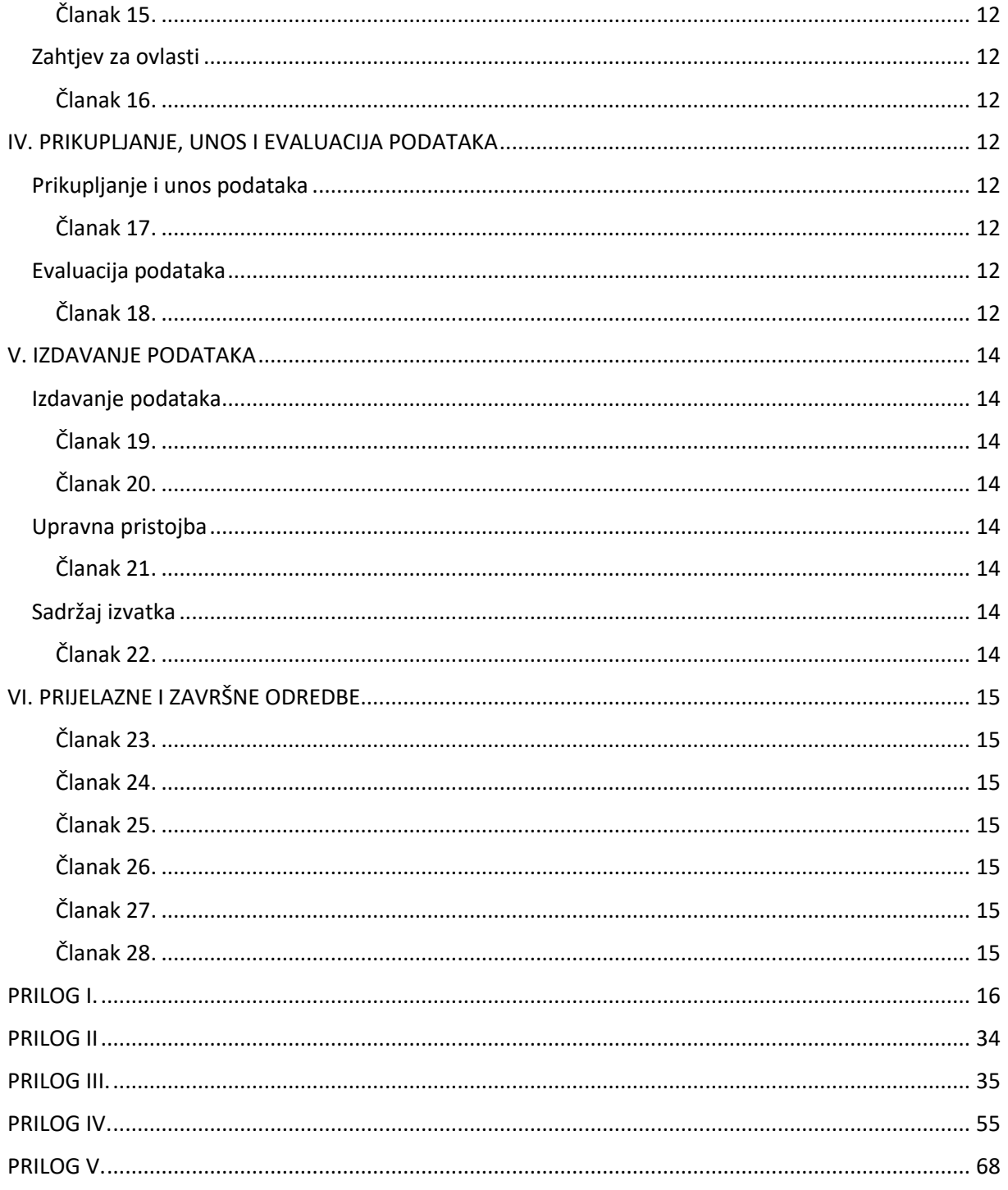

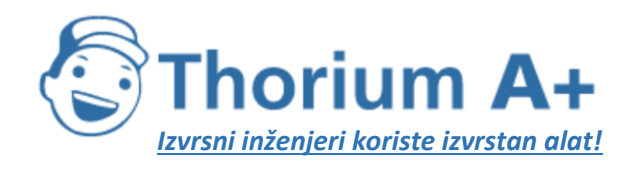

Mobile: +385 (0) 95 8 70 50 70 Kontakt: Dario Ilija Rendulić Email: [info@thoriumsoftware.eu;](mailto:info@thoriumsoftware.eu) [direndulic@gmail.com](mailto:direndulic@gmail.com)

# I. OPĆE ODREDBE

# Predmet Pravilnika

# Članak 1.

<span id="page-5-2"></span><span id="page-5-1"></span><span id="page-5-0"></span>Ovim Pravilnikom propisuje se sadržaj i način vođenja informacijskog sustava tržišta nekretnina (u daljnjem tekstu: eNekretnine), zbirke kupoprodajnih cijena i plana približnih vrijednosti te način korištenja podataka iz istih.

# Primjena Pravilnika

# Članak 2.

<span id="page-5-4"></span><span id="page-5-3"></span>Ovaj Pravilnik primjenjuje se u postupcima izrade plana približnih vrijednosti, uspostave, vođenja i održavanja zbirke kupoprodajnih cijena te izdavanja izvadaka iz zbirke kupoprodajnih cijena i plana približnih vrijednosti.

# Prilozi Pravilnika

# Članak 3.

<span id="page-5-6"></span><span id="page-5-5"></span>Prilozi koji čine sastavni dio ovoga Pravilnika su:

- − Prilog I. koji čine:
	- a) obrazac 01 Zahtjev za izdavanje izvatka iz zbirke kupoprodajnih cijena kupoprodaja zemljišta
	- b) obrazac 02 Zahtjev za izdavanje izvatka iz zbirke kupoprodajnih cijena kupoprodaja stanova i apartmana
	- c) obrazac 03 Zahtjev za izdavanje izvatka iz zbirke kupoprodajnih cijena kupoprodaja poslovnih prostora
	- d) obrazac 04 Zahtjev za izdavanje izvatka iz zbirke kupoprodajnih cijena kupoprodaja stambenih zgrada – obiteljskih kuća i stambenih zgrada – kuća za povremeni boravak
	- e) obrazac 05 Zahtjev za izdavanje izvatka iz zbirke kupoprodajnih cijena kupoprodaja poslovnih, gospodarskih i višestambenih zgrada
	- f) obrazac 06 Zahtjev za izdavanje izvatka iz zbirke kupoprodajnih cijena kupoprodaja vanjsko-parkirnih mjesta, garaža, parkirno-garažnih mjesta, spremišta i skladišta
	- g) obrazac 07 Zahtjev za izdavanje izvatka iz zbirke kupoprodajnih cijena zakupnina za zemljišta
	- h) obrazac 08 Zahtjev za izdavanje izvatka iz zbirke kupoprodajnih cijena najamnina za stanove i apartmane
	- i) obrazac 09 Zahtjev za izdavanje izvatka iz zbirke kupoprodajnih cijena zakupnina za poslovne prostore
	- j) obrazac 10 Zahtjev za izdavanje izvatka iz zbirke kupoprodajnih cijena najam stambenih zgrada – obiteljskih kuća i stambenih zgrada – kuća za povremeni boravak
	- k) obrazac 11 Zahtjev za izdavanje izvatka iz zbirke kupoprodajnih cijena zakup/najam poslovnih, gospodarskih i višestambenih zgrada

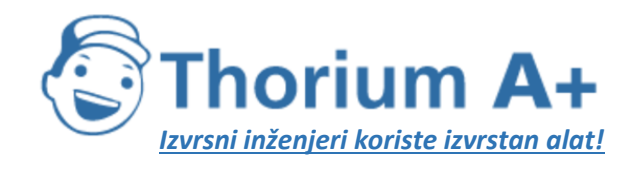

Mobile: +385 (0) 95 8 70 50 70 Kontakt: Dario Ilija Rendulić Email: [info@thoriumsoftware.eu;](mailto:info@thoriumsoftware.eu) [direndulic@gmail.com](mailto:direndulic@gmail.com)

- l) obrazac 12 Zahtjev za izdavanje izvatka iz zbirke kupoprodajnih cijena zakupnine za vanjsko-parkirna mjesta, garaže, parkirno-garažna mjesta, spremišta i skladišta i
- m) obrazac 13 Zahtjev za izdavanje izvatka iz zbirke kupoprodajnih cijena kupoprodaja/najam/zakup nekretnina.
- − Prilog II. Evidencijske oznake realiziranog naplatnog prometa nekretnina
- − Prilog III. Evidencija podataka za zbirku kupoprodajnih cijena
- − Prilog IV. Sadržaj izvadaka iz zbirke kupoprodajnih cijena i
- <span id="page-6-0"></span>− Prilog V. – Obrazac zahtjeva za dodjelu ovlasti u sustavu eNekretnine.

# Pojmovi

# Članak 4.

<span id="page-6-1"></span>**(1)** Pojedini pojmovi u smislu ovoga Pravilnika imaju sljedeće značenje:

- a) *Zakon* je Zakon o procjeni vrijednosti nekretnina
- b) *ISPU* je Informacijski sustav prostornog uređenja koji se uspostavlja u skladu s posebnim propisima kojima se uređuje područje prostornog uređenja
- c) *Ministarstvo* je ministarstvo nadležno za poslove graditeljstva i prostornoga uređenja
- d) *ministar* je ministar nadležan za poslove graditeljstva i prostornoga uređenja
- e) *Porezna uprava* je tijelo ministarstva nadležnog za poslove financija
- f) *ugovor* je ugovor o realiziranom naplatnom prometu nekretnina (kupoprodaja, najam, zakup, pravo građenja i pravo služnosti)
- g) *ograničeni set atributa iz zbirke kupoprodajnih cijena* je set atributa koji sadrži: ID nekretnine, datum pregleda, datum evidentiranja ugovora u zbirci kupoprodajnih cijena, vrsta nekretnine, ukupna površina nekretnine u prometu (m2), vrijednost nekretnine iz ugovora (kn), podatci o porezu, datum ugovora i status podatka
- h) *vrijednost nekretnine iz ugovora:*
	- 1. za kupoprodaje svih vrsta zemljišta u atributu naziva »promet podliježe plaćanju PDV« prikazuje podliježe li promet plaćanju poreza na dodanu vrijednost (u daljnjem tekstu: PDV) prema posebnim propisima iz područja poreza na dodanu vrijednost, a u atributu naziva »vrijednost nekretnine« prikazuje vrijednost bez PDV-a
	- 2. za kupoprodaje građevina i njihovih posebnih dijelova u atributu naziva »promet podliježe plaćanju PDV« prikazuje podliježe li promet plaćanju PDV-a prema posebnim propisima iz područja poreza na dodanu vrijednost te ovisno o tome, ako promet podliježe plaćanju PDV-a, u atributu naziva »vrijednost nekretnine« prikazuje vrijednost s PDV-om odnosno u suprotnom slučaju prikazuje se vrijednost bez PDV-a i
	- 3. za promet (osim kupoprodaje) svih vrsta nekretnina u atributu naziva »promet podliježe plaćanju PDV« prikazuje podliježe li promet plaćanju PDV-a prema posebnim propisima iz područja poreza na dodanu vrijednost te ovisno o tome, ako promet podliježe plaćanju PDV-a, u atributu naziva »vrijednost nekretnine«

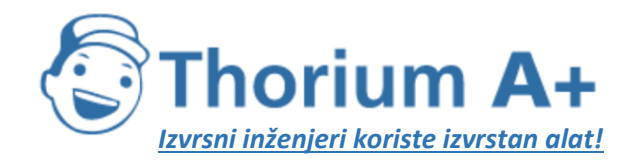

Mobile: +385 (0) 95 8 70 50 70 Kontakt: Dario Ilija Rendulić Email: [info@thoriumsoftware.eu;](mailto:info@thoriumsoftware.eu) [direndulic@gmail.com](mailto:direndulic@gmail.com)

prikazuje vrijednost s PDV-om odnosno u suprotnom slučaju prikazuje se vrijednost bez PDV-a.

i) *vrijednost nekretnine* (iz atributa naziva »vrijednost nekretnine«) je vrijednost koja je mjerodavna za izradu procjene vrijednosti nekretnine, osim ako procjenitelj u posebnom slučaju može argumentirati drugu vrijednost kao mjerodavnu.

**(2)** Pojmovi uporabljeni u ovom Pravilniku imaju značenje određeno propisima kojima se uređuje područje procjene vrijednosti nekretnina te posebnim propisima kojima se uređuju vlasništvo i druga stvarna prava, prostorno uređenje i gradnja, ako ovim Pravilnikom nije propisano drukčije.

<span id="page-7-0"></span>**(3)** Izrazi koji se koriste u ovom Pravilniku, a imaju rodno značenje, koriste se neutralno i odnose se jednako na muški i ženski rod.

# II. SADRŽAJ, NAČIN VOĐENJA I PRISTUP eNEKRETNINAMA

# eNekretnine

# Članak 5.

<span id="page-7-2"></span><span id="page-7-1"></span>**(1)** Ministarstvo vodi eNekretnine sukladno odredbama Zakona i ovoga Pravilnika.

**(2)** eNekretnine je modul koji se vodi u elektroničkom obliku i dostupan je na mrežnoj stranici Ministarstva.

**(3)** Ministarstvo osigurava uvjete za pristup eNekretninama te za arhiviranje i izradu sigurnosnih kopija svih podataka u sustavu eNekretnine za razdoblje koje je određeno Zakonom ili drugim propisima.

# Sadržaj eNekretnina

# Članak 6.

<span id="page-7-4"></span><span id="page-7-3"></span>Sastavni dijelovi koji čine eNekretnine su:

- a) Zbirka kupoprodajnih cijena
- <span id="page-7-5"></span>b) Plan približnih vrijednosti.

# Zbirka kupoprodajnih cijena

# Članak 7.

<span id="page-7-6"></span>**(1)** Zbirka kupoprodajnih cijena (u daljnjem tekstu: zbirka), sadrži podatke o realiziranom naplatnom prometu nekretnina (kupoprodaja, najam, zakup, pravo građenja i pravo služnosti) na području županije, Grada Zagreba odnosno velikoga grada i pripadne ugovore u elektroničkom obliku koji se putem automatske razmjene podataka preuzimaju od Porezne uprave.

**(2)** Podatci koji se preuzimaju od Porezne uprave usklađeni s podatcima iz službenih registara sadržavaju dovoljno elemenata kojima se predmetnoj nekretnini jednoznačno može odrediti lokacija.

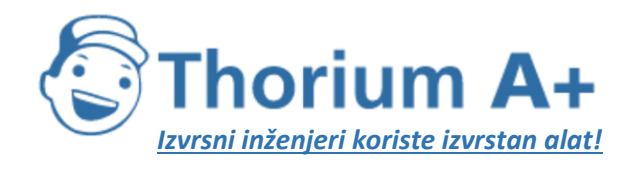

Mobile: +385 (0) 95 8 70 50 70 Kontakt: Dario Ilija Rendulić Email: [info@thoriumsoftware.eu;](mailto:info@thoriumsoftware.eu) [direndulic@gmail.com](mailto:direndulic@gmail.com)

# Ovlaštenje za rad u eNekretninama

# Članak 8.

<span id="page-8-1"></span><span id="page-8-0"></span>**(1)** Župan, odnosno gradonačelnik Grada Zagreba i velikoga grada odlukom određuje koji službenici upravnih tijela županije, Grada Zagreba odnosno velikoga grada imaju ovlaštenje za rad u eNekretninama.

**(2)** Odluka iz stavka 1. ovoga članka sadrži odredbu koja obvezuje ovlaštene službenike da sa svim osobnim podatcima iz članka 7. ovoga Pravilnika prilikom rada s eNekretninama postupaju u skladu s odredbom članka 26. ovoga Pravilnika.

<span id="page-8-2"></span>**(3)** Obveza zaštite osobnih podataka iz stavka 2. ovoga članka odnosi se i na sve druge službenike i osobe koji po prirodi posla mogu doći u doticaj s ugovorima.

# Plan približnih vrijednosti

# Članak 9.

<span id="page-8-3"></span>**(1)** Plan približnih vrijednosti (u daljnjem tekstu: plan) je prostorni sloj koji sadrži kartografski prikaz cjenovnih blokova povezan s pripadajućim atributima i sadržajno oblikovan u skladu s odredbama članka 8. Zakona.

<span id="page-8-4"></span>**(2)** Plan je javno dostupan za pregled putem geoportala ISPU-a na interaktivnoj karti zajedno s drugim u ISPU-u dostupnim prostornim slojevima, podlogama i modulima.

# Način vođenja eNekretnina

# Članak 10.

<span id="page-8-5"></span>**(1)** Podatci u eNekretninama pohranjuju se u elektroničkom obliku, na način koji omogućava pronalaženje, obradu, analiziranje, prikazivanje i interoperabilnost obrađenih podataka u skladu s uvjetima, svrhom i namjenom njihove obrade ili analize.

**(2)** Ministarstvo osigurava tehničke i programske osnove za ustrojavanje, vođenje i korištenje eNekretnina te preuzimanje i unošenje podataka putem mrežne aplikacije, koja predstavlja jedan od modula ISPU-a.

**(3)** Modul eNekretnine povezuje se s drugim modulima ISPU-a radi zajedničkog korištenja podataka potrebnih za obavljanje poslova iz stavka 1. ovoga članka i istovremenog prikaza prostornih slojeva koji se preuzimaju iz drugih modula ISPU-a i/ili iz vanjskih izvora putem internetskih servisa za razmjenu.

**(4)** Sastavni dio računalne aplikacije iz stavka 2. ovoga članka su prostorna baza podataka i elektronički oblik priloga iz članka 3. ovoga Pravilnika.

**(5)** Svaki unos, izmjena ili brisanje podataka ostaju trajno zapisani na način da se bilježi unos odnosno izmjena odnosno brisanje, zajedno s datumom i vremenom te identifikacijskim brojem ovlaštenog korisnika koji unosi, izmjenjuje ili briše podatak.

<span id="page-8-6"></span>**(6)** eNekretnine zaštićuju se od nedopuštenog korištenja te od mijenjanja podataka od strane neovlaštenih osoba ili od uništenja.

# Način pristupa eNekretninama

# Članak 11.

<span id="page-8-7"></span>**(1)** Pristup modulu eNekretnine za ovlaštene korisnike ostvaruje se putem geoportala ISPU-a.

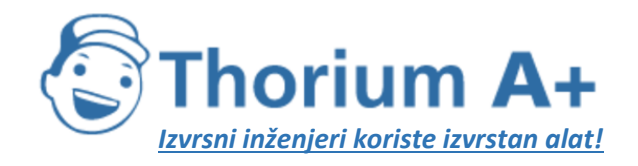

Mobile: +385 (0) 95 8 70 50 70 Kontakt: Dario Ilija Rendulić Email: [info@thoriumsoftware.eu;](mailto:info@thoriumsoftware.eu) [direndulic@gmail.com](mailto:direndulic@gmail.com)

**(2)** Ovlašteni korisnici iz članka 12. ovoga Pravilnika ostvaruju pristup u dio modula eNekretnine za ovlaštene korisnike putem osobnih korisničkih računa kojima se pridružuju ovlasti sukladno sustavu propisanom člankom 13. ovoga Pravilnika.

**(3)** Prijava u modul eNekretnine za ovlaštene korisnike omogućava se uz provjeru identiteta korisnika (autentifikaciju) i provjeru prava pristupa (autorizaciju) te uz korištenje sigurnosnih protokola za prijenos informacija putem mreže, na način da se osigura pristup podatcima iz eNekretnina prema sustavu ovlasti propisanom u članku 13. ovoga Pravilnika.

<span id="page-9-0"></span>**(4)** Podatke za pristup osobnom korisničkom računu iz stavka 2. ovoga članka nije dozvoljeno odavati drugim osobama.

# III. OVLAŠTENI KORISNICI

# Ovlašteni korisnici

# Članak 12.

<span id="page-9-2"></span><span id="page-9-1"></span>Ovlašteni korisnici eNekretnina su:

- a) službenici Ministarstva koji su zaduženi za obavljanje stručnih i administrativnotehničkih poslova za potrebe visokog procjeniteljskog povjerenstva prema Zakonu i koji provode nadzor nad provedbom Zakona
- b) službenici upravnih i/ili stručnih tijela županije, Grada Zagreba odnosno velikoga grada koje za obavljanje stručnih i administrativno-tehničkih poslova za potrebe procjeniteljskog povjerenstva prema Zakonu imenuju župani odnosno gradonačelnici
- c) samostalni procjenitelji i zaposlenici pravne osobe koja je ovlaštena za procjene vrijednosti nekretnina
- d) zaposlenici posrednika u prometu nekretnina upisani u Registar posrednika u prometu nekretnina
- e) službenici Porezne uprave i službenici ministarstva nadležnog za poslove državne imovine koji su zaduženi za obavljanje stručnih i administrativno-tehničkih poslova u svrhu postupaka iz područja procjene vrijednosti nekretnina
- f) javni bilježnici upisani u imenik Hrvatske javnobilježničke komore
- g) članovi visokog procjeniteljskog povjerenstva
- h) članovi procjeniteljskog povjerenstva i
- <span id="page-9-3"></span>i) izrađivači početnog stanja plana.

# Ovlasti ovlaštenih korisnika

# Članak 13.

<span id="page-9-4"></span>**(1)** Ovlašteni korisnici iz članka 12. stavka 1. točke a) ovoga Pravilnika imaju ovlasti za pregled i pretraživanje svih podataka u sustavu eNekretnine, izradu svih vrsta izvještaja za područje Republike Hrvatske, ažuriranje plana prije javne objave, pregled zahtjeva, izvadaka, obavijesti i izdavanje podataka iz zbirke i plana za potrebe visokog procjeniteljskog povjerenstva te nužnih podataka za realizaciju projekata (građevina, drugih zahvata u prostoru i površina) državnog, područnog (regionalnog) i lokalnog značaja, odnosno za procjenu vrijednosti nekretnina.

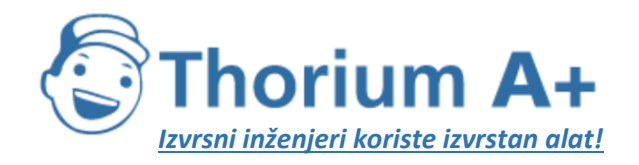

Mobile: +385 (0) 95 8 70 50 70 Kontakt: Dario Ilija Rendulić Email: [info@thoriumsoftware.eu;](mailto:info@thoriumsoftware.eu) [direndulic@gmail.com](mailto:direndulic@gmail.com)

**(2)** Ovlašteni korisnici iz članka 12. stavka 1. točke b) ovoga Pravilnika za područje svoje mjesne nadležnosti imaju ovlasti za unos, evaluaciju, pregled i pretraživanje svih podataka u sustavu eNekretnine, ažuriranje plana, zaprimanje zahtjeva, izdavanje izvadaka, obavijesti i podataka iz zbirke i plana ovlaštenim korisnicima iz članka 12. stavka 1. točke c) ovoga Pravilnika i za izradu svih vrsta izvještaja te za područje Republike Hrvatske ovlasti za pregled ograničenog seta atributa iz zbirke i plana.

**(3)** Ovlašteni korisnici iz članka 12. stavka 1. točke c) ovoga Pravilnika za područje Republike Hrvatske imaju ovlasti za predaju zahtjeva za izdavanje izvatka iz zbirke i plana elektroničkim putem te za pregled ograničenog seta atributa iz zbirke i plana.

**(4)** Ovlašteni korisnici iz članka 12. stavka 1. točaka d), e) i f) ovoga Pravilnika za područje Republike Hrvatske imaju ovlasti za pregled ograničenog seta atributa iz zbirke i plana.

**(5)** Ovlašteni korisnici iz članka 12. stavka 1. točke g) ovoga Pravilnika za područje Republike Hrvatske imaju ovlasti za pregled prijedloga ažuriranog stanja plana prije javne objave u svrhu njegovog odobravanja te za pregled ograničenog seta atributa iz zbirke i plana.

**(6)** Ovlašteni korisnici iz članka 12. stavka 1. točke h) ovoga Pravilnika za područje svoje mjesne nadležnosti imaju ovlasti za pregled prijedloga ažuriranog stanja plana prije javne objave u svrhu njegovog odobravanja, za pregled prijedloga Izvješća o tržištu nekretnina i davanja prethodne suglasnosti prije javne objave te za područje Republike Hrvatske ovlasti za pregled ograničenog seta atributa iz zbirke i plana.

**(7)** Ovlašteni korisnici iz članka 12. stavka 1. točke. i) ovoga Pravilnika imaju ovlasti za područje Republike Hrvatske za pregled i pretraživanje podataka u sustavu eNekretnine, ali s pregledom ograničenog seta atributa iz zbirke, do isporuke početnog stanja plana.

<span id="page-10-0"></span>**(8)** Korisnici kojima su dodijeljene ovlasti za unos podataka odgovorni su za pravovremenost i točnost unesenih podataka.

# Pojedinačni korisnici

# Članak 14.

<span id="page-10-1"></span>**(1)** Pojedinačne korisnike iz članka 12. stavka 1. točke a) ovoga Pravilnika imenuje ministar.

**(2)** Ovlasti pojedinačnim korisnicima iz članka 12. stavka 1. točke g) ovoga Pravilnika dodjeljuje Ministarstvo do datuma važenja odluke o imenovanju.

**(3)** Ovlasti pojedinačnim korisnicima iz članka 12. stavka 1. točke b) ovoga Pravilnika dodjeljuju se temeljem pisanog zahtjeva župana i gradonačelnika Ministarstvu.

**(4)** Ovlasti pojedinačnim korisnicima iz članka 12. stavka 1. točke h) ovoga Pravilnika dodjeljuju se temeljem pisanog zahtjeva župana i gradonačelnika Ministarstvu do datuma važenja odluke o imenovanju.

**(5)** Ovlasti pojedinačnim korisnicima iz članka 12. stavka 1. točke e) ovoga Pravilnika dodjeljuju se temeljem pisanog zahtjeva čelnika tijela Ministarstvu u trajanju do jedne godine.

**(6)** Ovlasti pojedinačnim korisnicima iz članka 12. stavka 1. točke f) ovoga Pravilnika dodjeljuju se temeljem pisanog zahtjeva čelnika Hrvatske javnobilježničke komore Ministarstvu u trajanju do jedne godine.

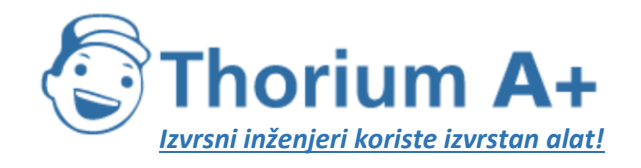

Mobile: +385 (0) 95 8 70 50 70 Kontakt: Dario Ilija Rendulić Email: [info@thoriumsoftware.eu;](mailto:info@thoriumsoftware.eu) [direndulic@gmail.com](mailto:direndulic@gmail.com)

**(7)** Ovlasti pojedinačnim korisnicima iz članka 12. stavka 1. točke i) ovoga Pravilnika dodjeljuje Ministarstvo temeljem pisanog zahtjeva odgovorne osobe izrađivača početnog stanja plana.

# Članak 15.

<span id="page-11-0"></span>**(1)** Ovlasti korisnicima iz članka 12. stavka 1. točaka c) i d) ovoga Pravilnika dodjeljuje Ministarstvo, temeljem pisanog zahtjeva podnositelja, do datuma važenja rješenja o imenovanju procjenitelja prema posebnim propisima iz područja pravosuđa odnosno upisa u Registar posrednika u prometu nekretnina prema posebnim propisima iz područja gospodarstva.

**(2)** U zahtjevu iz stavka 1. ovoga članka podnositelj zahtjeva navodi datum važenja imenovanja procjenitelja odnosno navodi registarski broj pod kojim je upisan u Registru posrednika u prometu nekretninama te zahtjev ovjerava vlastoručnim potpisom i otiskom pečata ili elektroničkim potpisom i elektroničkim pečatom.

**(3)** Ovlasti iz stavka 1. ovoga članka mogu se, na zahtjev odgovorne osobe u pravnoj osobi ili fizičkoj osobi obrtniku, dodijeliti najviše za 5 zaposlenika pravne osobe ili fizičke osobe obrtnika, u trajanju do jedne godine.

**(4)** Ovlašteni korisnici iz članka 12. ovoga Pravilnika kojima su ovlasti u sustavu eNekretnine prestale istekom datuma važenja imenovanja ili iz drugih razloga, mogu ponovo postati ovlašteni korisnici sustava podnošenjem novog zahtjeva Ministarstvu za dodjelu ovlasti.

<span id="page-11-1"></span>**(5)** Zahtjevima iz stavaka 1. i 4. ovoga članka prilaže se dokaz o važećem imenovanju suda za obavljanje poslova procjene nekretnina.

# Zahtiev za ovlasti

# Članak 16.

<span id="page-11-2"></span>**(1)** Obrazac zahtjeva za dodjelu, promjenu ili odjavu ovlasti iz članaka 14. i 15. ovoga Pravilnika, čini Prilog V. ovoga Pravilnika.

<span id="page-11-3"></span>**(2)** Podnositelj zahtjeva, odnosno ovlašteni korisnik dužan je podnijeti zahtjev za promjenu korisničkih podataka ili odjavu ako su se u razdoblju duljem od 30 dana neprekidno za ovlaštenog korisnika promijenili podatci ili više ne ispunjava uvjete propisane ovim Pravilnikom na temelju kojih su ovlasti dodijeljene.

# IV. PRIKUPLJANJE, UNOS I EVALUACIJA PODATAKA

# Prikupljanje i unos podataka

# Članak 17.

<span id="page-11-6"></span><span id="page-11-5"></span><span id="page-11-4"></span>Podatci preuzeti od Porezne uprave, dopunjuju se i prema potrebi ispravljaju postupkom evaluacije propisanom u članku 18. ovoga Pravilnika.

# Evaluacija podataka

# Članak 18.

<span id="page-11-7"></span>**(1)** Evaluacija podataka iz članka 17. ovoga Pravilnika sadrži:

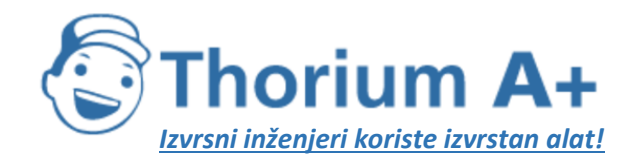

Mobile: +385 (0) 95 8 70 50 70 Kontakt: Dario Ilija Rendulić Email: [info@thoriumsoftware.eu;](mailto:info@thoriumsoftware.eu) [direndulic@gmail.com](mailto:direndulic@gmail.com)

- identifikaciju nekretnine na temelju podataka preuzetih od Porezne uprave i njezino lociranje (georeferenciranje) u prostoru pregledavanjem i pretraživanjem slojeva dostupnih na geoportalu ISPU-a i drugih raspoloživih izvora i
- dopunu i/ili ispravak podataka o nekretnini preuzetih od Porezne uprave podatcima iz ugovora (npr. potrebno je navesti činjenicu da je stan prodan s parkirnim mjestom, spremištem i/ili sl., navesti opis, veličinu, udio u ukupnoj cijeni pojedinih sastavnih dijelova nekretnine i dr.), prostorno-planske dokumentacije (npr. potrebno je navesti namjenu odnosno vrstu građevinskog korištenja, koeficijent iskoristivosti i sl.) te podatcima iz evidencije akata za gradnju, zemljišnih knjiga, katastra i drugih službenih registara, službenih evidencija stambenog i komunalnog gospodarstva jedinica lokalne samouprave, upravitelja zgrade, vlasnika, posjednika, relevantne znanstvene i stručne literature te po potrebi podatcima pribavljenim s očevida na nekretnini i iz drugih izvora (npr. potrebno je navesti obilježja kakvoće kao što su kategorija zemljišta, katnost, godina izgradnje, pripadnost cjenovnom bloku i drugo prema sadržaju iz Priloga III. ovoga Pravilnika).

**(2)** Podatci prikupljeni evaluacijom koje nije moguće upisati u zbirku u odgovarajuće atribute iz Priloga III. ovoga Pravilnika i izvori istih (arhivski podatci, javno dostupni podatci i sl.) upisuju se u napomeni.

**(3)** Evaluaciju podataka provode ovlašteni korisnici iz članka 12. stavka 1. točke b) ovoga Pravilnika.

**(4)** Podatcima iz članka 17. ovoga Pravilnika u zbirci se dodjeljuju sljedeći statusi:

- izvorno unesen, za podatke unesene u zbirku od strane ovlaštenih korisnika iz članka 12. stavka 1. točke b) ovoga Pravilnika izravno iz ugovora dostavljenog od javnog bilježnika
- preuzet od Porezne uprave, za podatke preuzete od Porezne uprave automatskom razmjenom podataka i koji nisu prošli postupak evaluacije
- evaluacija u tijeku, za podatke kojima nije dovršen postupak evaluacije iz ovoga članka
- neuobičajene ili osobne okolnosti, za podatke dobivene postupkom evaluacije iz ovoga članka za koje se smatra da su pod utjecajem neuobičajenih ili osobnih okolnosti (npr. buduće i trajne površine javne namjene, kupoprodajne cijene koje značajno odstupaju od većine ugovorenih iznosa poredbenih nekretnina na usporedivom području, promet između povezanih osoba i sl.) sukladno odredbama članka 4. stavka 1. točaka 19. i 25. i članka 57. stavaka 1. i 3. Zakona te članka 4. pravilnika kojim se propisuju metode procjene vrijednosti nekretnina i
- provedena evaluacija, za podatke za koje je dovršen postupak evaluacije.

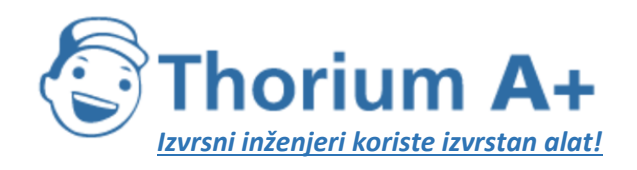

Mobile: +385 (0) 95 8 70 50 70 Kontakt: Dario Ilija Rendulić Email: [info@thoriumsoftware.eu;](mailto:info@thoriumsoftware.eu) [direndulic@gmail.com](mailto:direndulic@gmail.com)

# V. IZDAVANJE PODATAKA

# Izdavanje podataka

# Članak 19.

<span id="page-13-2"></span><span id="page-13-1"></span><span id="page-13-0"></span>**(1)** Ovlašteni korisnici iz članka 12. stavka 1. točke b) ovoga Pravilnika na zahtjev procjenitelja izdaju, za potrebe izrade procjene vrijednosti nekretnine, izvadak ili obavijest iz zbirke i plana.

**(2)** O zaprimljenim zahtjevima i izdanim izvadcima i obavijestima vodi se evidencija iz koje je vidljiva identifikacijska oznaka zahtjeva, izvatka ili obavijesti, datum zahtjeva i datum izdavanja izvatka ili obavijesti, osnovni identifikacijski podatak o nekretnini koja je predmet traženja izvatka, katastarska oznaka nekretnine i naziv cjenovnog bloka, podatci o podnositelju zahtjeva i identifikacijska oznaka ovlaštenog korisnika eNekretnina koji je izvadak ili obavijest izdao, koji podatci su bili dostavljeni te za kakve namjene i za koju visinu naknade.

**(3)** Ako traženi podatci nisu na raspolaganju ili bi njihovo izdavanje zahtijevalo znatniju dodatnu obradu ili u slučaju drugih nejasnoća, ovlašteni korisnici iz članka 12. stavka 1. točke b) ovoga Pravilnika mogu od procjenitelja zatražiti dodatno obrazloženje zahtjeva i mogu uskratiti izdavanje podataka ako se zahtjev ne smatra razmjernim svrsi, o čemu se izdaje obavijest iz zbirke i vodi evidencija iz stavka 2. ovoga članka.

**(4)** Ovlašteni korisnici iz članka 12. stavka 1. točke b) ovoga Pravilnika na zahtjev pravosudnih i upravnih tijela izdaju podatke iz zbirke i plana.

# Članak 20.

<span id="page-13-3"></span>U slučaju da nema podataka o odgovarajućoj usporednoj nekretnini na području županije, Grada Zagreba odnosno velikog grada, procjenitelj može u okviru istog posla podnijeti zahtjev za izdavanje izvatka drugoj županiji, Gradu Zagrebu odnosno velikom gradu te razlog za to obrazložiti u napomeni.

# Upravna pristojba

# Članak 21.

<span id="page-13-5"></span><span id="page-13-4"></span>**(1)** Za izdavanje izvatka i obavijesti iz zbirke i plana plaća se upravna pristojba u skladu s posebnim propisom kojim se uređuje plaćanje upravnih pristojbi.

**(2)** Ovlašteni korisnici iz članka 12. stavka 1. točke b) dužni su prije izdavanja izvatka utvrditi da je naknada iz stavka 1. ovoga članka naplaćena.

<span id="page-13-6"></span>**(3)** Na izvatku iz zbirke nalaze se podatci za najviše 20 nekretnina iste vrste koje prema svojim obilježjima približno odgovaraju procjenjivanoj nekretnini iz zahtjeva.

# Sadržaj izvatka

# Članak 22.

<span id="page-13-7"></span>Sadržaj izvatka iz zbirke propisan je u Prilogu IV. ovoga Pravilnika, a izvadak iz plana sadrži podatke iz kartografskog prikaza cjenovnih blokova za promatrana područja ili vrstu nekretnina.

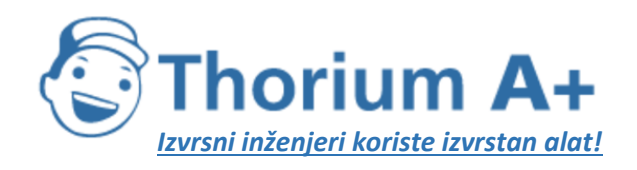

Mobile: +385 (0) 95 8 70 50 70 Kontakt: Dario Ilija Rendulić Email: [info@thoriumsoftware.eu;](mailto:info@thoriumsoftware.eu) [direndulic@gmail.com](mailto:direndulic@gmail.com)

# VI. PRIJELAZNE I ZAVRŠNE ODREDBE

# Članak 23.

<span id="page-14-1"></span><span id="page-14-0"></span>**(1)** Županija, Grad Zagreb odnosno veliki grad koji su za svoje područje uspostavili evidenciju podataka o kupoprodajnim cijenama i ugovorenim cijenama zakupa i/ili najma (primjerice registar pomoćnih podataka, arhiva i sl.) prije stupanja na snagu ovoga Pravilnika, prenijet će vlastitu evidenciju u sustav eNekretnine uz prethodno usklađenje atributa i drugih podataka prema Prilogu III. ovoga Pravilnika.

**(2)** Evidencija iz stavka 1. ovoga članka, usklađena prema Prilogu III. ovoga Pravilnika, preuzet će se u bazu eNekretnina kao početno stanje u zbirci i koristiti prilikom izrade početnog stanja plana.

### Članak 24.

<span id="page-14-2"></span>Nužne podatke za identifikaciju, georeferenciranje i evaluaciju iz ugovora zaprimljenih prije potpune uspostave automatske razmjene podataka s Poreznom upravom prema članku 17. ovoga Pravilnika, putem dostave od javnog bilježnika, ovlašteni korisnici iz članka 12. stavka 1. točke b) ovoga Pravilnika unose u zbirku.

### Članak 25.

<span id="page-14-3"></span>Do uspostave pune funkcionalnosti eNekretnina, zahtjevi za izdavanje izvatka iz članka 19. stavka 1. ovoga Pravilnika podnose se pisanim ili elektroničkim putem.

### Članak 26.

<span id="page-14-4"></span>Sa svim osobnim podatcima prikupljenim na temelju odredbi ovoga Pravilnika postupat će se u skladu s Uredbom (EU) 2016/679 Europskog parlamenta i Vijeća od 27. travnja 2016. o zaštiti pojedinaca u vezi s obradom osobnih podataka i o slobodnom kretanju takvih podataka te o stavljanju izvan snage Direktive 95/46/EZ (Opća uredba o zaštiti podataka) (SL L 119, 4. 5. 2016.) i odredbama Zakona o provedbi Opće uredbe o zaštiti podataka (»Narodne novine«, broj 42/18).

# Članak 27.

<span id="page-14-5"></span>Danom stupanja na snagu ovoga Pravilnika prestaje važiti Pravilnik o informacijskom sustavu tržišta nekretnina (»Narodne novine«, broj 114/15 i 122/15).

# Članak 28.

<span id="page-14-6"></span>Ovaj Pravilnik stupa na snagu osmoga dana od dana objave u »Narodnim novinama«.

Klasa: 371-01/19-04/2 Urbroj: 531-01-20-7 Zagreb, 9. lipnja 2020. Ministar Predrag Štromar, v. r.

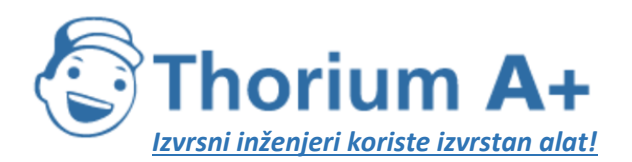

<span id="page-15-0"></span>Obstac 0.

**ThoriumSoftware d.o.o.**

Mobile: +385 (0) 95 8 70 50 70 Kontakt: Dario Ilija Rendulić Email: [info@thoriumsoftware.eu;](mailto:info@thoriumsoftware.eu) [direndulic@gmail.com](mailto:direndulic@gmail.com)

# PRILOG I.

REPUBLIKA HRVATSKA INFORMACIJSKI SUSTAV TRŽIŠTA NEKRETNINA **eNEKRETNINE** 

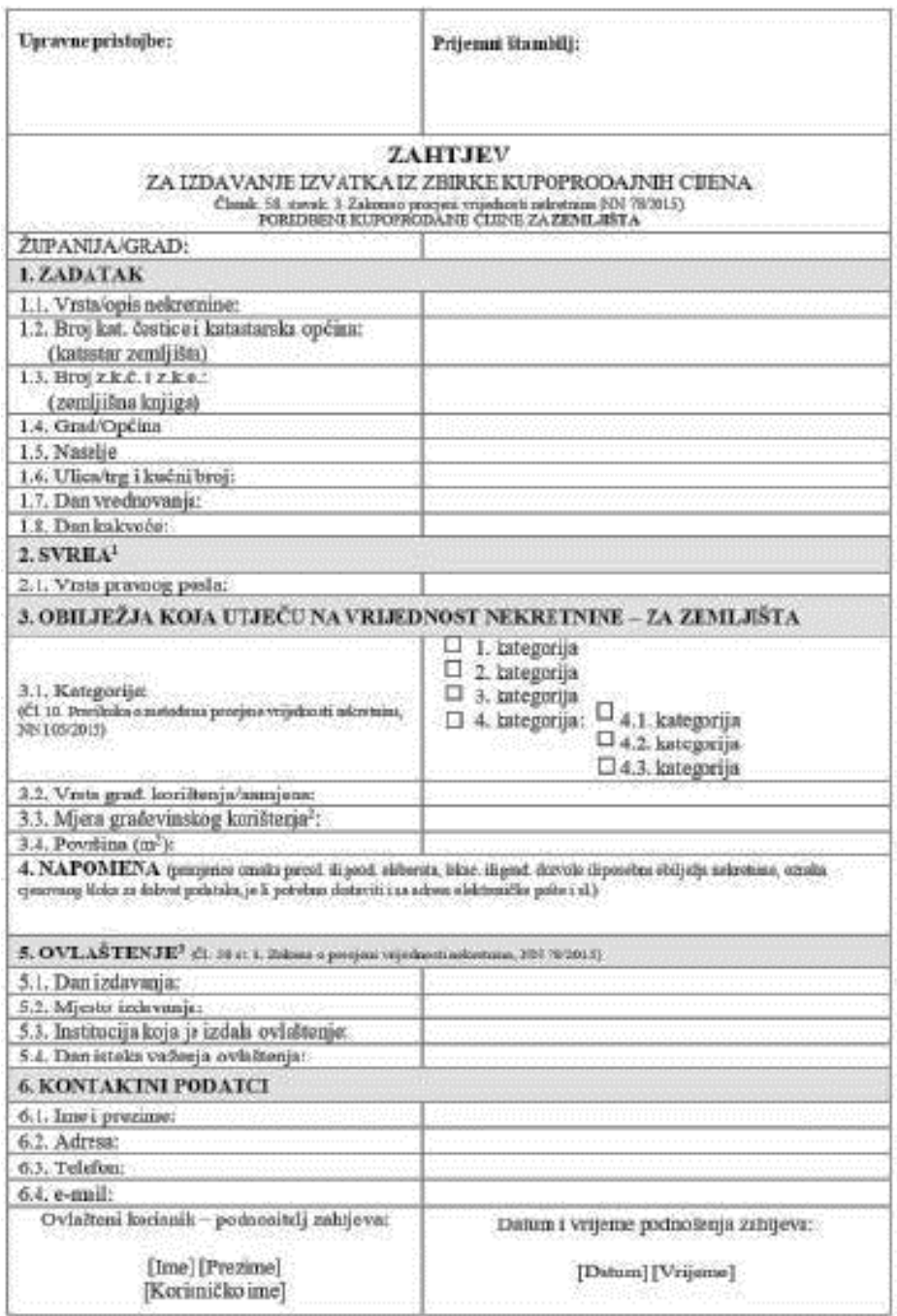

 $^3$ Pimjencskupoperdajni njeroz, uprese o kedite, uprese o inkupatorjam, izdalivnje, denazimalizacija i sl. $^3$  Kedicijeni islozistivosti  $^3$ hpunjavnju seno vrlašteni suduki spotosti za procjeni mokovnima i orbišteni sna

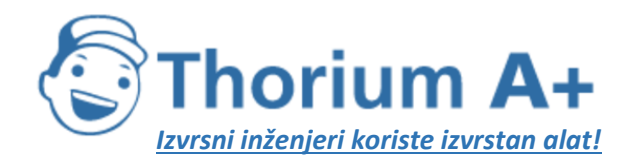

Objects 02

Mobile: +385 (0) 95 8 70 50 70 Kontakt: Dario Ilija Rendulić Email: [info@thoriumsoftware.eu;](mailto:info@thoriumsoftware.eu) [direndulic@gmail.com](mailto:direndulic@gmail.com)

#### REPUBLIKA HRVATSKA INFORMACIJSKI SUSTAV TRŽIŠTA NEKRETNINA **eNEKRETNINE**

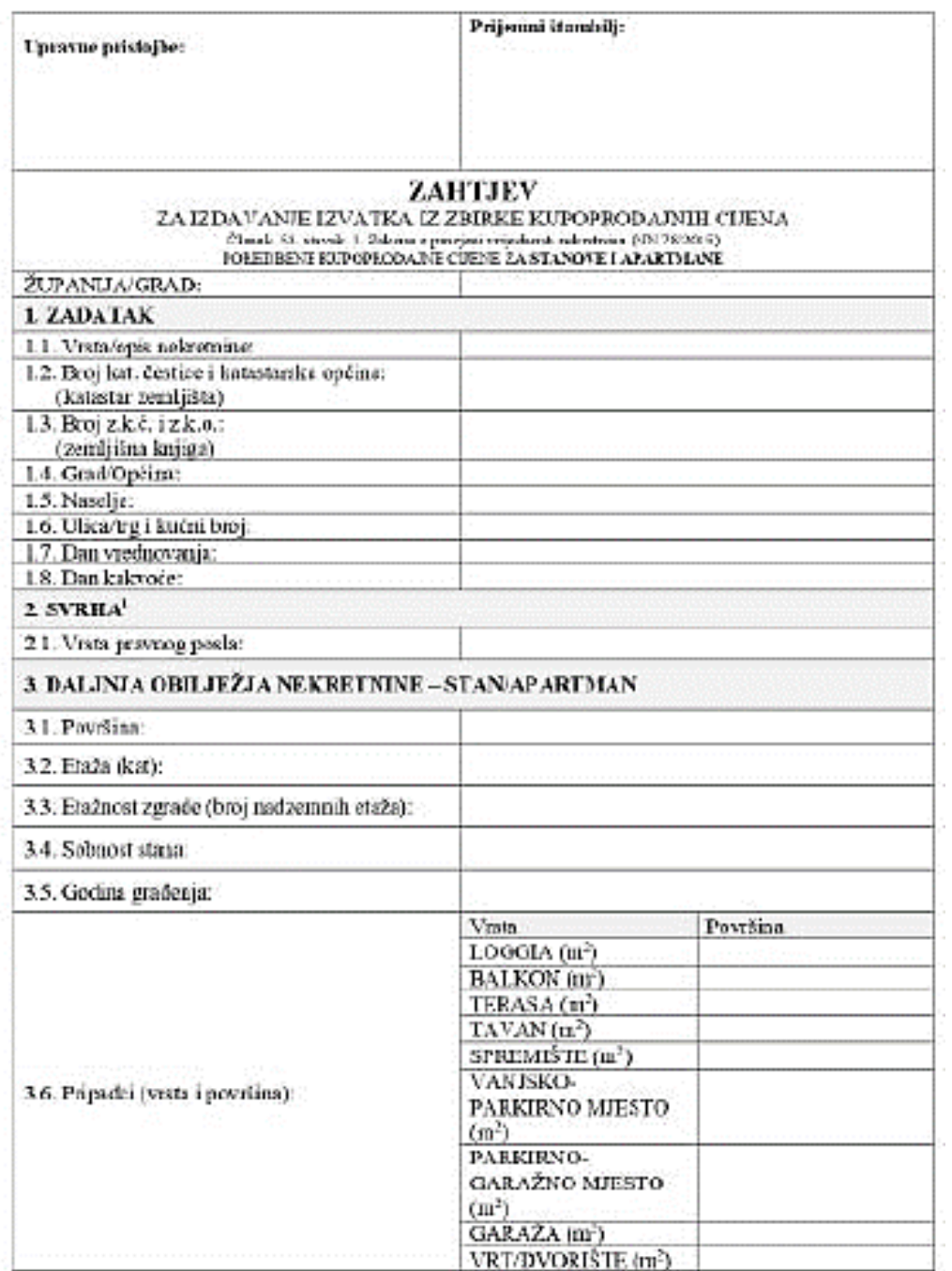

<sup>&</sup>lt;sup>1</sup> Principrios Espoçandojni agavor, agovor a Inselas, agavor a eskapalazima, instaltanje, densointridizacijo i di

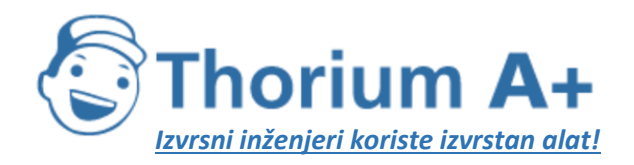

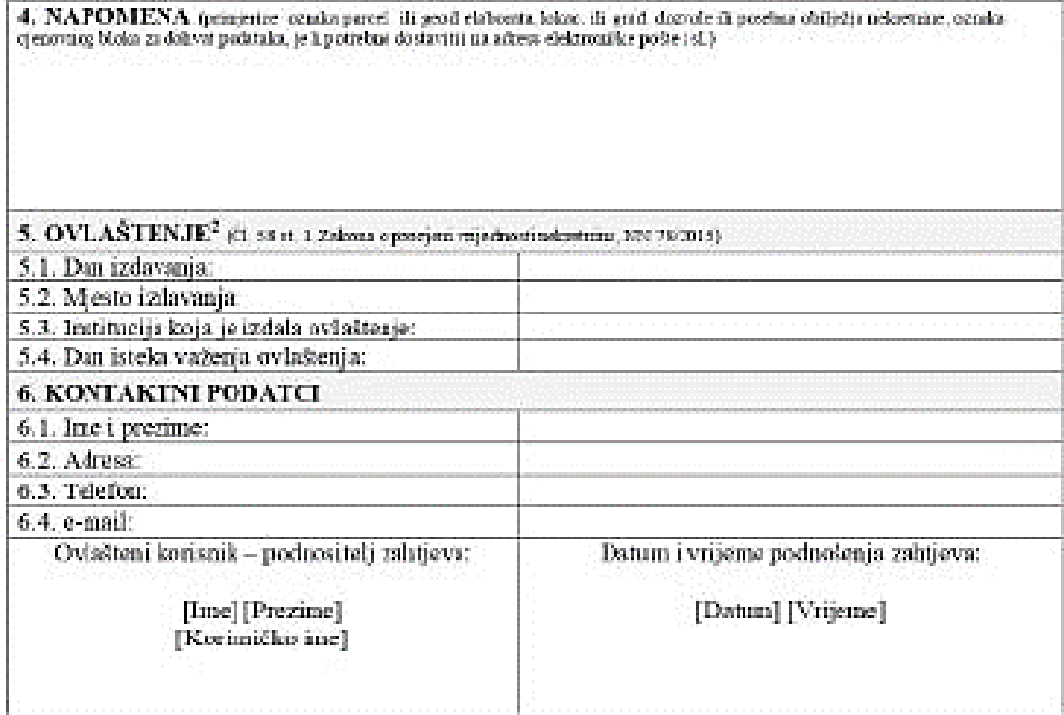

 $^3$  ligving maju turno ovladi en sublici vystiset za procjenu neleotrinus i ovladioni subili procjenostji

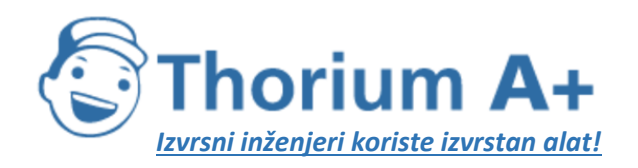

Obsazoc 03

Mobile: +385 (0) 95 8 70 50 70 Kontakt: Dario Ilija Rendulić Email: [info@thoriumsoftware.eu;](mailto:info@thoriumsoftware.eu) [direndulic@gmail.com](mailto:direndulic@gmail.com)

#### REPUBLIKA HRVATSKA INFORMACIJSKI SUSTAV TRŽIŠTA NEKRETNINA eNEKRETNINE

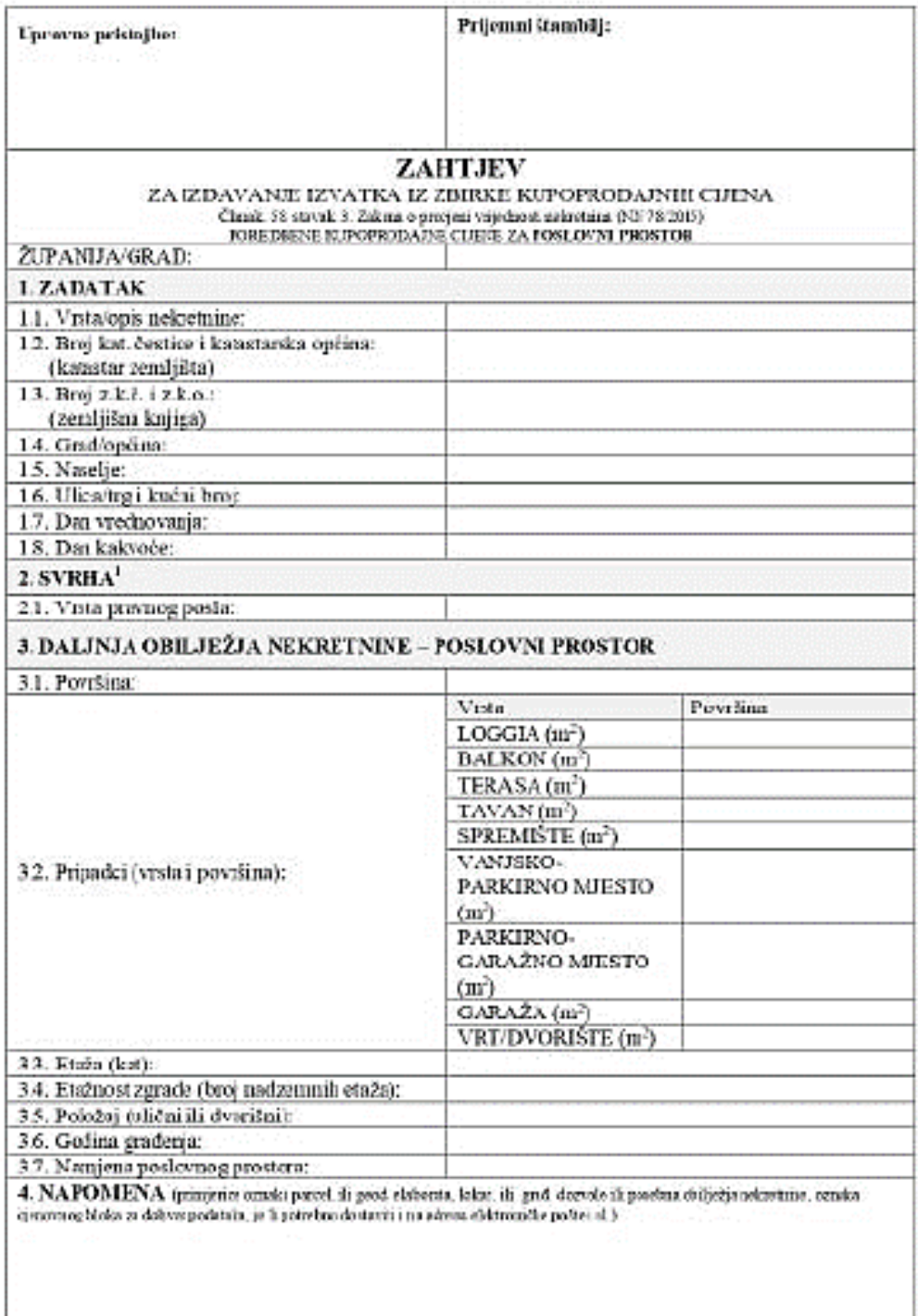

 $^{\rm 1}$  hunjence kapopo dajni ugovor zgovoro kredite, ugovoro zakapu kajnu, izvlaštenje, denorismi zareja i ul

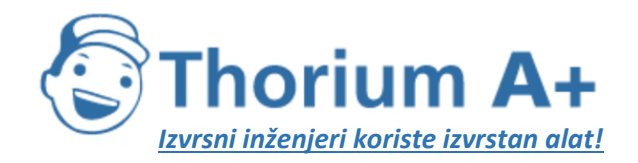

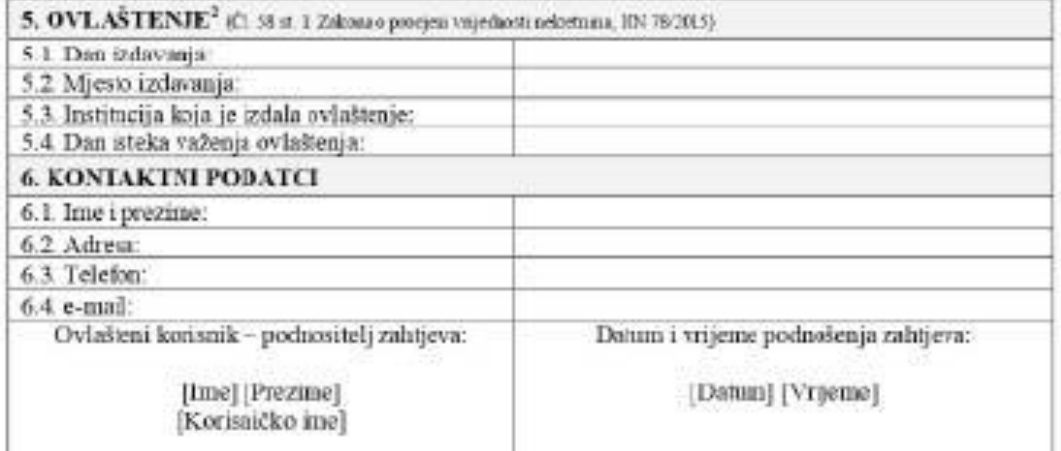

 $^2$  Ispaqovajusano ovisitani mihki vysluci za pocjenu nakratnim i ovlašteni mihki procjentelji.

Thorium A+ *Izvrsni inženjeri koriste izvrstan alat!*

Obtazoc 01

**ThoriumSoftware d.o.o.**

Mobile: +385 (0) 95 8 70 50 70 Kontakt: Dario Ilija Rendulić Email: [info@thoriumsoftware.eu;](mailto:info@thoriumsoftware.eu) [direndulic@gmail.com](mailto:direndulic@gmail.com)

REPUBLIKA HRVATSKA INFORMACIJSKI SUSTAV TRŽIŠTA NEKRETNINA **eNEKRETNINE** 

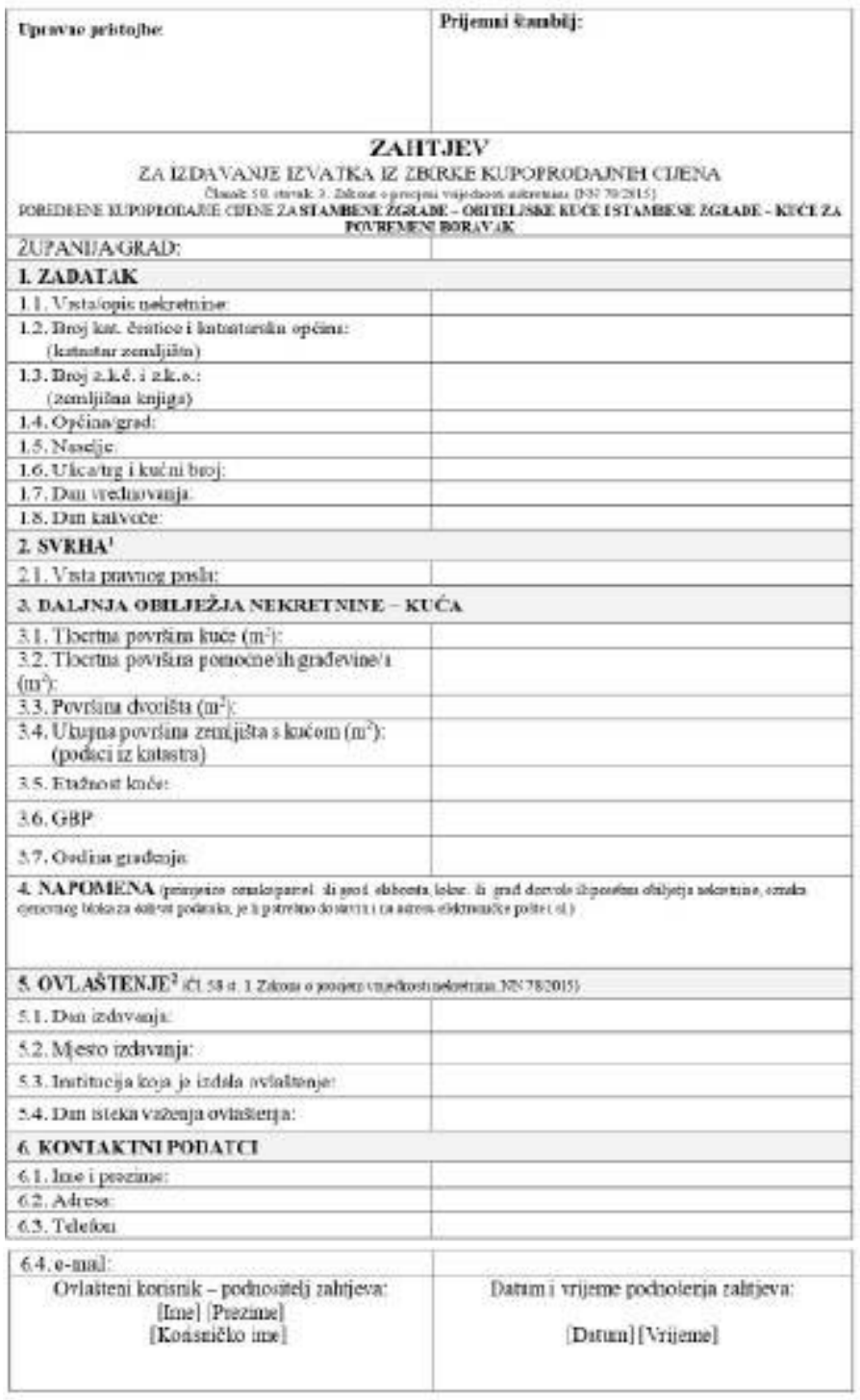

 $^4$  etnijeko inpostožajú njemi, zgevore živitu, zgevor o zakapatacju, zetnikaje, deno zentizatije i ul $^2$ liguaj espirano evlebna zadži vydito, za propazi udarizmu vedelnu zadži prepazivlji

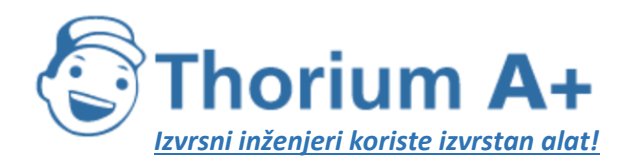

Ohmose 05

**ThoriumSoftware d.o.o.**

Mobile: +385 (0) 95 8 70 50 70 Kontakt: Dario Ilija Rendulić Email: [info@thoriumsoftware.eu;](mailto:info@thoriumsoftware.eu) [direndulic@gmail.com](mailto:direndulic@gmail.com)

# REPUBLIKA HRVATSKA<br>INFORMACIJSKI SUSTAV TRŽIŠTA NEKRETNINA **eNEKRETNINE**

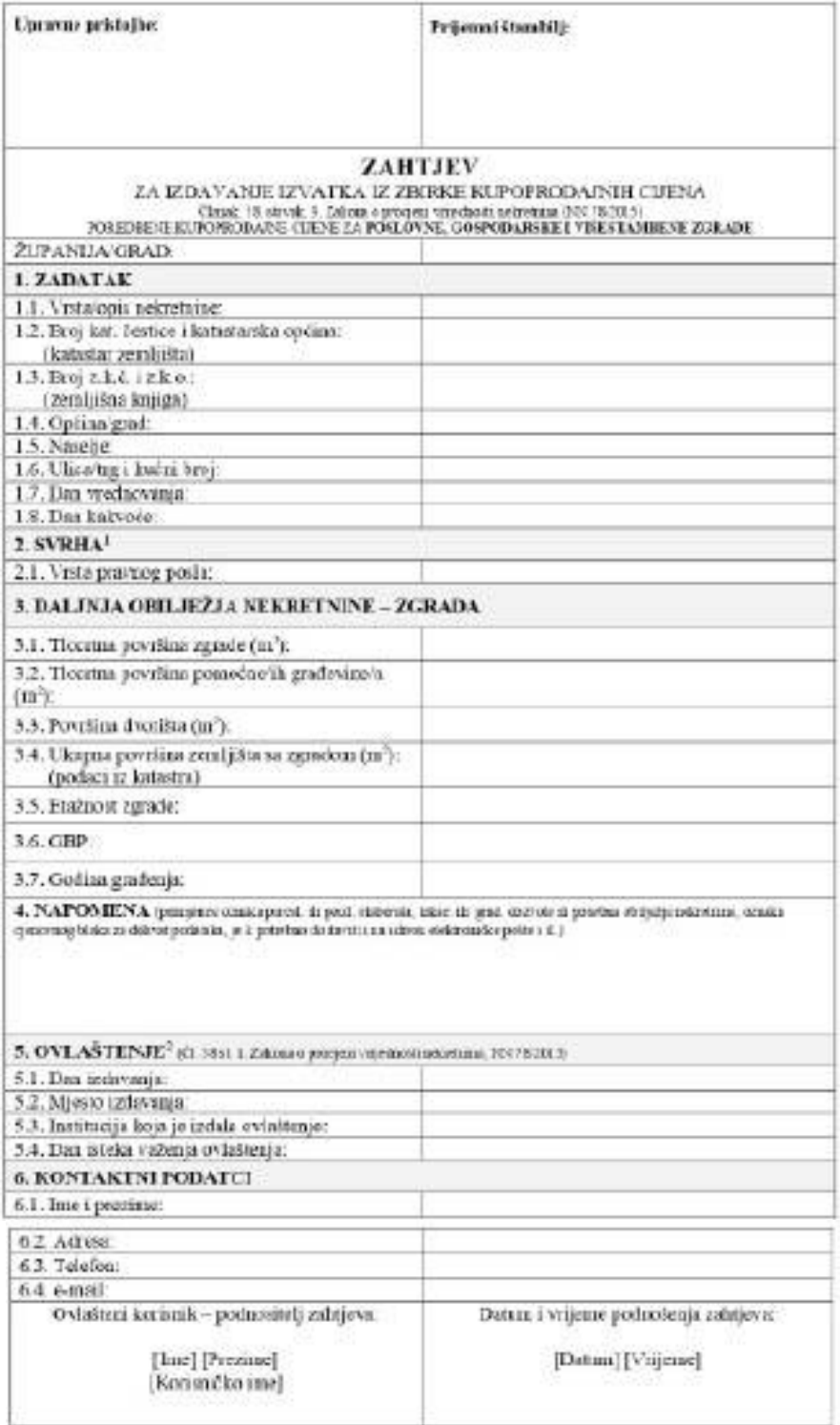

.<br>1 Prasjem s kopsymidati ogene, operator konita, operator adosprinsjon, indultasje, dominantismijn i sl.<br>1 Deput je op same er belem varide vjetlest za presjem astrofama i er belem mulakipresjontely.

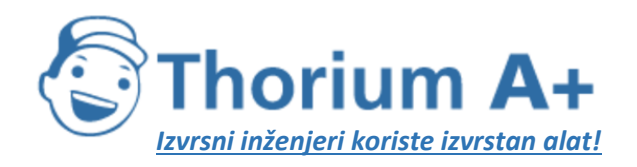

Obrazac 06

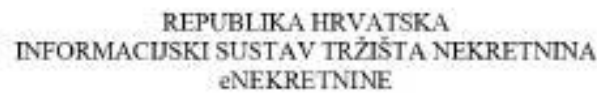

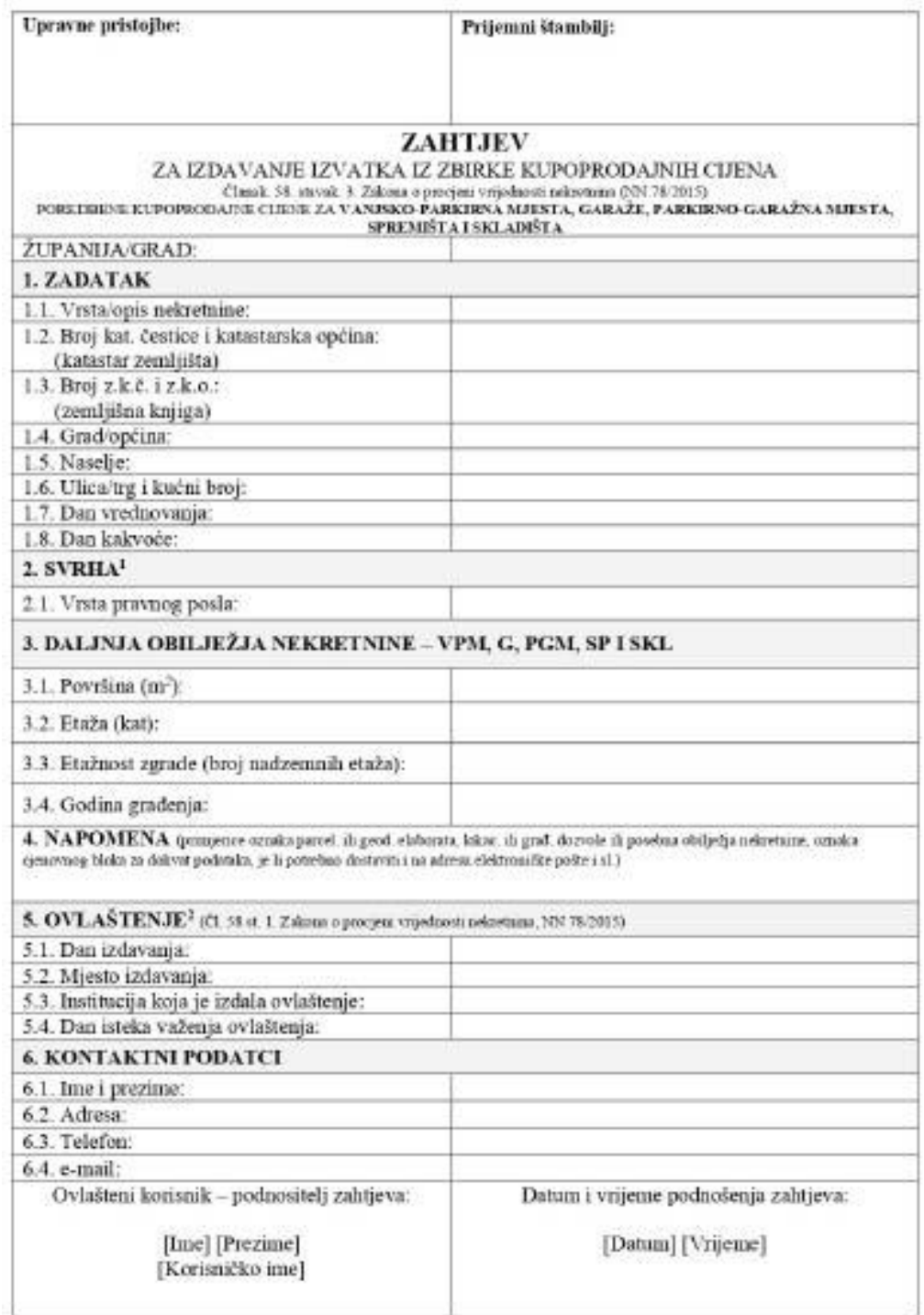

 $^1$ Pranjence kopoprodajni ugovor, ugovor o kreditu, ugovor o zakupu'najma, izvlaštenje, denocionalizacija i. sl $^2$  lapunjavaju samo ovlašteni sudski vještici za procjenu uekretnim i ovlašteni sudski procjentelji

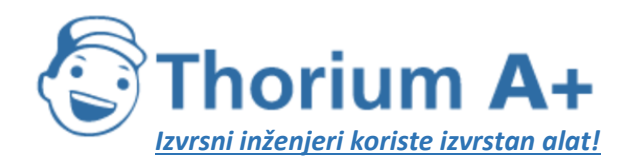

Obtazac 07

**ThoriumSoftware d.o.o.**

Mobile: +385 (0) 95 8 70 50 70 Kontakt: Dario Ilija Rendulić Email: [info@thoriumsoftware.eu;](mailto:info@thoriumsoftware.eu) [direndulic@gmail.com](mailto:direndulic@gmail.com)

### **REPUBLIKA HRVATSKA**<br>INFORMACIJSKI SUSTAV TRŽIŠTA NEKRETNINA **eNEKRETNINE**

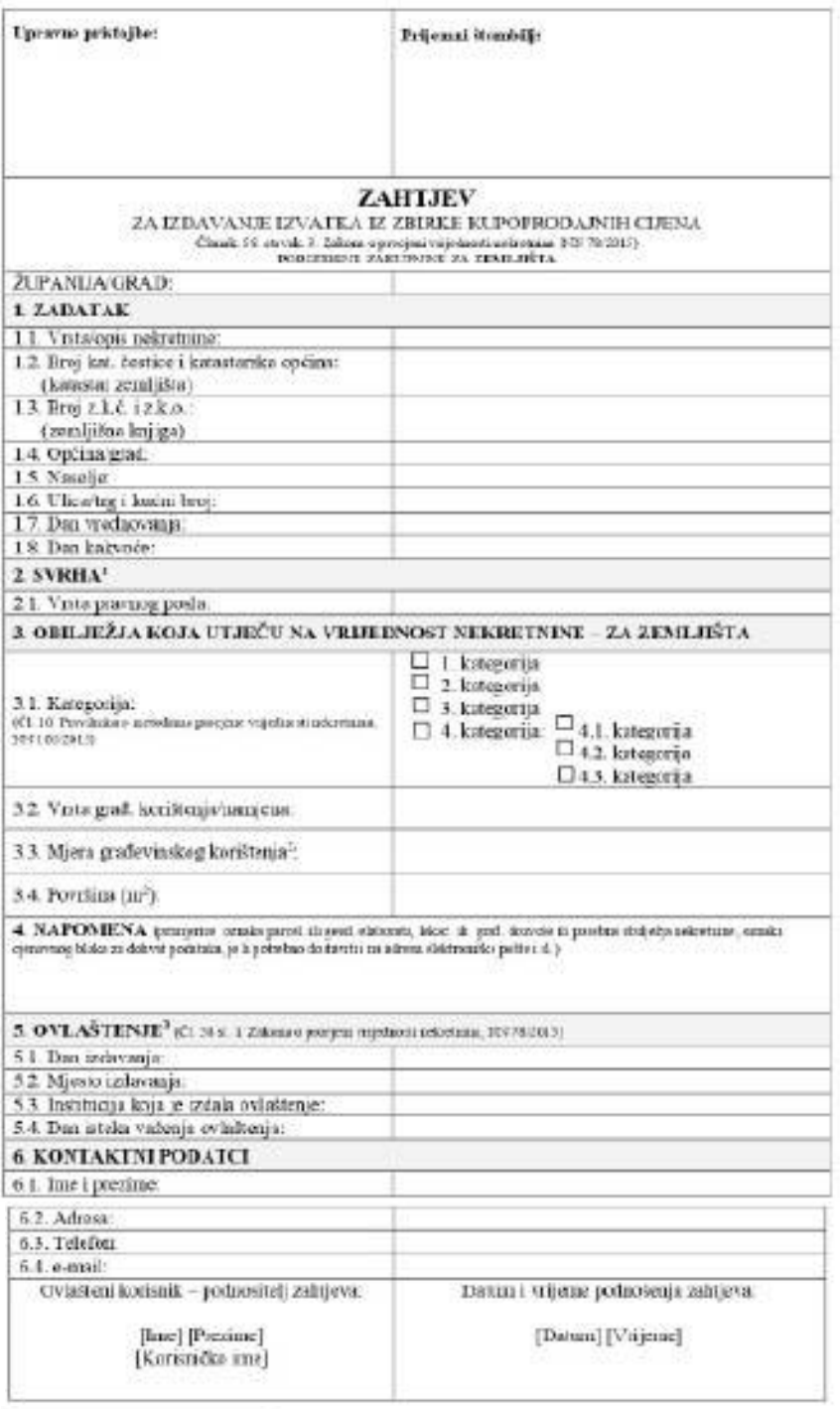

 $\mathcal{P}$ imerce impopolajn uprost agevet okrelih, uprosto zakopinatna, avlidanja demonstratna i Koekcupet ukoratnom sabih vydeci sa progesansketnim a svlatnu avlidanje principi i kompozitori

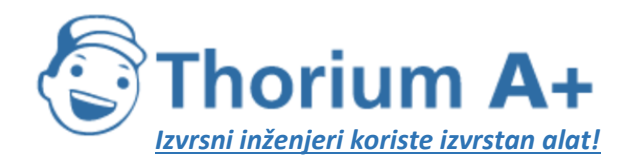

Mobile: +385 (0) 95 8 70 50 70 Kontakt: Dario Ilija Rendulić Email: [info@thoriumsoftware.eu;](mailto:info@thoriumsoftware.eu) [direndulic@gmail.com](mailto:direndulic@gmail.com)

Obrazac 08

#### REPUBLIKA HRVATSKA INFORMACIJSKI SUSTAV TRŽIŠTA NEKRETNINA eNEKRETNINE

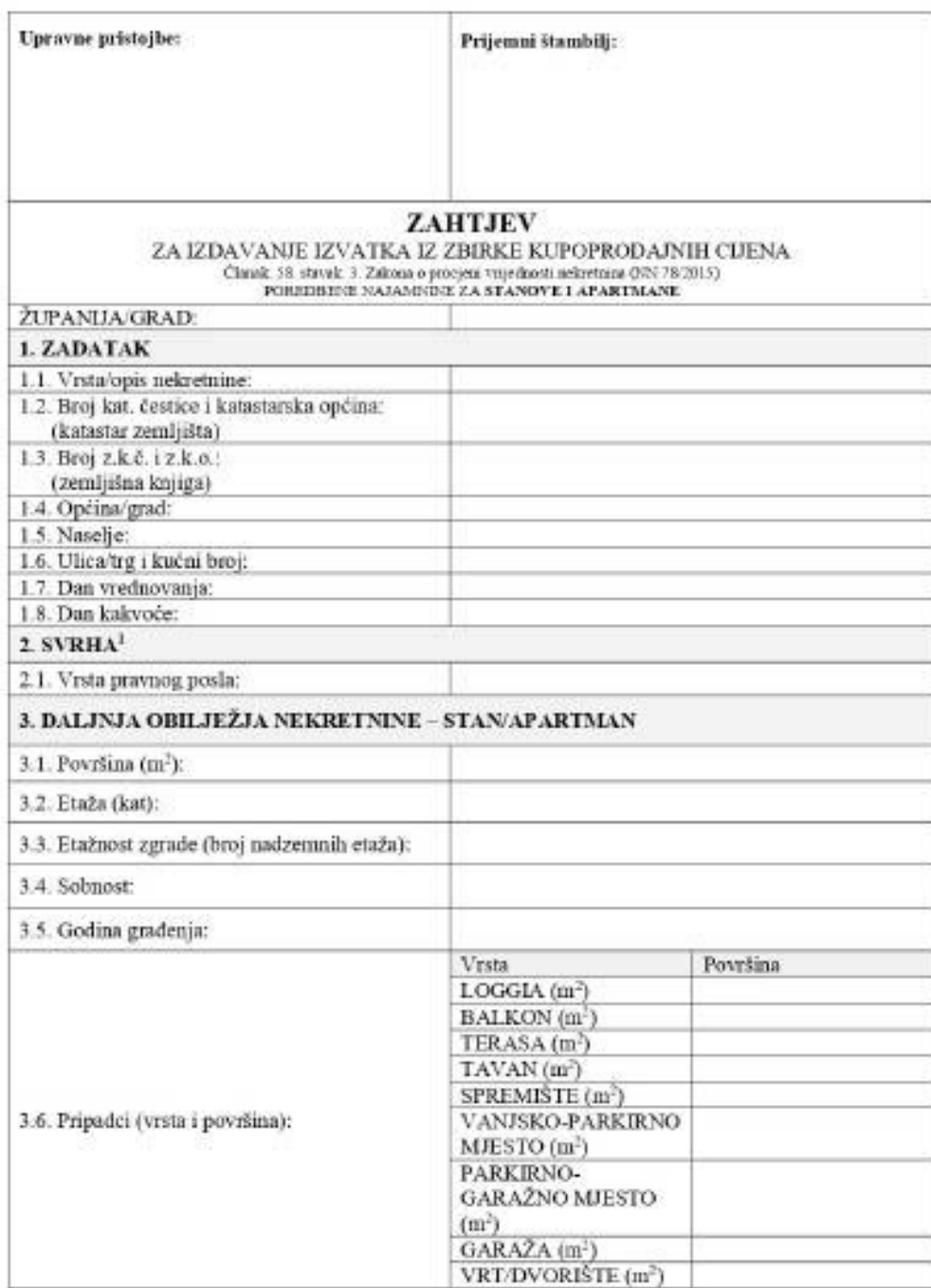

 $^1$ Ринјенсе карориовјин трочис, идочис о ктейла, прочог о гакарилајни, ал ћаленје, denacionalizacija 1. sl.

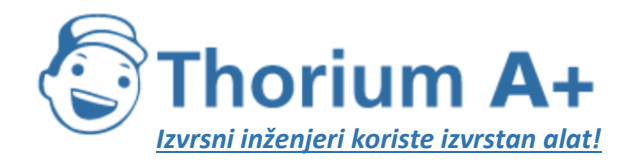

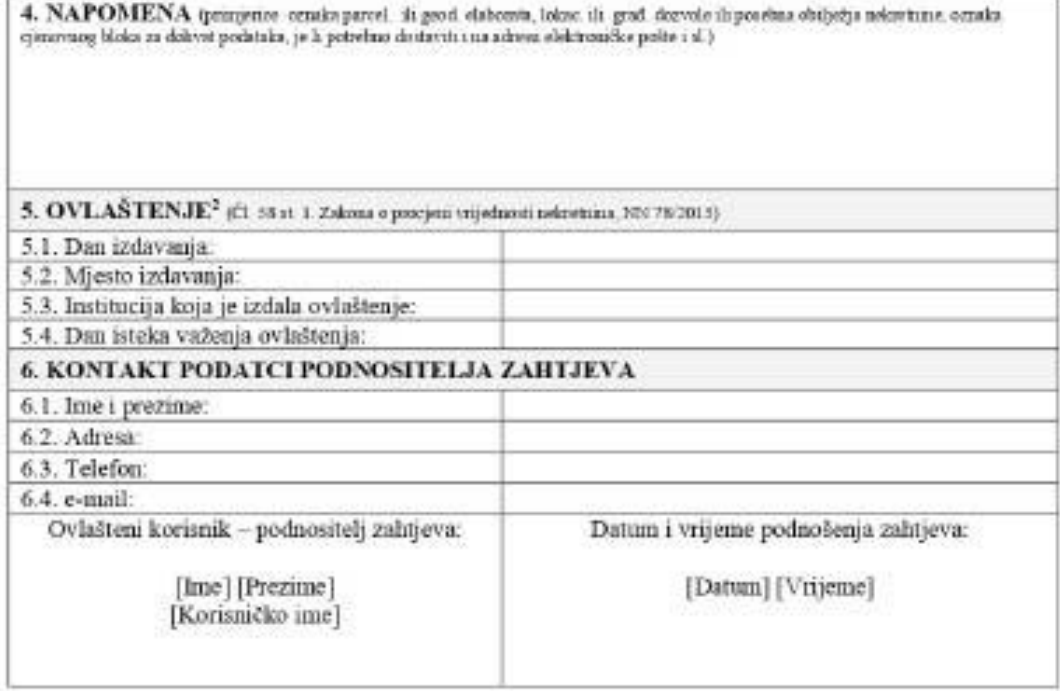

<sup>&</sup>lt;sup>7</sup> lapunjavaju suno ovlašteni sudski vješteci za procjem nekretnim i ovlašteni sudski procjenitelji

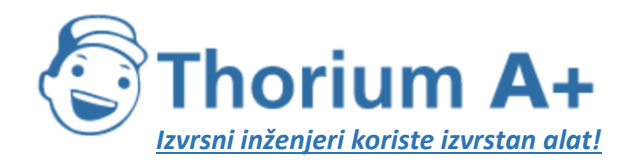

Obsazac 09

Mobile: +385 (0) 95 8 70 50 70 Kontakt: Dario Ilija Rendulić Email: [info@thoriumsoftware.eu;](mailto:info@thoriumsoftware.eu) [direndulic@gmail.com](mailto:direndulic@gmail.com)

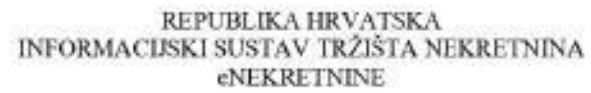

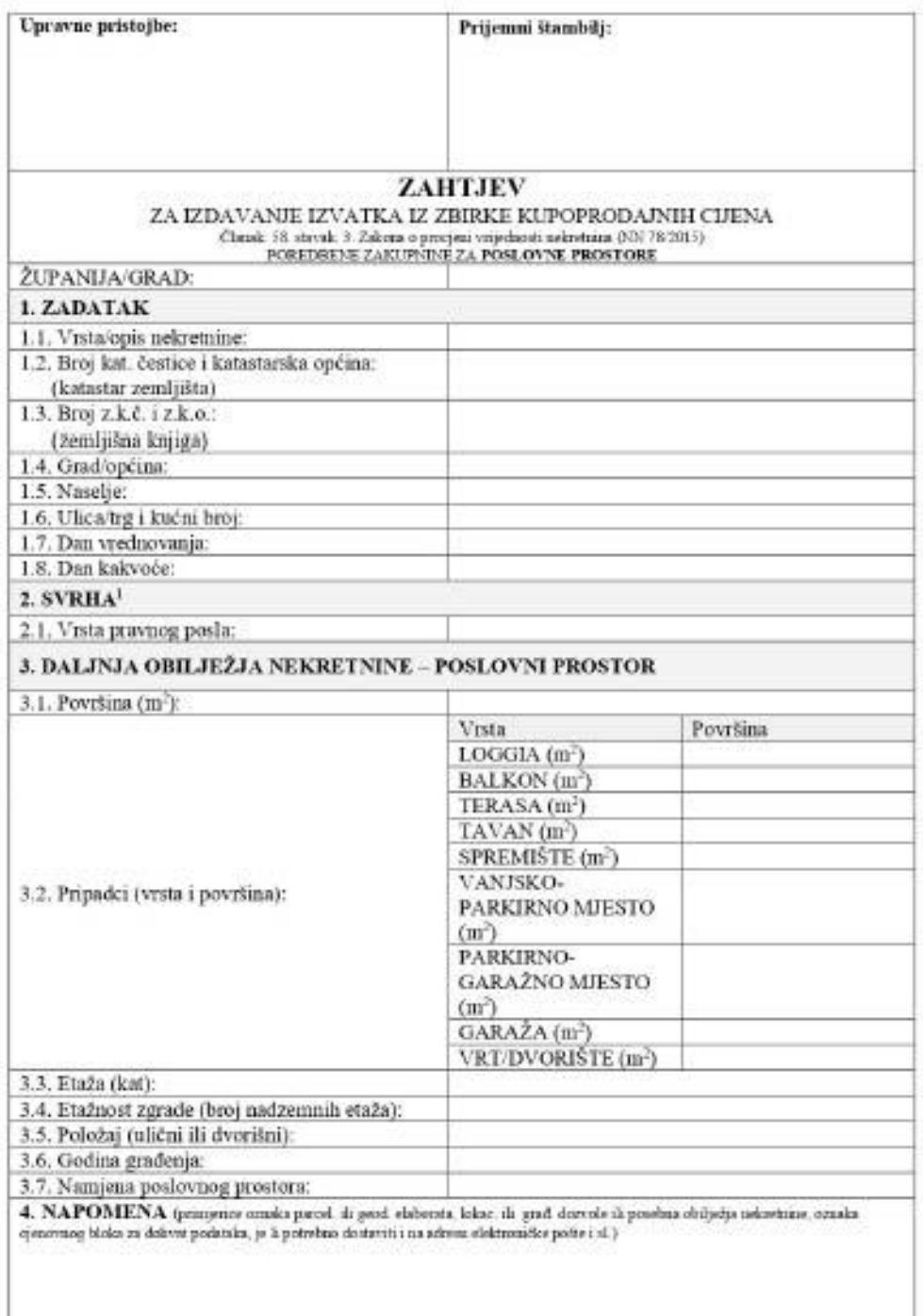

 $^1$  Pamjerice kapoprodajni njevor, njevor o kreditu, njevor o zakapu'usjaza, izvladitnje, denacionalizacija i $\,$ al

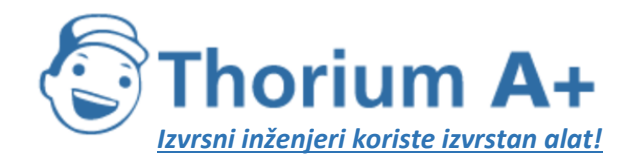

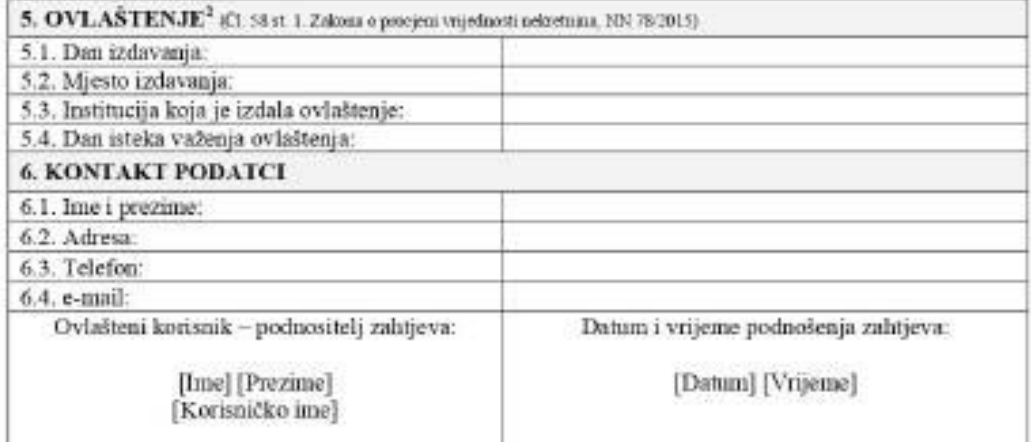

 $^{\rm 1}$ lipuzjavaju sano ovlašteni sušiki vystuci za procjem zolavtnimi i ovlašteni sudiki procjembilji.

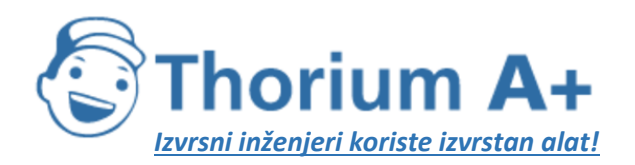

Obsesc 10

**ThoriumSoftware d.o.o.**

Mobile: +385 (0) 95 8 70 50 70 Kontakt: Dario Ilija Rendulić Email: [info@thoriumsoftware.eu;](mailto:info@thoriumsoftware.eu) [direndulic@gmail.com](mailto:direndulic@gmail.com)

# $\begin{array}{c} \text{HPUBLKA HRVATSKA}\\ \text{INFORMACISKI SUSTAY TRŽISTA NERRETNINA}\\ \text{eNEKREININE} \end{array}$

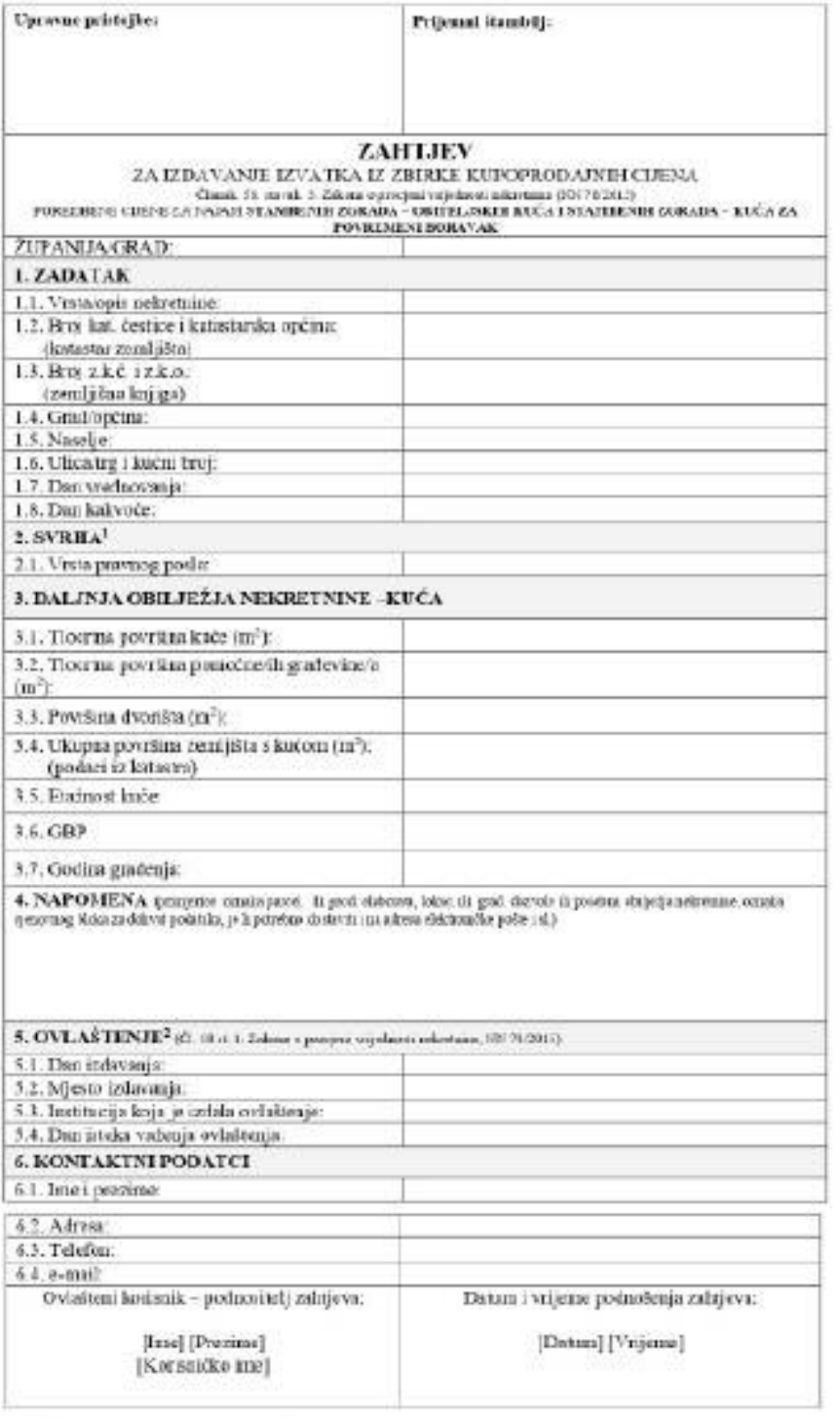

.<br>Programa kopajas kipaingas as ngarus u kandita, ngarus u uting selapan, pelikitanja, denos anakanaga as al-lipangan antara pelikira ng pintang ngagaman antara ngalang ngagamang ngagamang ngagamang ngagamang ngagamang ng

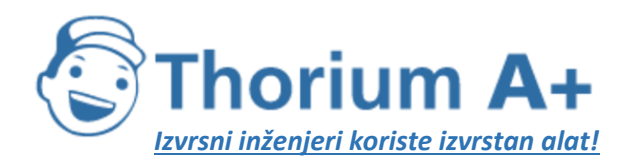

Obstace 11

**ThoriumSoftware d.o.o.**

Mobile: +385 (0) 95 8 70 50 70 Kontakt: Dario Ilija Rendulić Email: [info@thoriumsoftware.eu;](mailto:info@thoriumsoftware.eu) [direndulic@gmail.com](mailto:direndulic@gmail.com)

### $\begin{array}{c} \texttt{REPUBLKA HRVATSKA}\\ \texttt{INFORMACIISKISUS TAV IRŽŠTA NERREININA} \end{array}$ **eNEKRETNINE**

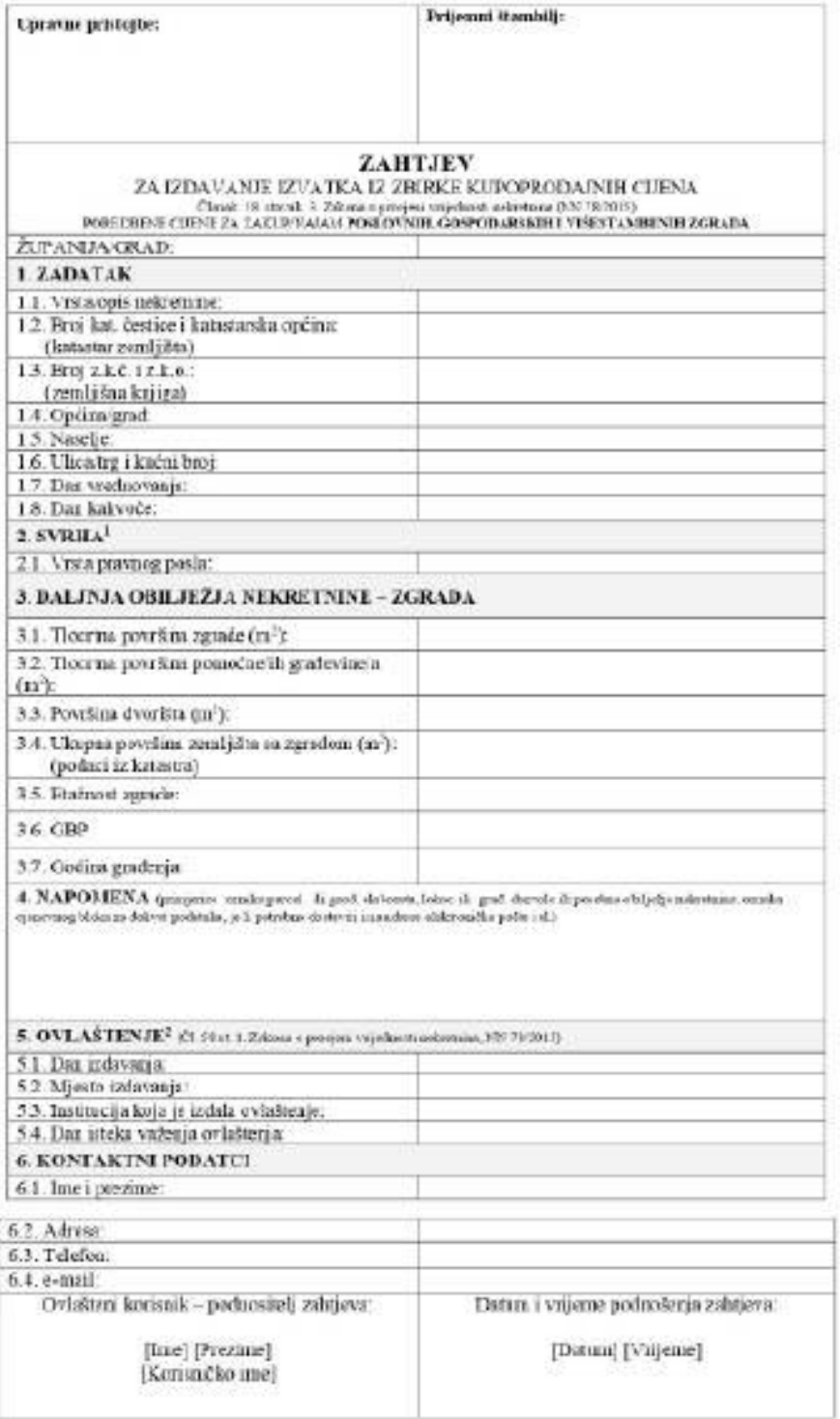

 $^4$  Репервые відкорти біри трочов, аденти в йоміна, примет о либарти придатиців, дивисимація под від Придатиців западка до риборала заветання станіння за станіння за свідні при

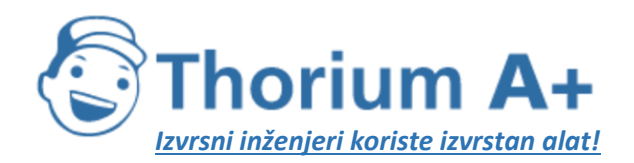

Olmine 12

**ThoriumSoftware d.o.o.**

Mobile: +385 (0) 95 8 70 50 70 Kontakt: Dario Ilija Rendulić Email: [info@thoriumsoftware.eu;](mailto:info@thoriumsoftware.eu) [direndulic@gmail.com](mailto:direndulic@gmail.com)

# REPUBLIKA HRVATSKA<br>INFORMACIJSKI SUSTAV TRŽIŠTA NEKRETNINA eNEKRETNINE

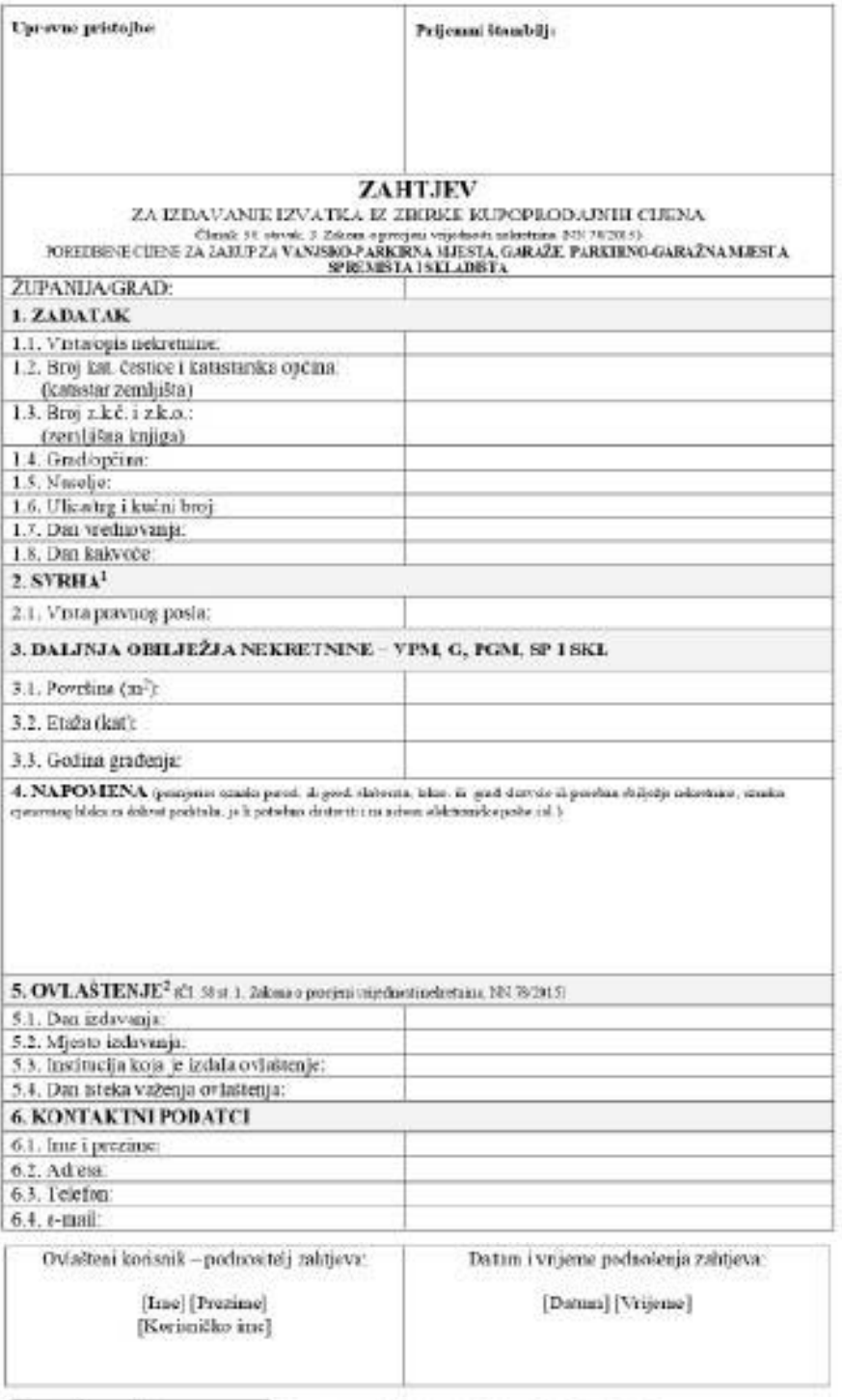

 $^4$  Prințenze kapopo duju ugovor, apovor o krediti, ugovor o zakapistoțini, izvisitențe, dinazionalizacijas sil $^3$  Lipuzpropu $\sin\phi$ ordini asistenzi ordini vyritori, as progena nelozimia i ovlatica sindakt progenately.

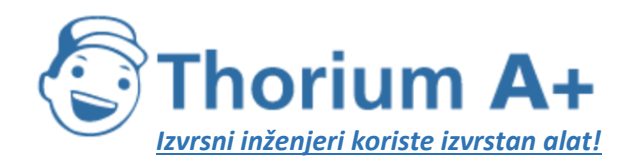

Obsazac 13

Mobile: +385 (0) 95 8 70 50 70 Kontakt: Dario Ilija Rendulić Email: [info@thoriumsoftware.eu;](mailto:info@thoriumsoftware.eu) [direndulic@gmail.com](mailto:direndulic@gmail.com)

#### REPUBLIKA HRVATSKA INFORMACIJSKI SUSTAV TRŽIŠTA NEKRETNINA eNEKRETNINE

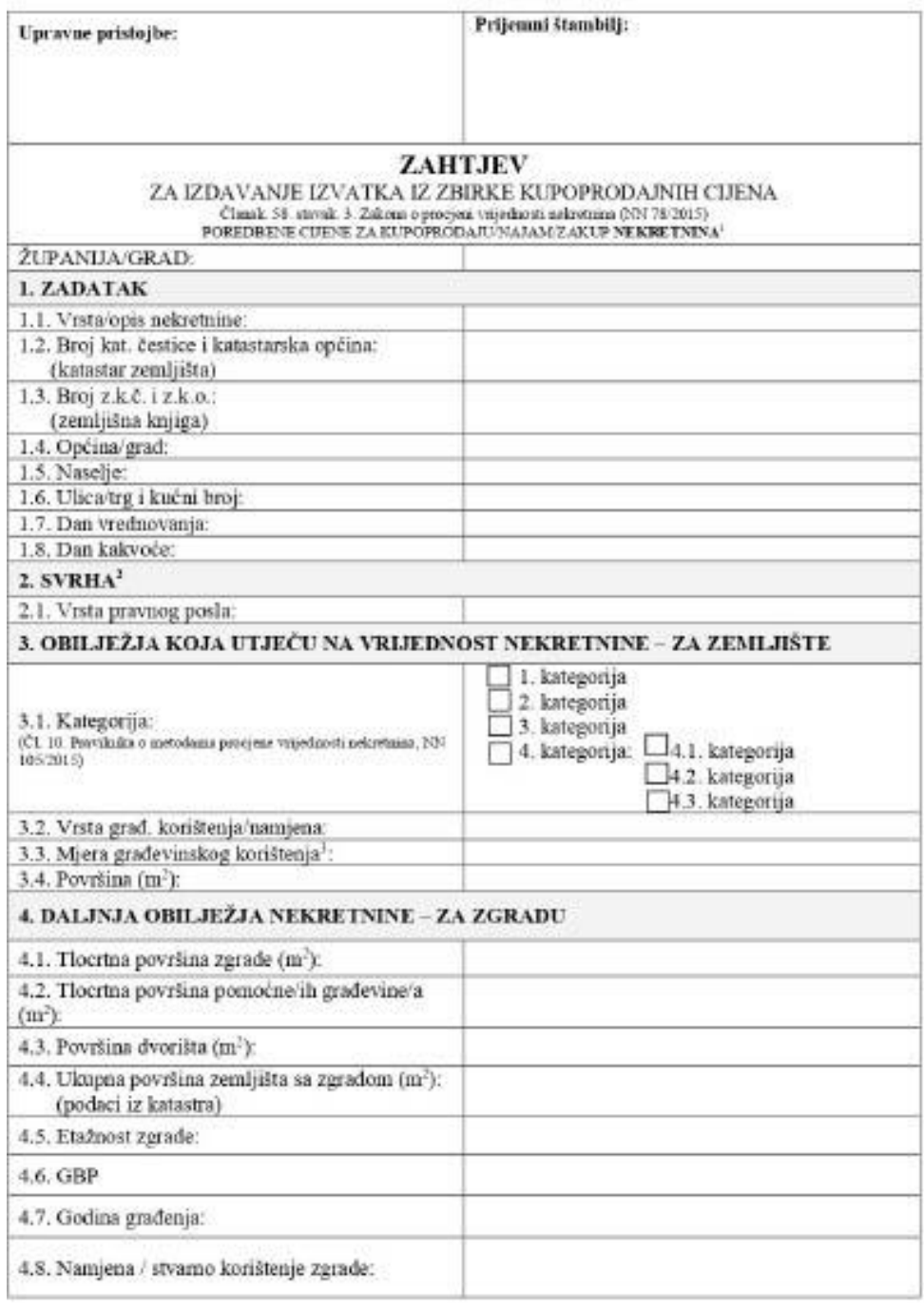

I Nekostnine koje se ne mogu svotati u ostale obinace, kao što su npr. kiosk, nadstrešnica, staklenik, seklamni pana, trimsformatorska stanica

<sup>:</sup> dr.<br><sup>2</sup> Primjerice kupoprodajni ngovor, ngovor o kredou, ngovor o zaknju najma, izvladenje, denorionalizacija i sl.<br><sup>3</sup> Koeficijeni iskonotrvosti

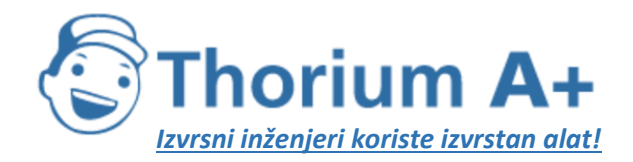

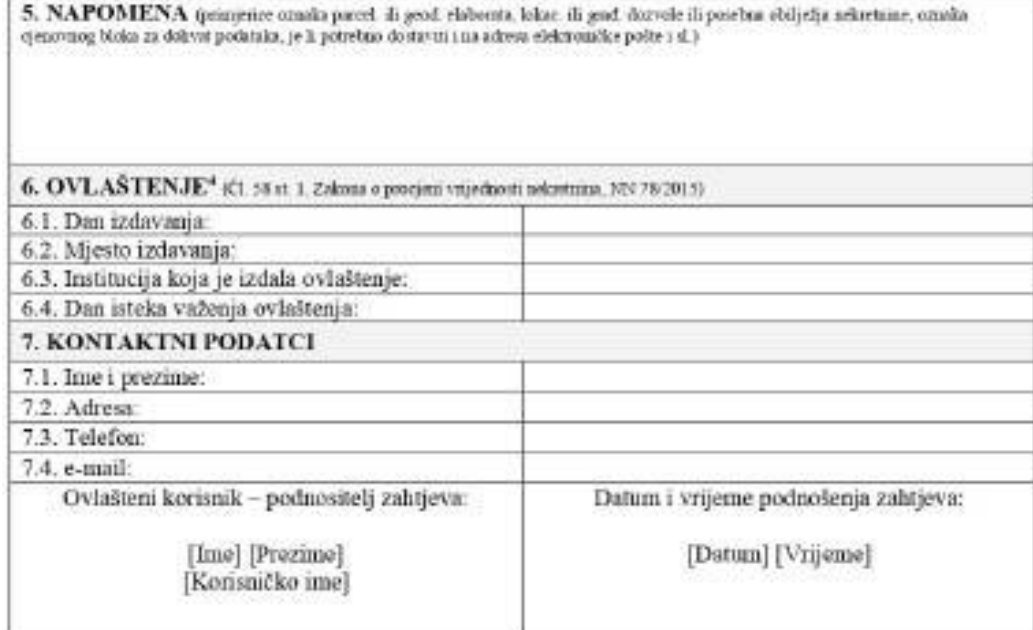

 $^4$ lipuzjavaju samo ovlašteni sudski vješteci za precjenu nekovinana i ovlašteni sudski procjenitelji

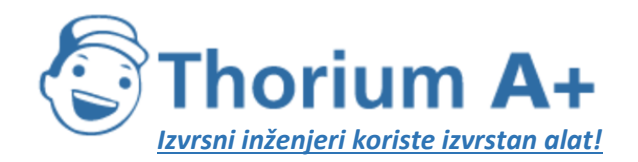

Mobile: +385 (0) 95 8 70 50 70 Kontakt: Dario Ilija Rendulić Email: [info@thoriumsoftware.eu;](mailto:info@thoriumsoftware.eu) [direndulic@gmail.com](mailto:direndulic@gmail.com)

# PRILOG II

<span id="page-33-0"></span>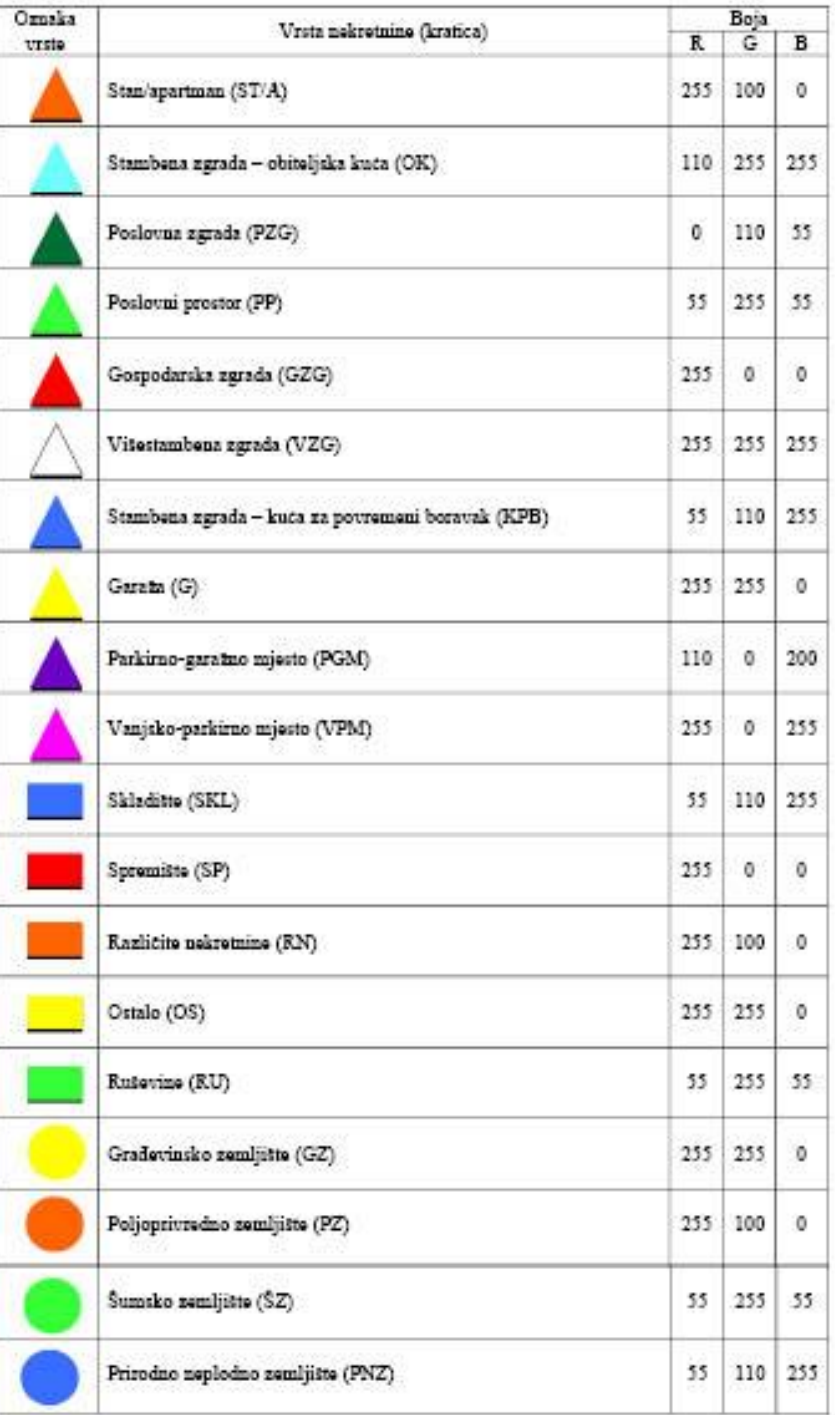

Ako se radi o podatcima iz procjembenog elaborata, tada se ispod grafičke oznake prikazuje siva pozadina u obliku zvijezde $(\hat{\mathbb{H}}).$ 

Ako se radi o podatcima koji su pod utjecajem neuobičajenih ili osobnih okolnosti, tada se ispod grafičke oznake prikazuje crna pozadina u obliku zvijezde $\langle\pmb{t}\rangle$ 

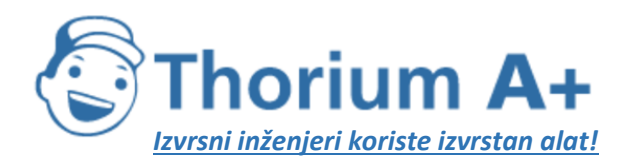

Mobile: +385 (0) 95 8 70 50 70 Kontakt: Dario Ilija Rendulić Email: [info@thoriumsoftware.eu;](mailto:info@thoriumsoftware.eu) [direndulic@gmail.com](mailto:direndulic@gmail.com)

# PRILOG III.

<span id="page-34-0"></span>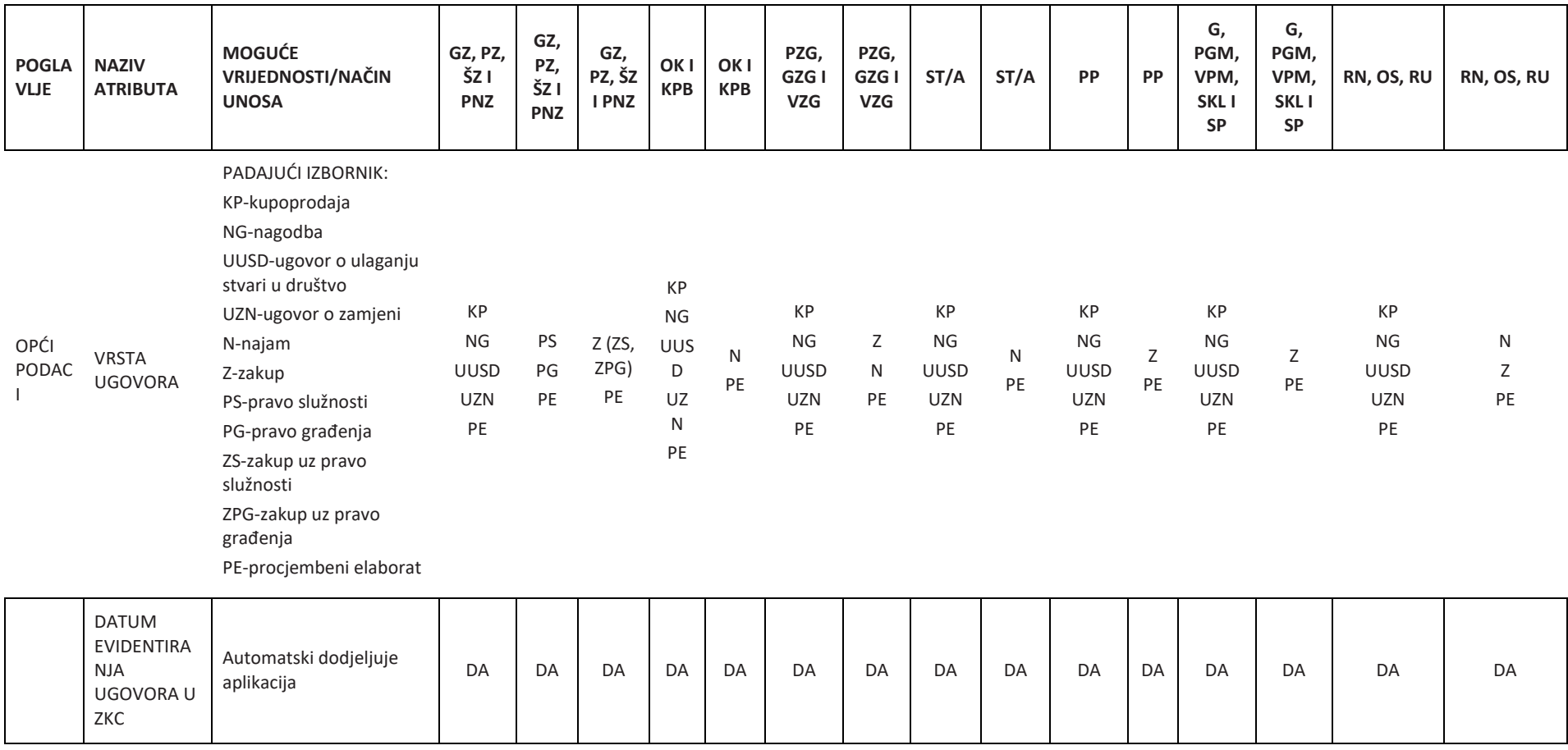

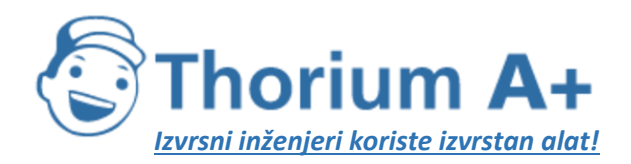

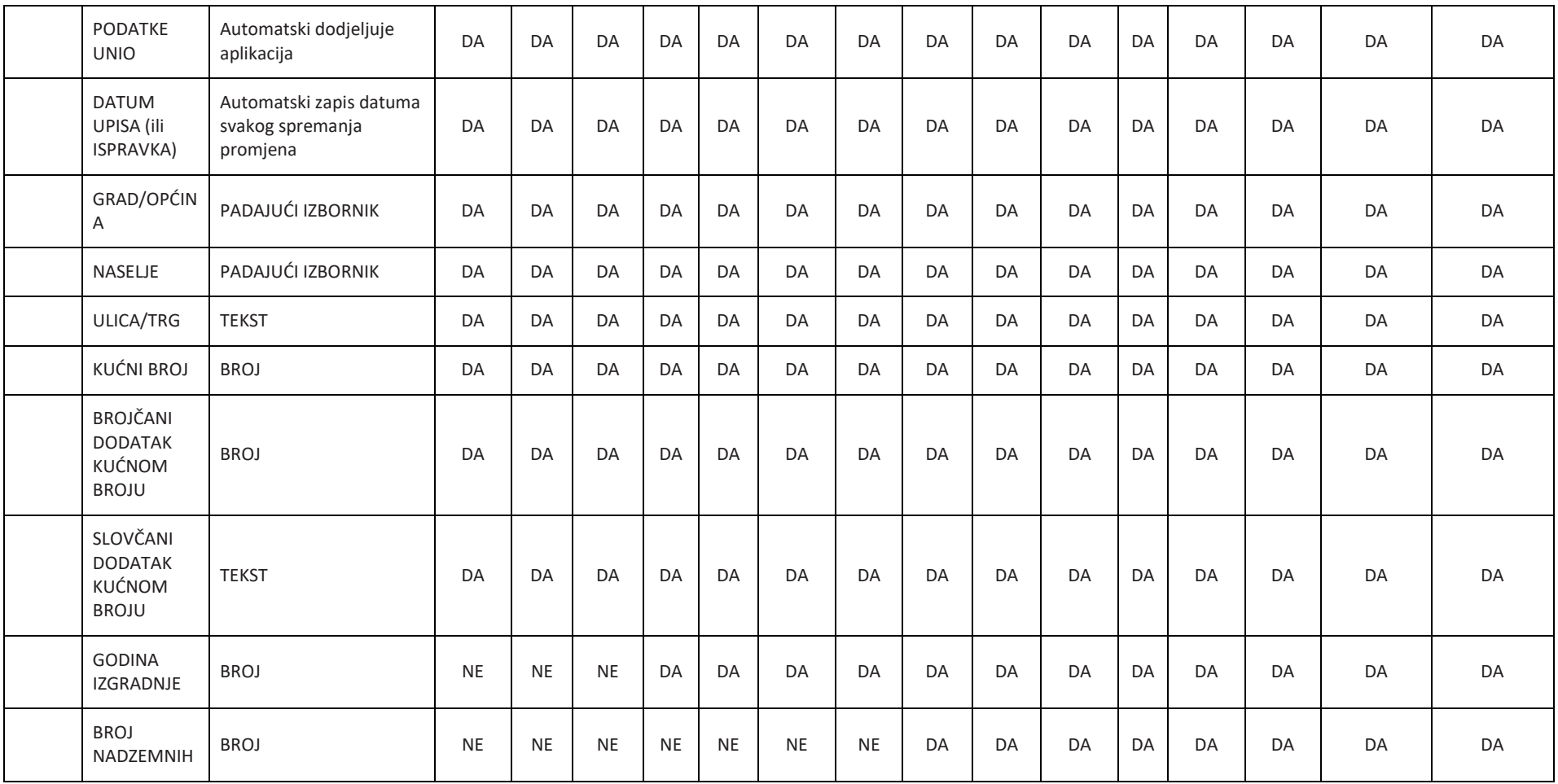

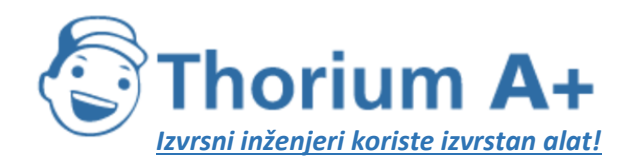

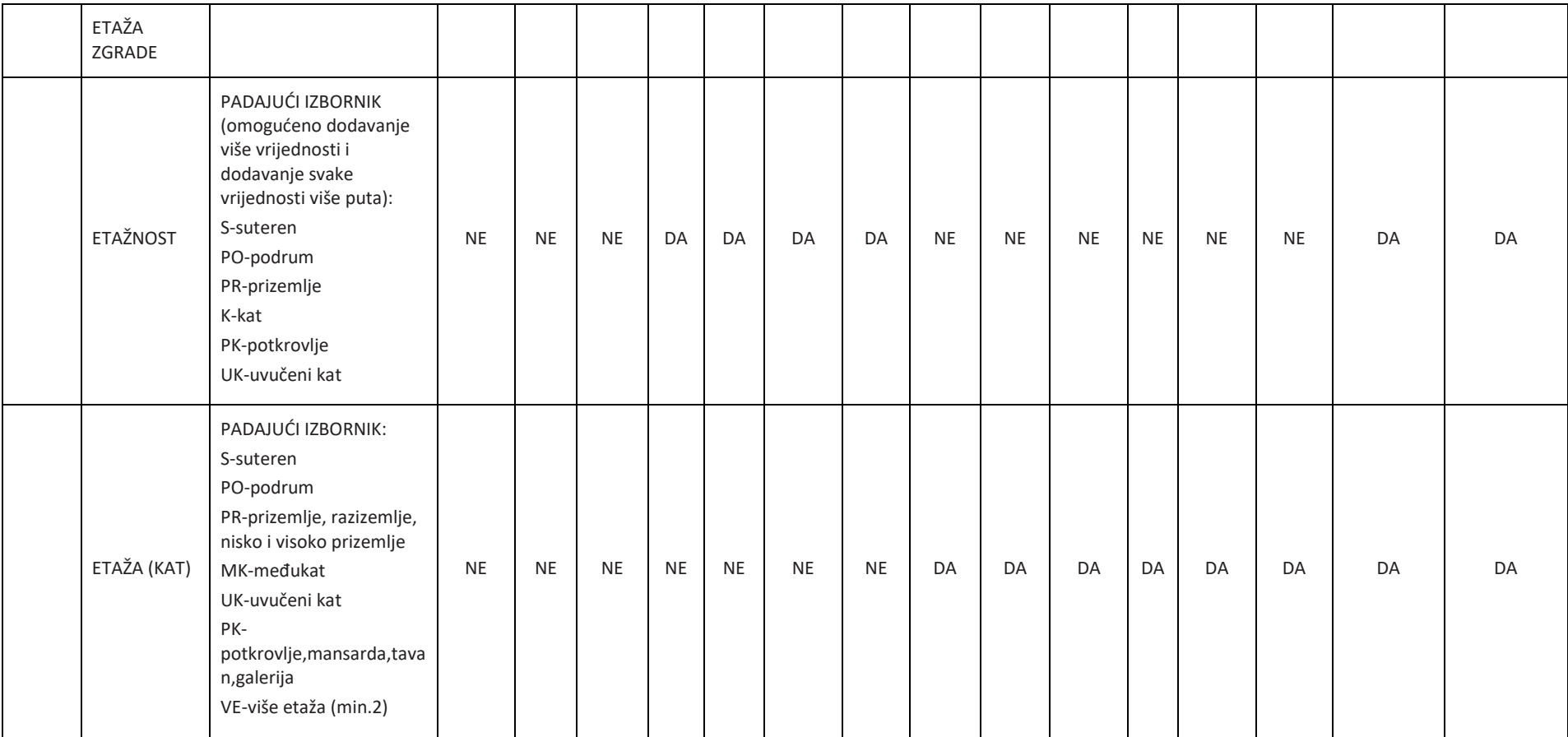

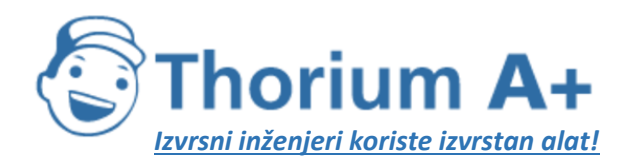

Mobile: +385 (0) 95 8 70 50 70 Kontakt: Dario Ilija Rendulić Email: [info@thoriumsoftware.eu;](mailto:info@thoriumsoftware.eu) [direndulic@gmail.com](mailto:direndulic@gmail.com)

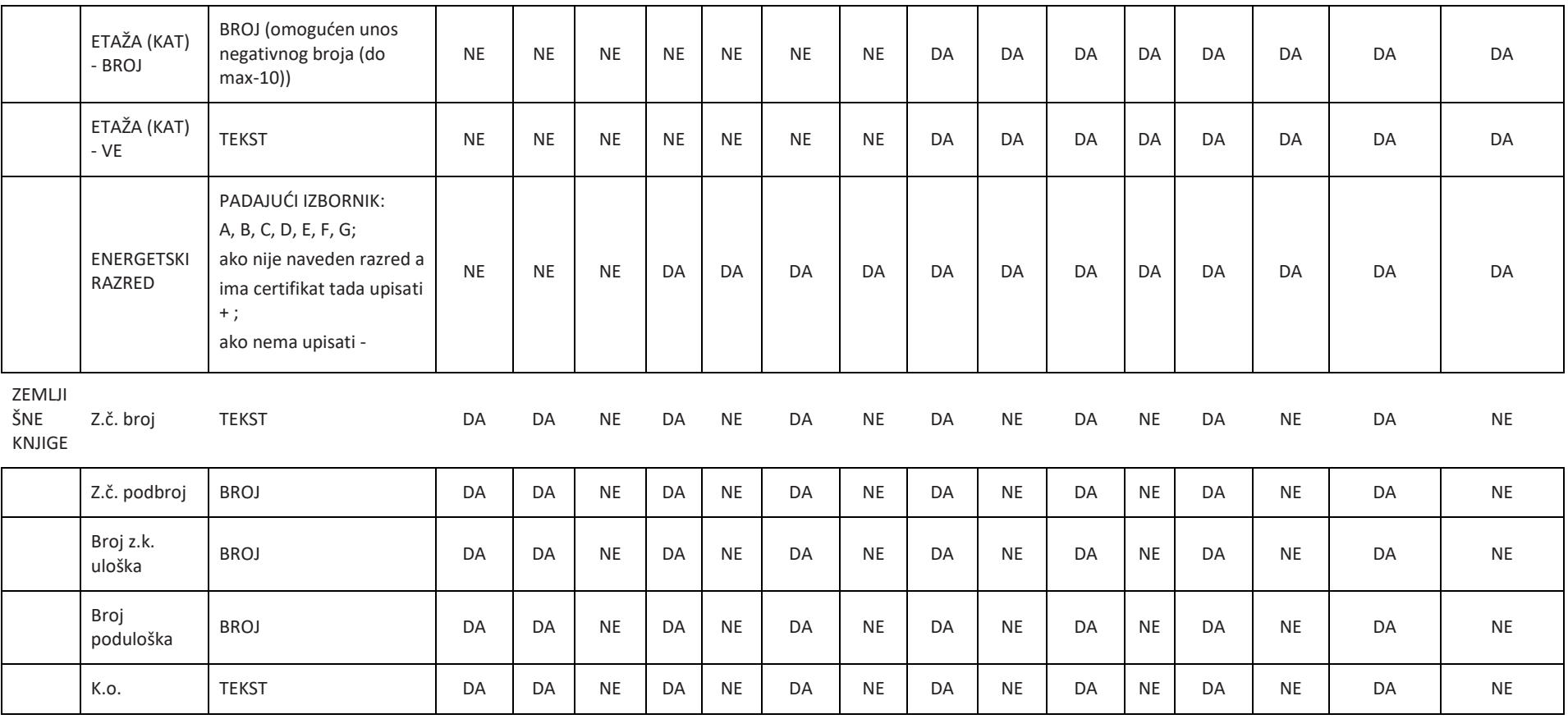

KATAS<br>TAR

Pozicija na karti:

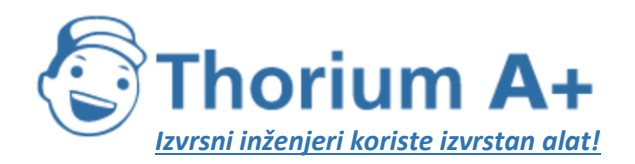

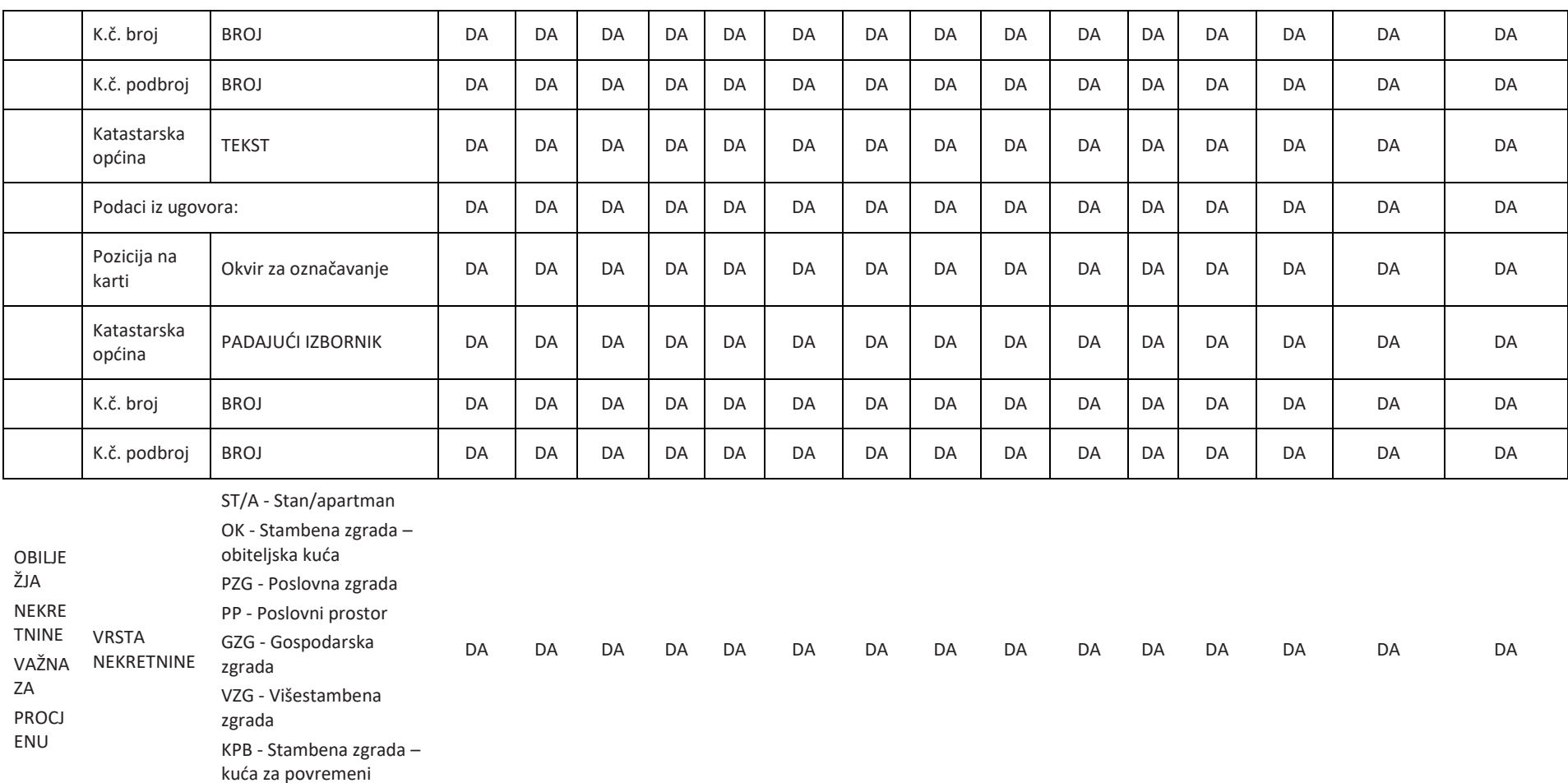

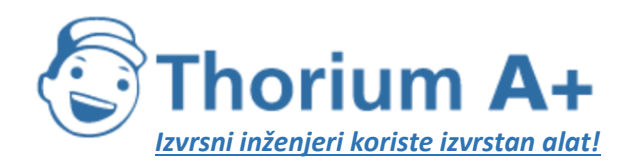

Mobile: +385 (0) 95 8 70 50 70 Kontakt: Dario Ilija Rendulić Email: [info@thoriumsoftware.eu;](mailto:info@thoriumsoftware.eu) [direndulic@gmail.com](mailto:direndulic@gmail.com)

G - Garaža PGM - Parkirno-garažno

mjesto

VPM - Vanjsko-parkirno

mjesto

SKL - Skladište

SP - Spremište

RN - Različite nekretnine

OS - Ostalo

RU - Ruševine

GZ - Građevinsko

zemljište

PZ - Poljoprivredno

zemljište

ŠZ - Šumsko zemljište

PNZ - Prirodno neplodno zemljište

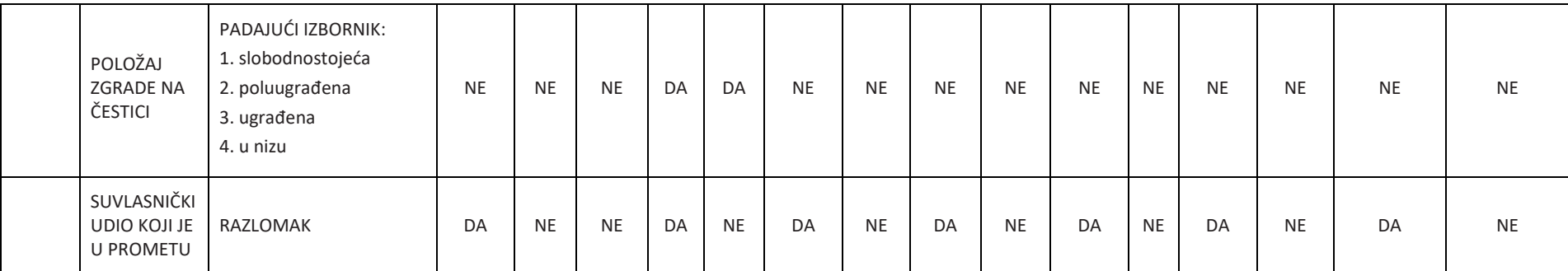

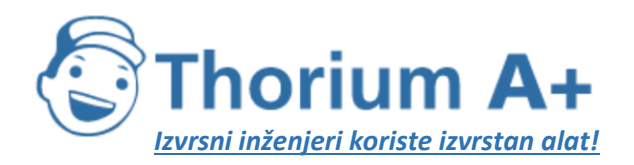

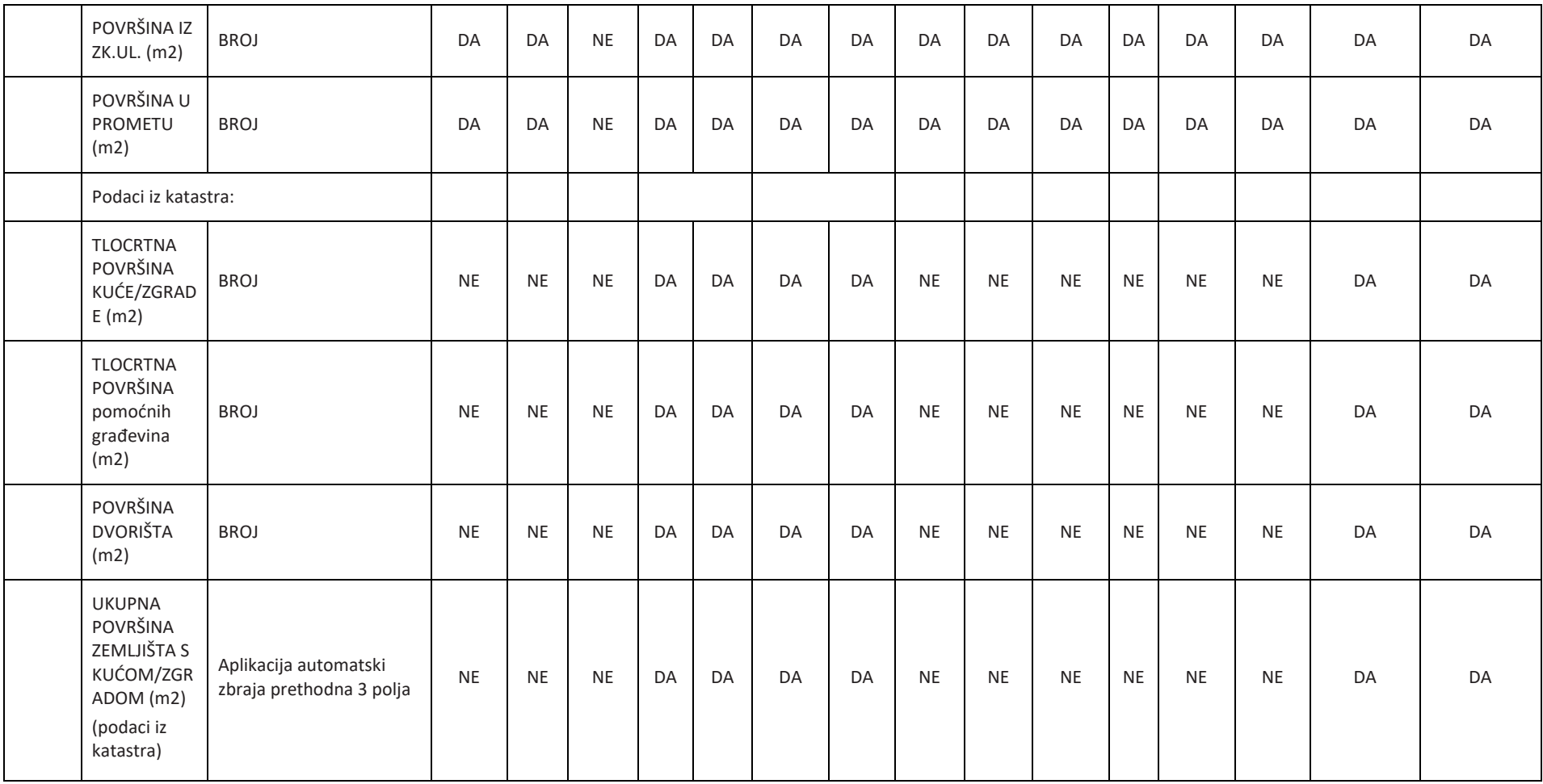

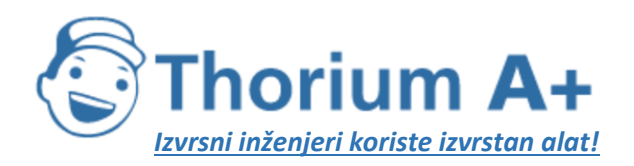

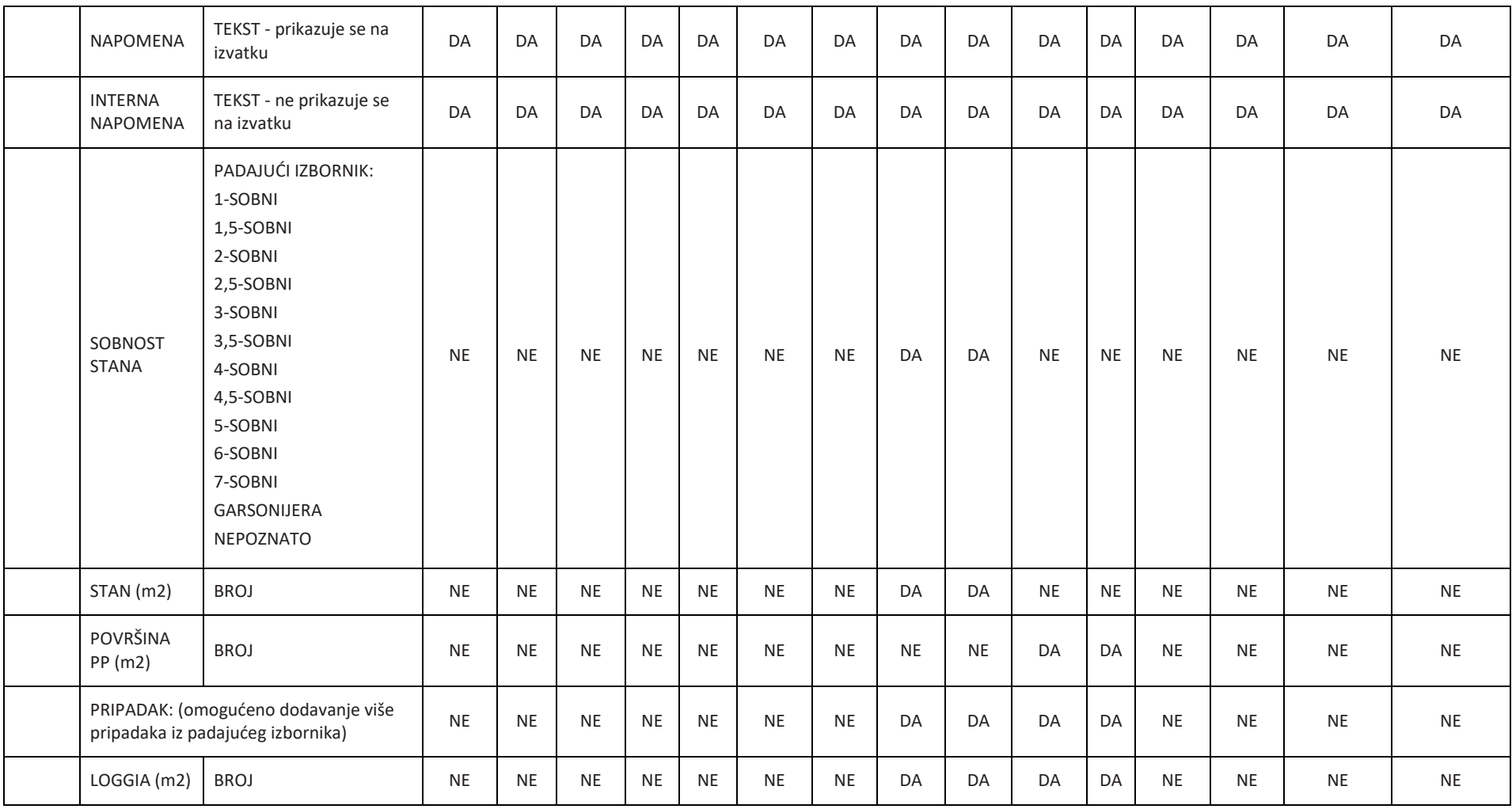

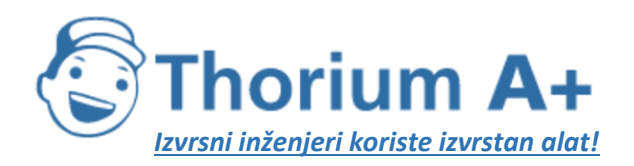

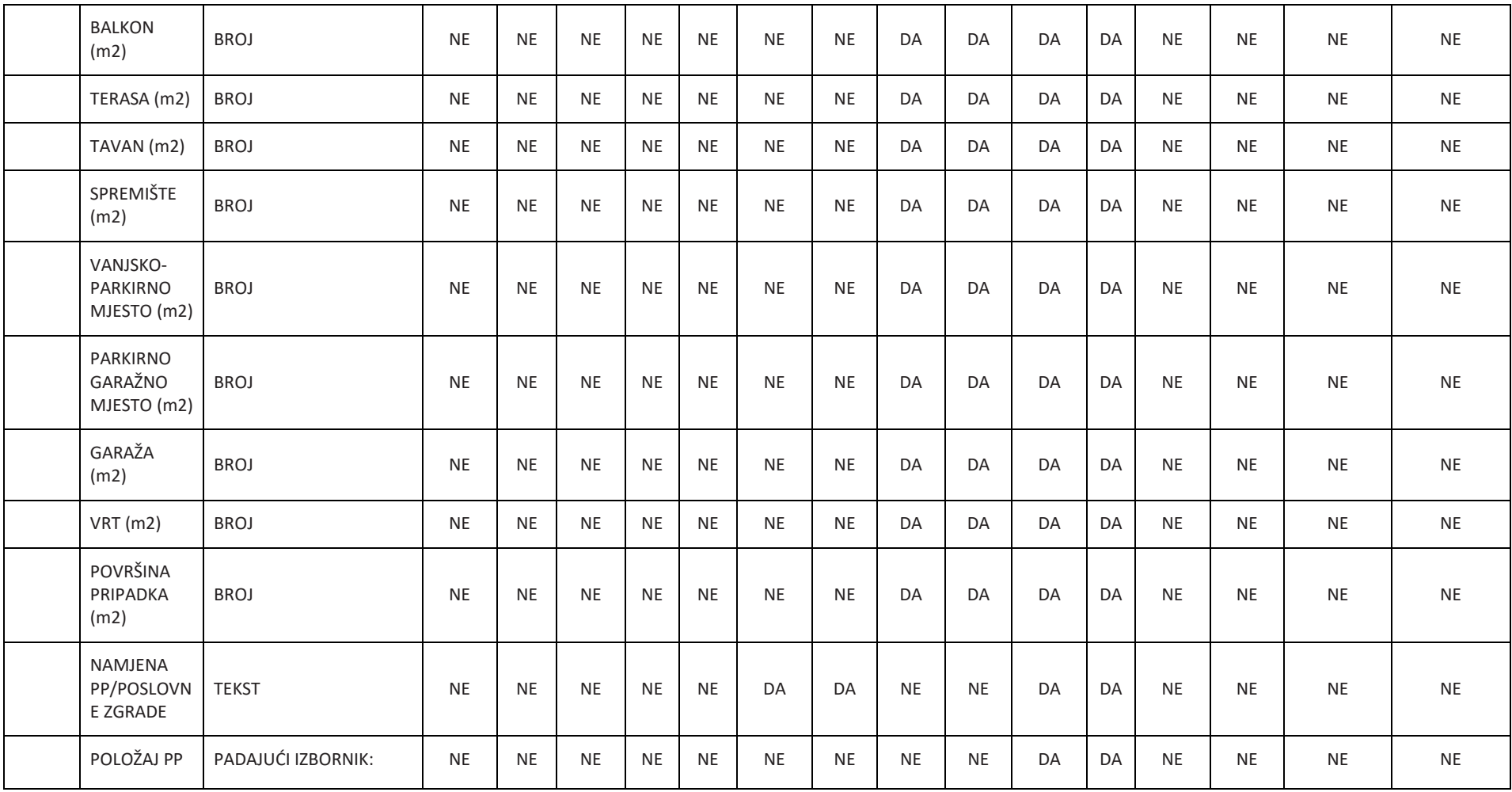

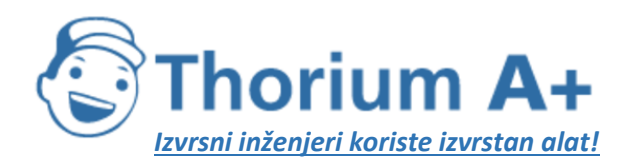

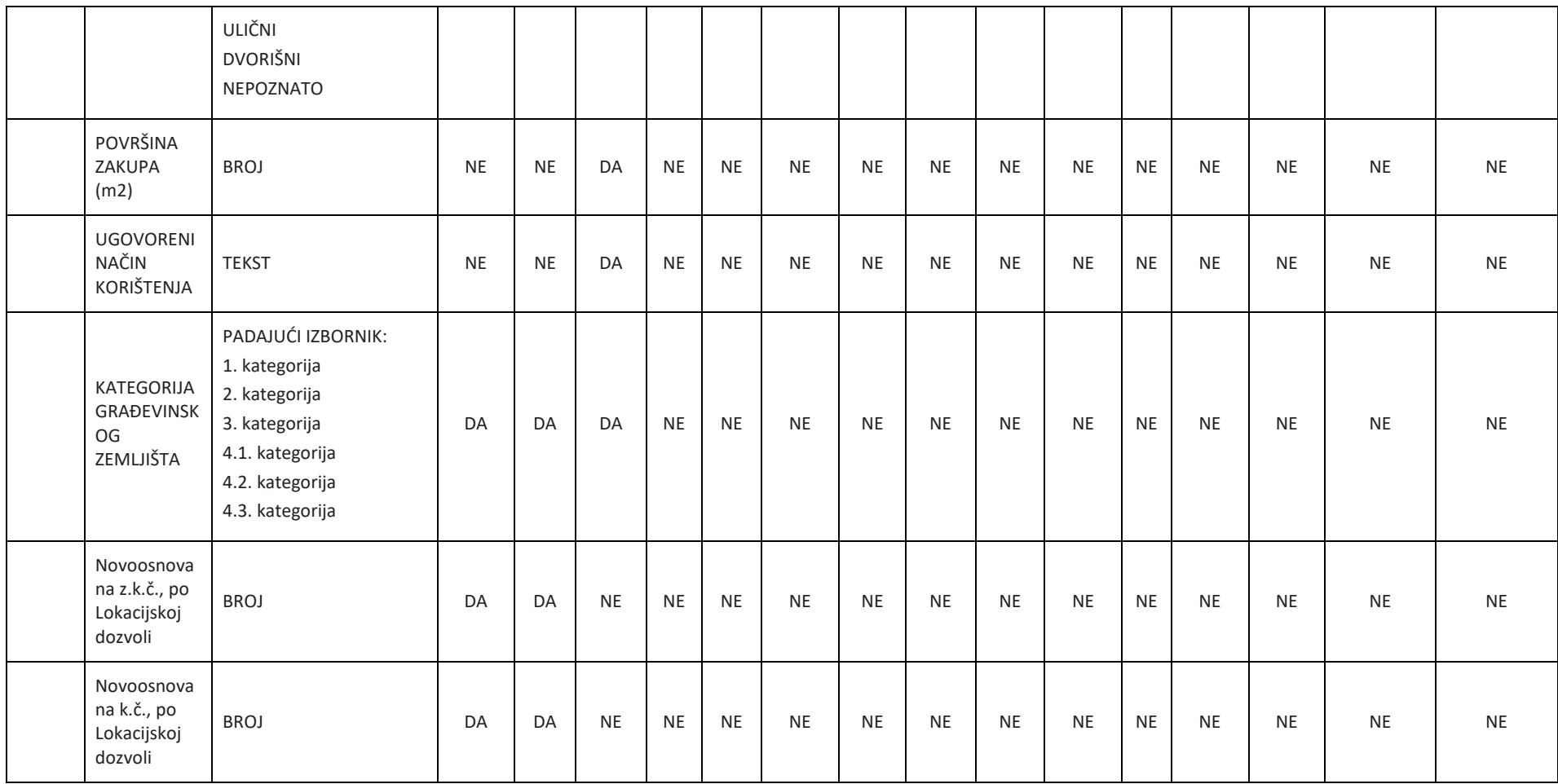

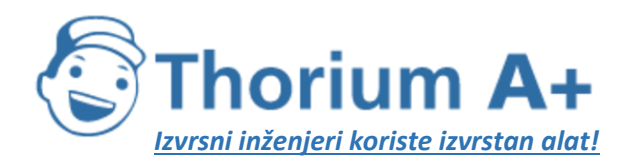

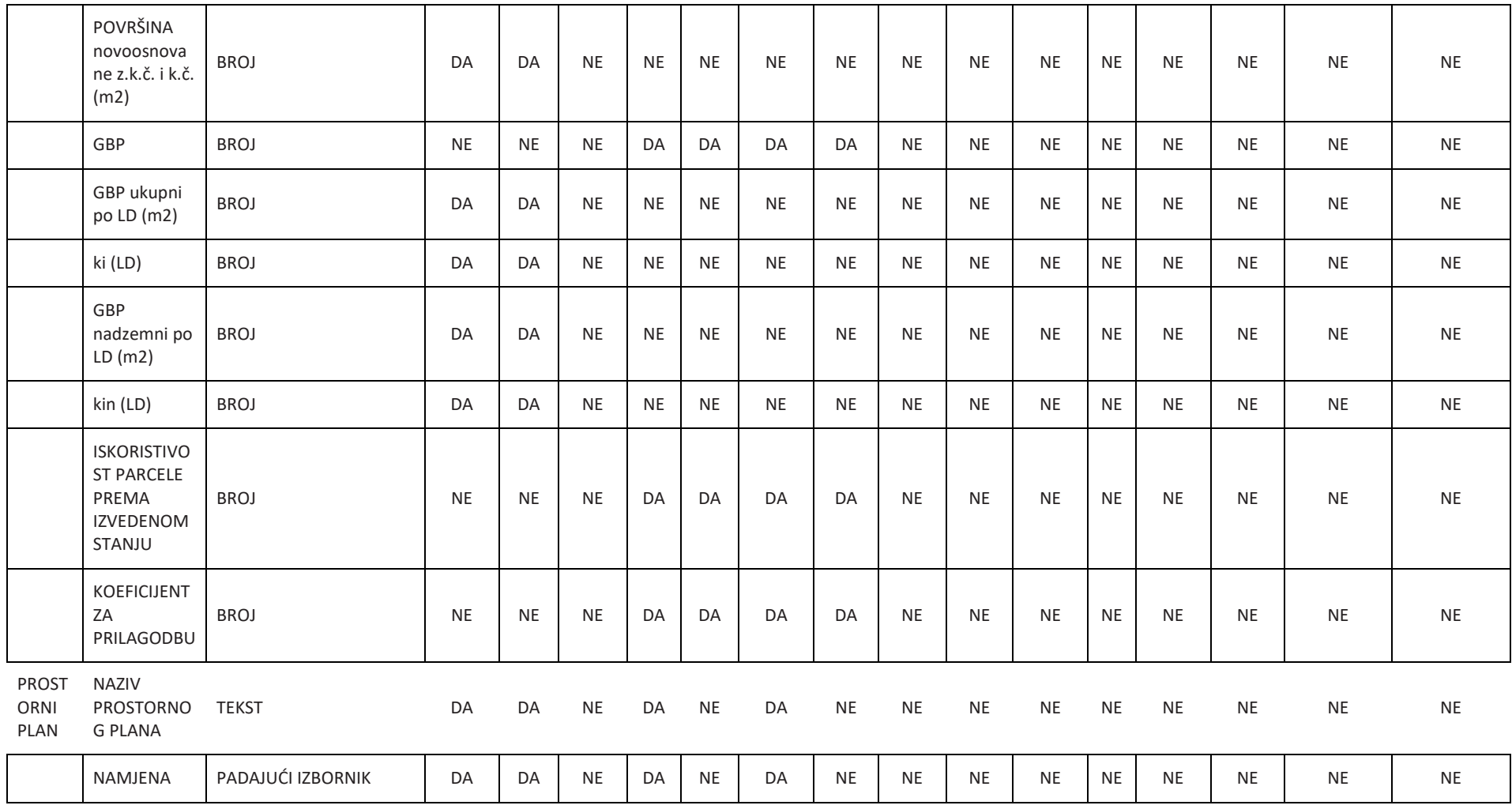

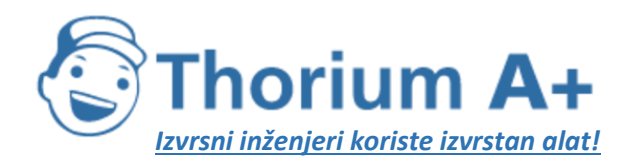

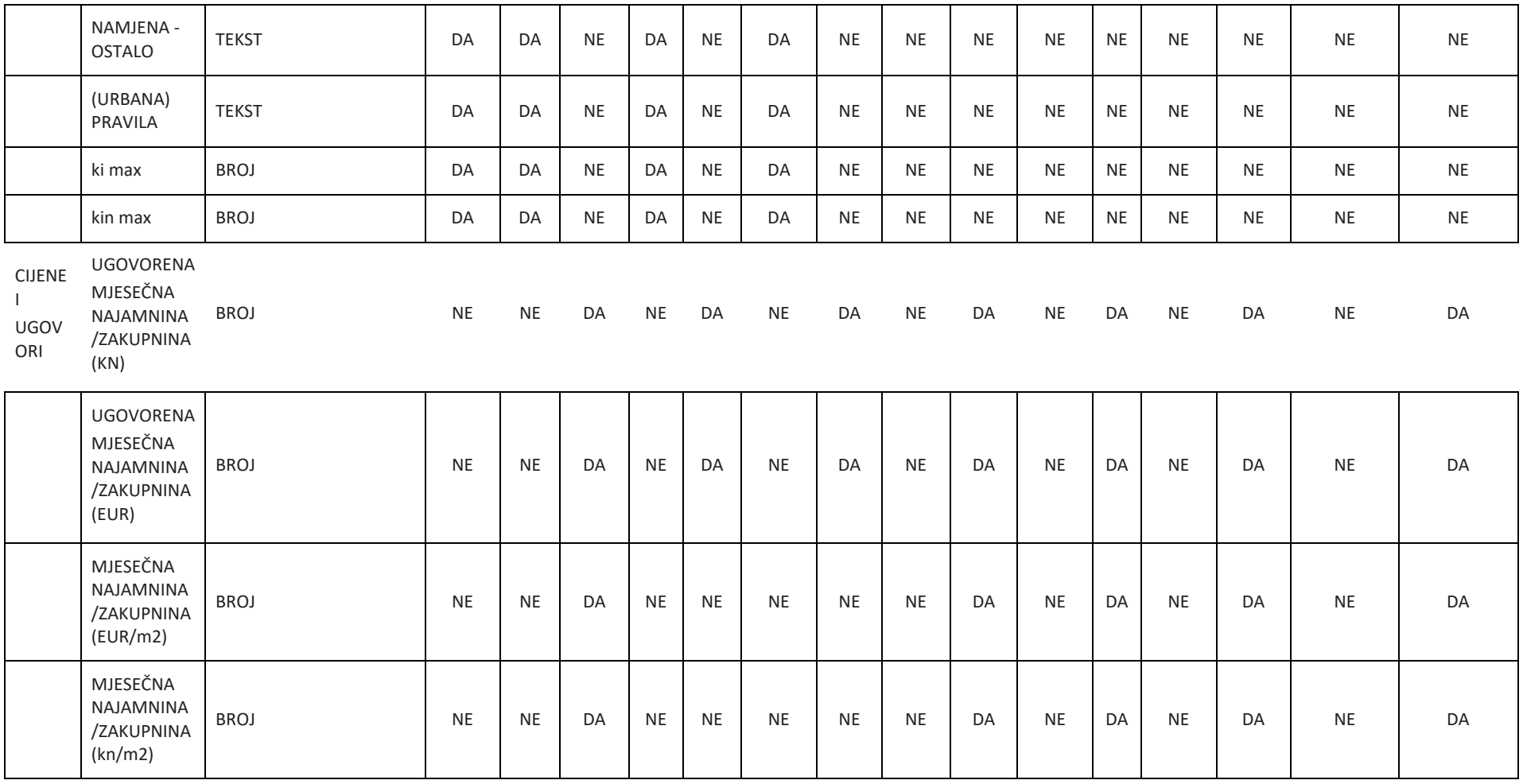

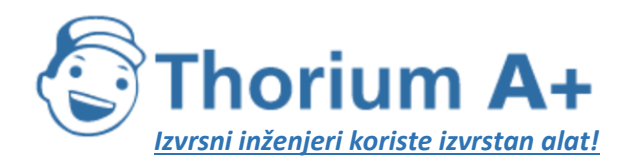

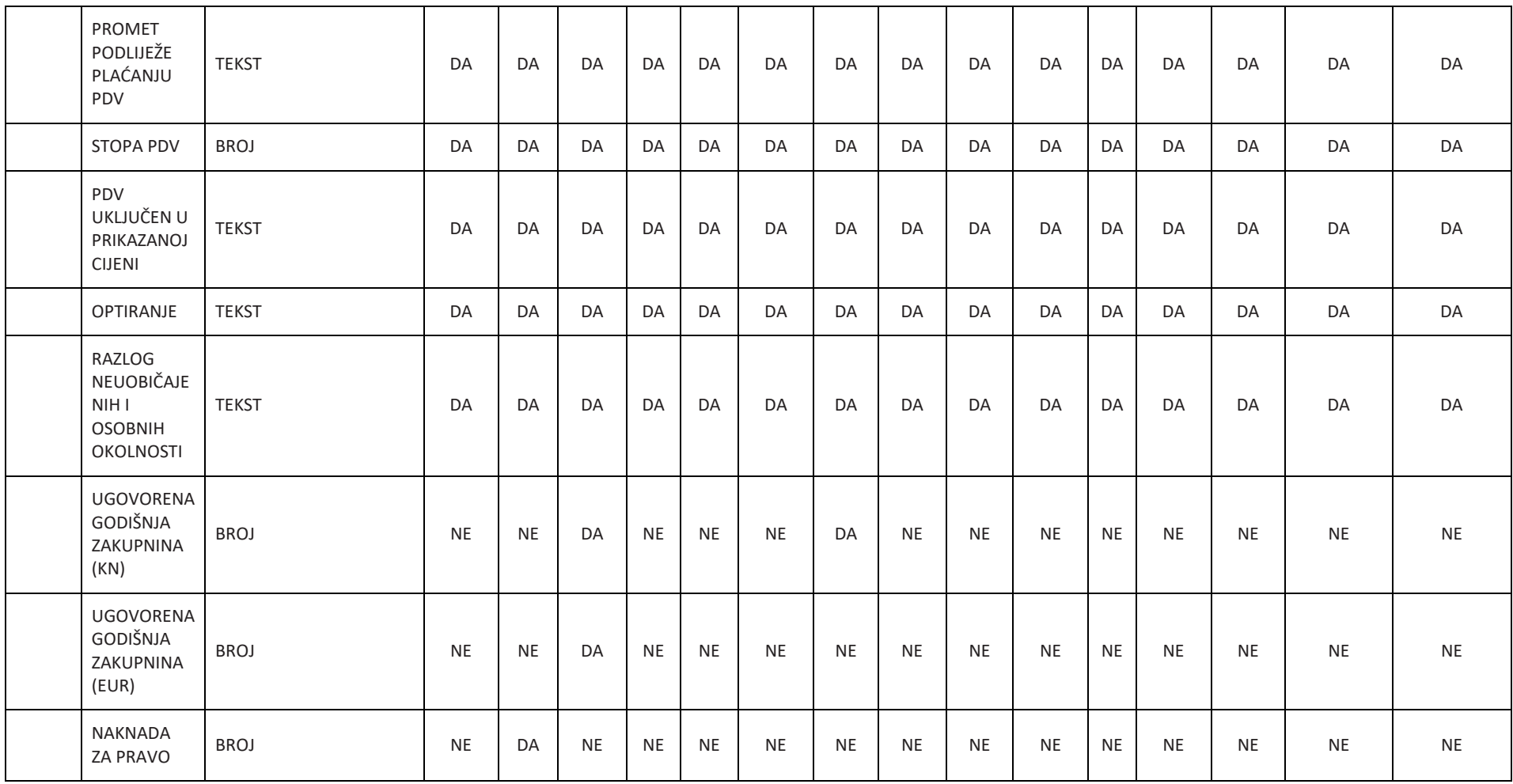

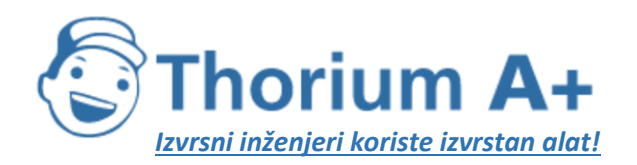

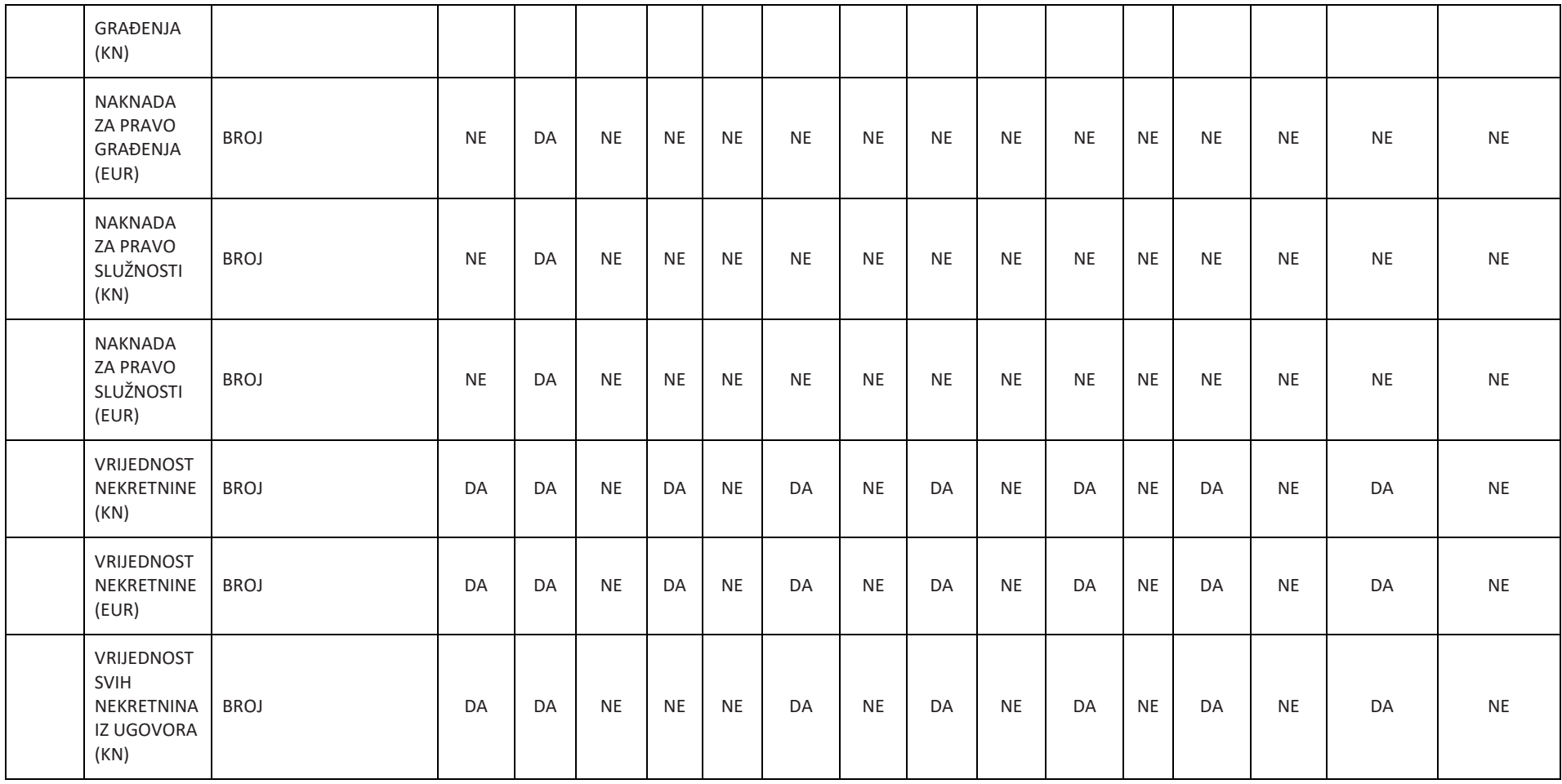

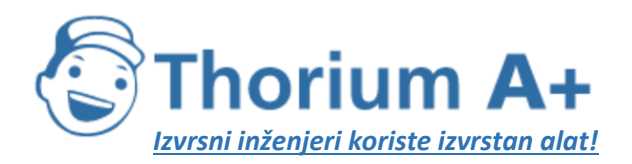

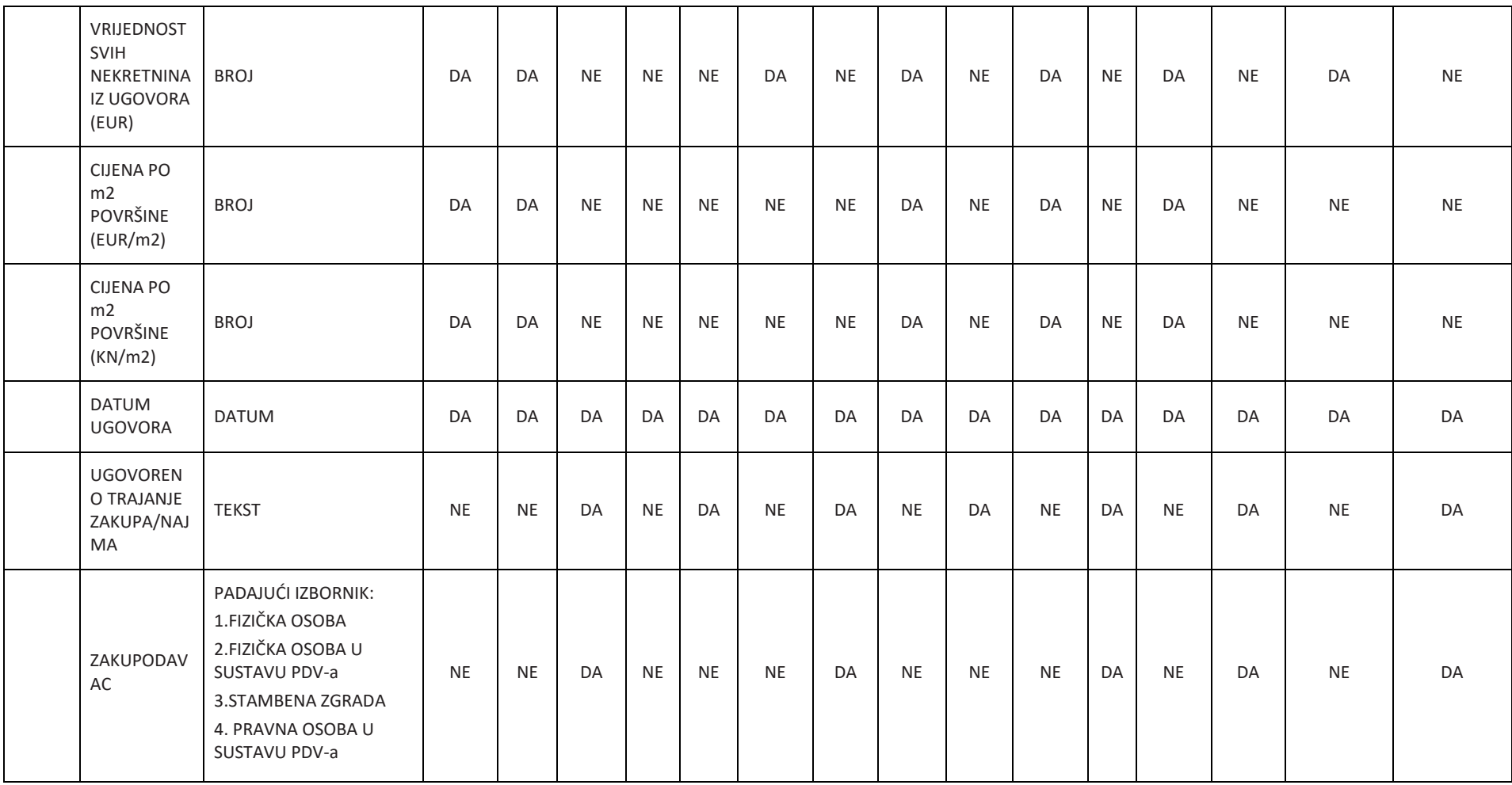

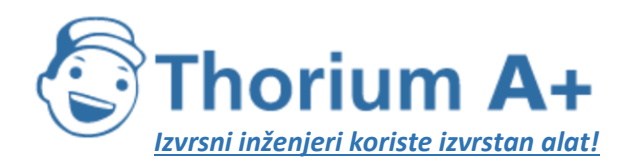

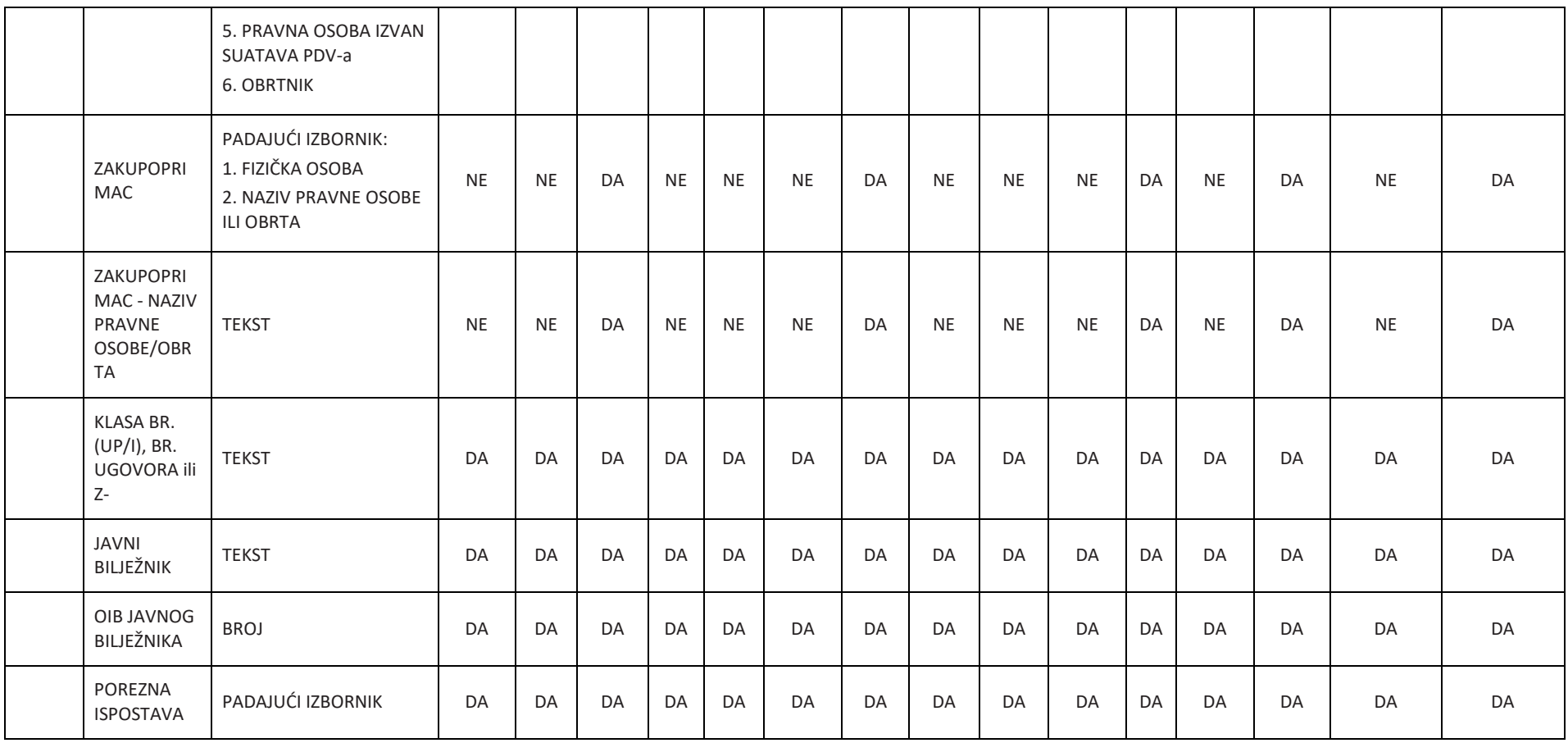

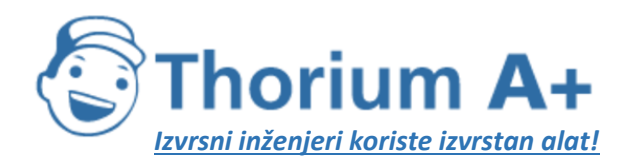

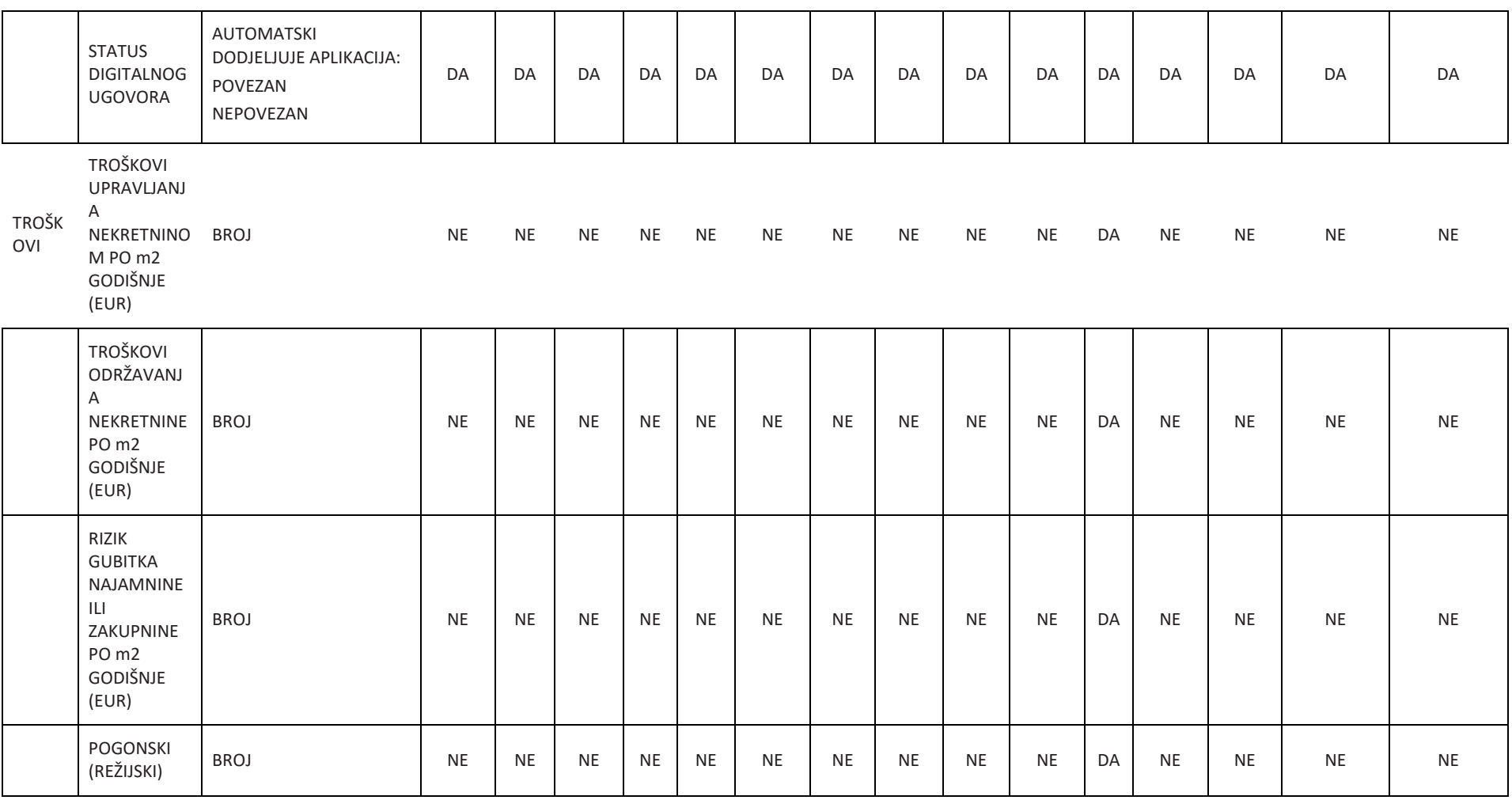

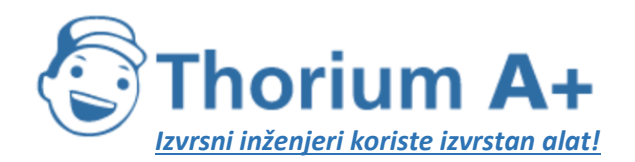

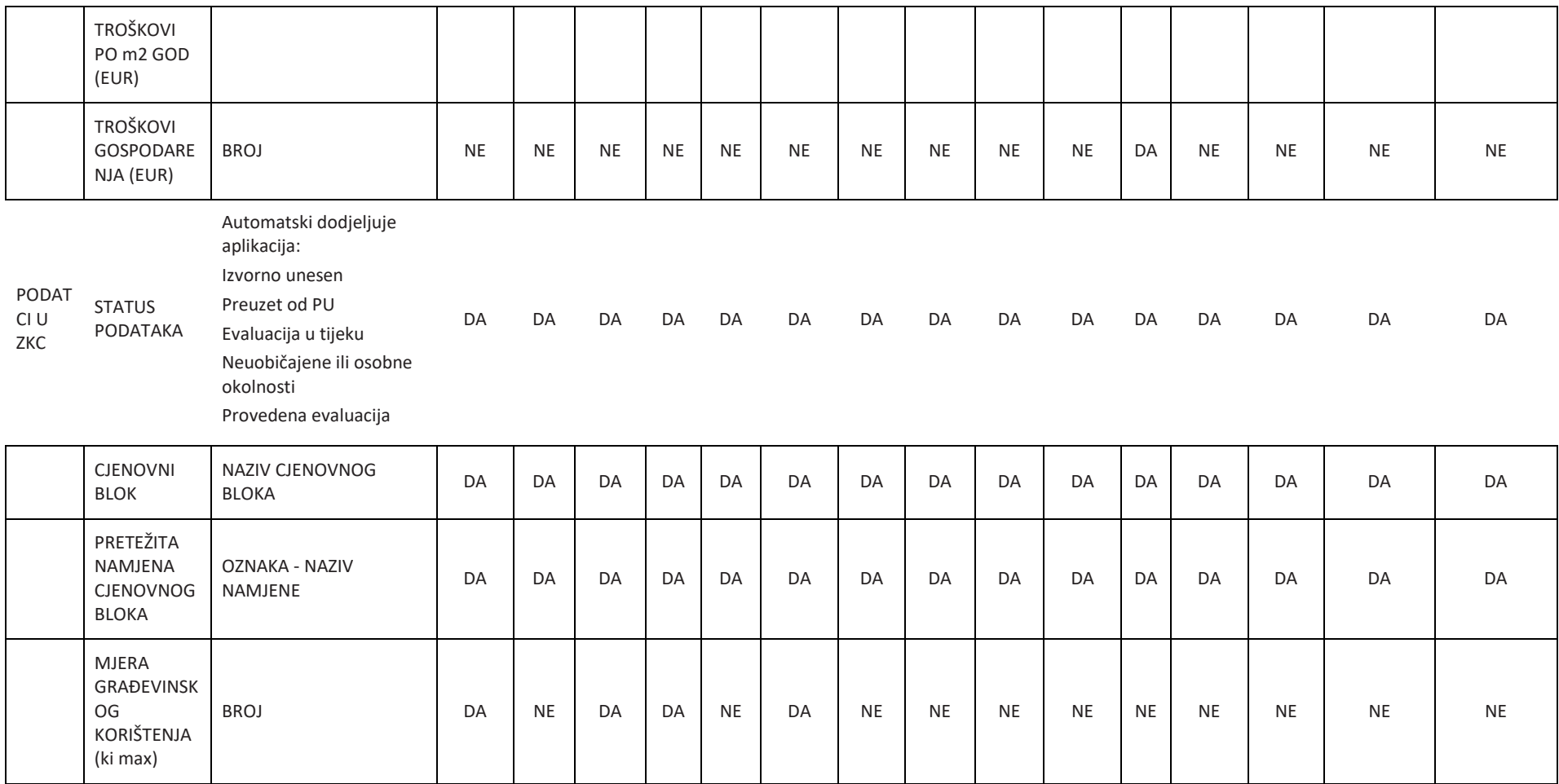

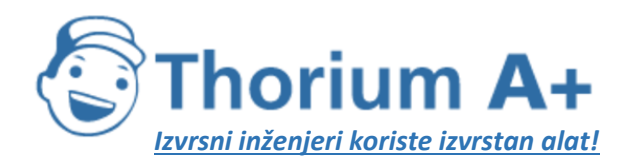

Mobile: +385 (0) 95 8 70 50 70 Kontakt: Dario Ilija Rendulić Email: [info@thoriumsoftware.eu;](mailto:info@thoriumsoftware.eu) [direndulic@gmail.com](mailto:direndulic@gmail.com)

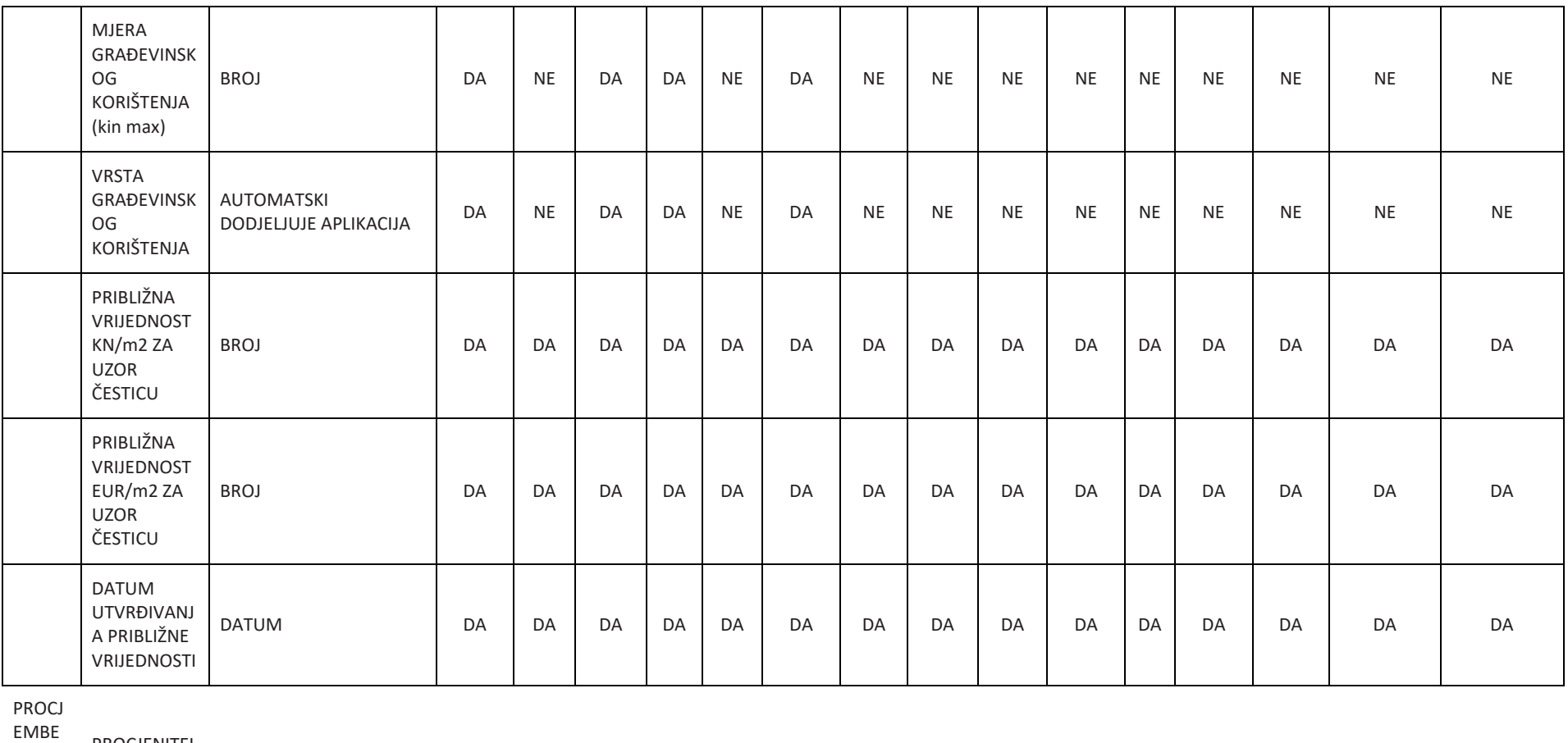

NI ELABO PROCJENITEL J BAZA PROCJENITELJA DA DA DA DA DA DA DA DA DA DA DA DA DA DA DA

RAT

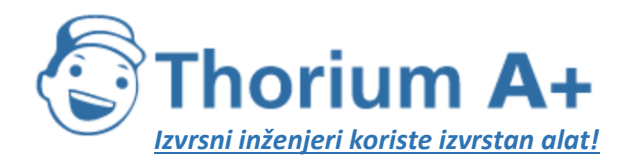

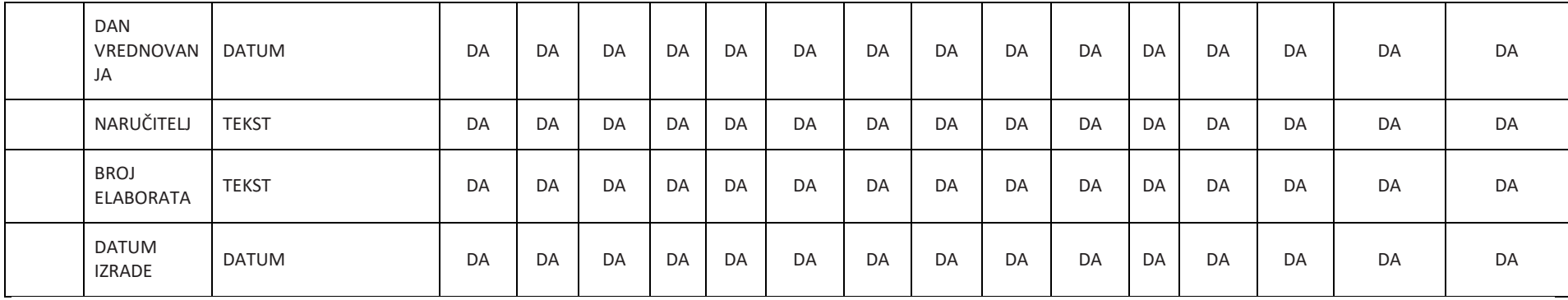

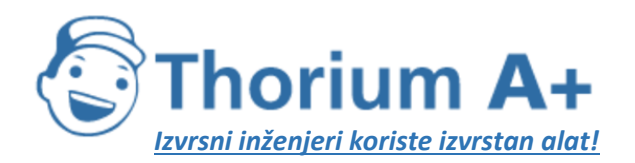

ThoriumSoftware d e o

Mobile: +385 (0) 95 8 70 50 70 Kontakt: Dario Ilija Rendulić Email: info@thoriumsoftware.eu: direndulic@gmail.com

# PRILOG IV.

REPUBLIKA HRVATSKA - ŽUPANIJA/GRADI UPRAVNI ODJEL/GRADSKI URED/SLUŽBA

IZVADAK IZ ZBIRKE KUPOPRODAJNIH CIJENA - KUPOPRODAJA ZEMLJIŠTA **ZatraSo/la:** 

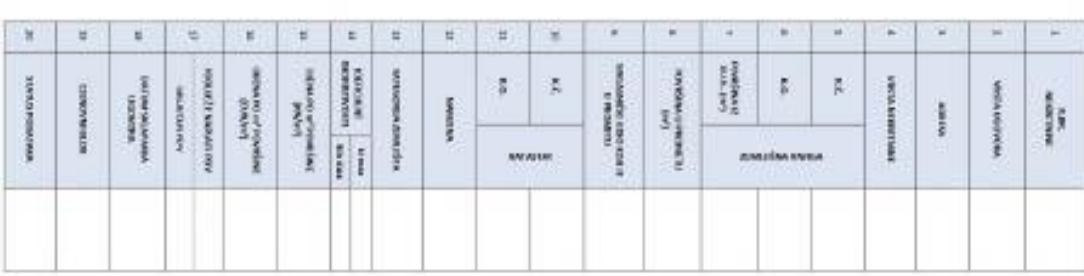

**Nanamene** 

<span id="page-54-0"></span>ID trantice:

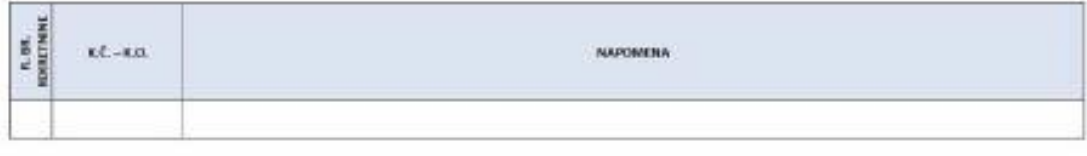

Ovaj izvadak izdaje se u avrhu utvrđivanja vrijednosti nekretnine na adresi

Predmetna nekretnina se prema planu pribilžnih vrijednosti nalazi u cjenovnom blojoj

5 osobnim podatcima iz ovoga izvatka procjeniteli su dužni postupati sukladno posebnim propisinu kojima se uređuje područje zaštite osobnih podataka

Podatci u eNekretninama koji nisu evaluirani u JLP/R/S su informativni i prije korištenja korisnik ih treba provjeriti.

Svaki Zahtjev, Izvadak i Dbavijest iz eNekretnina pohranjuje se za potrebe eventualne rekonstrukcije predmeta.

**KLASA** 

URBROJ:

IZRADIO/IZRADILA:

ODOBRIO/ODOBREA:

k.o.

odnosno na k.č.

MIESTO, DATUM

#### POIA PARKNIA SHAACENIN ANZIVA-

VRSTA UGOVORA: #P - kupproduja, N - mijam, Z - zakup, PS - pravo skrimesti, PG - pravo građenja, 25 - zakup uz pravo sužnosti, 2PG - zakup uz pravo građenja

WISTA NEERETNINE F2-poloanimatio zomljibo, 62-gudovinio zomljibo, 62-lumskopenijibo, PN2-prirodno napletno zomljibo, 53-stan/aportnun, 0-gaulu, MiM-parkino<br>gradno mjesto, VPM – sorjsko-parkino mjesto, CK – rinnbera agrado-

NANTEMA: 69 (20RUBENO - gradevisko područje - tigralos do, 69 NEIZSRABENO - gadevisko podrulja - netigrados do, 1 - grspodarka nanjenu, (1 - grspodarša nanjenu preteits retail pas, 12 - gapodaria narpens - preteitszandsta, t - portire za skortzwege ministrik retwardschichterge pop), 11 - pretim za hieritologie ministrik (1998), and the state of the state of the state of the stat prete2to indiatingia, (2 - aspodante namena - prete2to zenatska, E - povišne za storičavanje mineralnih strovna bikologicalno pojež, E1 - povišne ja iskonšteante mineralnih DPU, Rs - Iportio relevação ampro - logalite (6UP, LPU, DPU), 2 - salto e alere portine. Zi - june alere portine - posi park 72 - june releva socione - gratito, 73 - jave<br>2004 partido relevação ampro - logalite portine - t

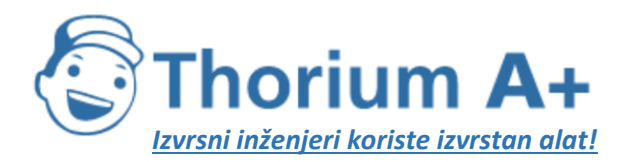

Mobile: +385 (0) 95 8 70 50 70 Kontakt: Dario Ilija Rendulić Email: info@thoriumsoftware.eu; direndulic@gmail.com

#### REPUBLIKA HRVATSKA - ŽUPANIJA/GRAD/ UPRAVNI ODJEL/GRADSKI URED/SLUŽBA

#### IZVADAK IZ ZBIRKE KUPOPRODAJNIH CIJENA - KUPOPRODAJA STANA I APARTMANA Zahračio/la:

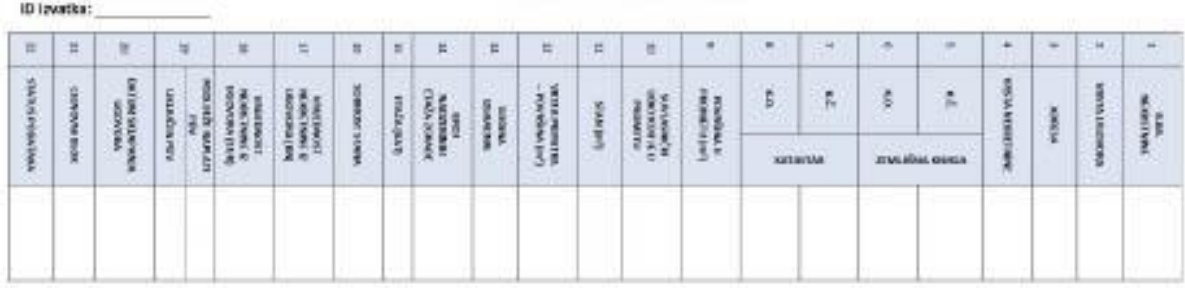

#### Napomene:

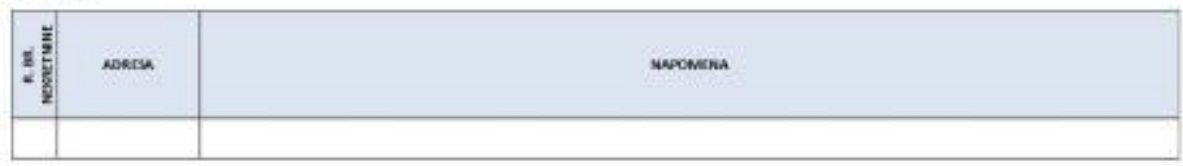

Ovaj izvadak izdaje se u svrhu utvrđivanja vrijednosti nekretnine na adresi

Predmetna nekretnina se prema planu približnih vrijednosti nalazi u cjenovnom bloku

S osobnim podatcima iz ovoga izvatka procjenitelji su dužni postupati sukladno posebnim propisima kojima se uređuje područje zaštite osobnih podataka.

Podatci u oNekretninama koji nisu evaluirani u JLP(RJS su informativni i prije konštenja korisnik ih treba provjenti.

Svaki Zahtjev, Izvadak i Obavijest iz eNekretnina pohranjuje se za potrebe eventualne rekonstrukcije predmeta.

KLASA:

URBRO !:

12RADIO/12RADILA:

ODOBRID/ODOBRILA:

 $k,0$ 

odnosno na k.č.

MIESTO, OATUM

#### POIAŠMENIA SKRAČENIH NAZIVA:

WISTA UNIXVORA: 13º - Rupogrodaja, N - rajan, Z - rakup, PS - pravo skižnosti, PG - pravo građenja, ZS - zatap ut pravo skižnosti, ZPG - rakup uz pravo građenja

WISTA NEKRETNIME PZ – poljoprvedno zamljšia, GZ – građevinsko zamljšie, ŠZ – Grmko zamljšio, PNZ – priodiso zamljšio, ST – stan<sup>y</sup>apartima, G – garala, PGM – parktimo<br>građen nijesto, VMA – vanjsko parkim opesto, GR – stani

ETAŽA (KAT): PO - podrum; pretatito ukopana, S - suteren, PR - prizemlje, rastamlje, rasko i visoko prizemlje, MK - međukat, polukat, mesanin, UK - uvučeni kat, PK - potkrovlje, monseria, taxan, geleria, VE - vile etata

PRIPARAEL - LOGGIA, B - BALKON, T - TERASA, TV - TAVAN, SP - SPREVIŠTE, VPM - VANSKO-RAKORNO MIESTO, PGM - PAREERNO GARLÍNO MIESTO, G - GARAŽA, V - VRT

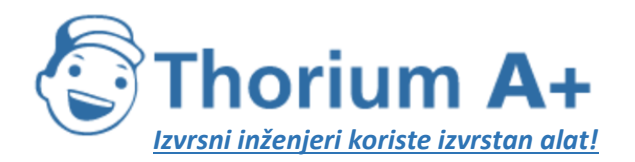

Mobile: +385 (0) 95 8 70 50 70 Kontakt: Dario Ilija Rendulić Email: info@thoriumsoftware.eu; direndulic@gmail.com

#### REPUBLIKA HRVATSKA - ŽUPANIJA/GRAD/ UPRAVNI ODJEL/GRADSKI URED/SLUŽBA

#### IZVADAK IZ ZBIRKE KUPOPRODAJNIH CIJENA - KUPOPRODAJA POSLOVNOG PROSTORA Alan Mari

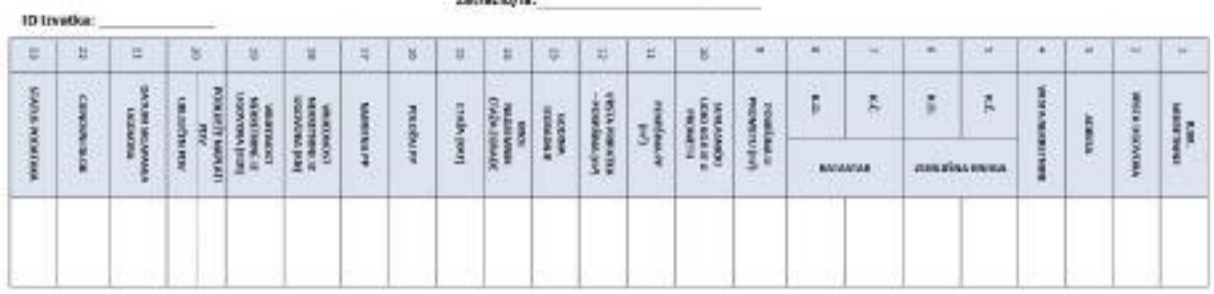

#### Napomene:

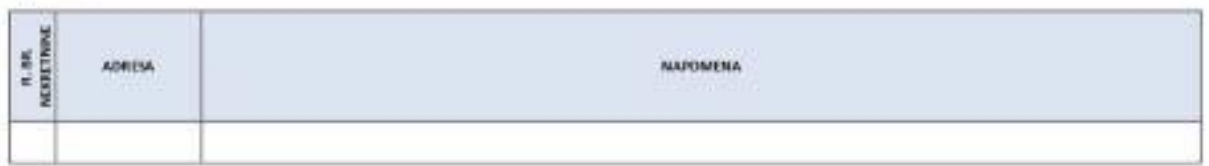

Ovaj bvadak izdaje se u svrhu utvrđivanja vrijednosti nekretnine na adresi

Predmetna nekretnina se prema planu približnih vrijednosti nalazi u cjenovnom bloku

S osobnim podatcima iz ovoga izvatka procjenitelji su dužni postupati sukladno posebnim propisima kojima se uređuje područje začtite osobnih podataka.

Podatci u eNekretninama koji nisu evaluirani u ILP(R)S su informativni i prije korištenja korisnik ih treba provjeriti.

Svaki Zahtjev, Izvadak i Obavijest iz eNekretnina pohranjuje se za potrebe eventualne rekonstrukcije predmeta.

KLASA:

URBROJ:

IZRADIO/IZRADILA

ODOBRIO/ODOBRILA:

 $k<sub>0</sub>$ 

odnosno na k č

MIESTO, DATUM

POIAŠNENIA SKRAĆENIH NAZIVA:

VISTA UGDVONA: KF-logozrodaja, N - rajam, Z - zakat, PS-pravo skižnosti, PG - pravo građenja, 25 - zakop us pravo skižnosti, ZPG - zakup us pravo građenja

VASTA NEKKETNINE: P2 – polopravedno semijitle, G2 – gradavinsko semijita, G2 – birmko semijita, P62 – prodono semijita, S7 – dan/apadrnan, G – garsta, PGM –parkimo<br>genitno rojesto, VPM – vanjsko-parkimo mjesto, OE – stambe agrada, K2G - poslovna zgrada, V2G - vilmchambena zgrada, SKL - skladilte, SP - spremište, RN - stošiti te kretnime , CS - ostalo, RU - rudevine

POLOŽALPP: U ~ uščni, D ~ dvorilni

ETAŽA (KAT): PO - podrum, pretežito ukopana, 1 - suteren, PR - pricembe, razioenije, neko i visoko prizembe, MK - međukat, patukat, mezanin, UK - uvučeni kid, PK - potkrovlje, mansarzia, tawan, galerija, VE - više atača

PRIPADAE: 1 - LOSGIA, B ~ BALKON, T ~ TERASA, TV ~ TAVAN, SF ~ SPREWSTE, VEW ~ VANSIGO AMESTO, POM ~ FARGENO GANADIO MIESTO, G ~ GANAŽA, V ~ VIT

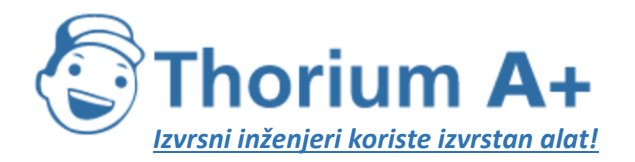

Mobile: +385 (0) 95 8 70 50 70 Kontakt: Dario Ilija Rendulić Email: info@thoriumsoftware.eu; direndulic@gmail.com

#### REPUBLIKA HRVATSKA - ŽUPANIJA/GRAD/ UPRAVNI ODJEL/GRADSKI URED/SLUŽBA

#### IZVADAK IZ ZBIRKE KUPOPRODAJNIH CIJENA - KUPOPRODAJA STAMBENE ZGRADE-OBITELISKA KUĆA I STAMBENE ZGRADE-KUĆA ZA POVREMENI BORAVAK

**Zates He/lar** 

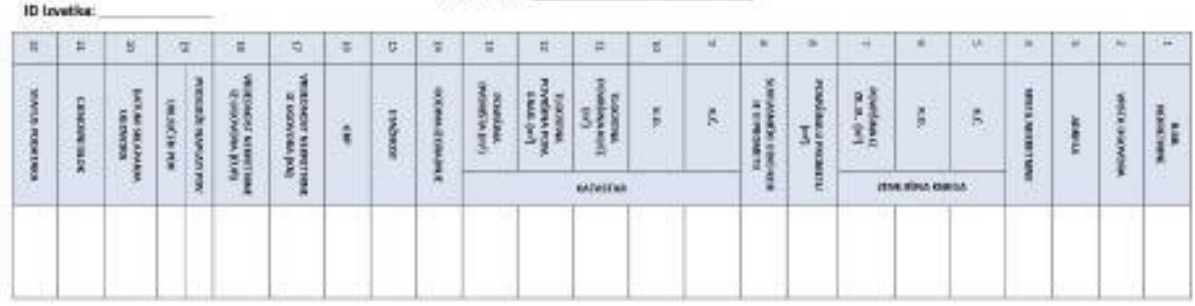

#### Napomene:

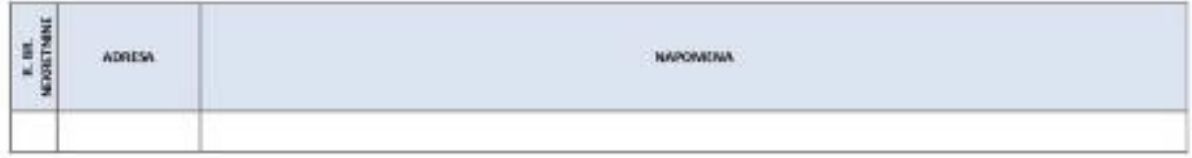

Ovaj izvadak izdaje se u svrhu utvrđivanja vrijednosti nekretnine na adresi \_\_\_

Predmetna nekretnina se prema planu približnih vrijednosti nalazi u cjenovnom bloku

5 osobnim podatcima iz ovoga izvatka procjenitelji su dužni postupati sukladno posebnim propisima kojima se uređuje područje zaštite osobnih podataka.

Podatci u eNekretninama koji nisu evaluirani u JUP(R)S su informativni i prije korištenja korisnik ih treba provjeriti.

Svaki Zahtjev, Izvadak i Obavijest iz eNekretnina pohranjuje se za potrebe eventualne rekonstrukcije predmeta.

#### **KLASA:**

URBROJ:

IZRADIO/IZRADILA:

ODOBRIO/ODOBRILA:

 $k, 0, ...$ 

odnosno na kč.

MIESTO, DATUM

#### POLA ENSENDA SERIA E SEN NAZIVA:

WISTA UGOVORA XP - kupoprotisje, N - nejam, Z - zakup, PI - prako skilmost, PG - pravo gradenja, ZS - zakup uz pravo skihvati, ZPG - zakup uz pravo gradenja

VISTA NEWETMNE: FZ – poljopnesdro zemljške, GZ – građevnsko semljške, ŠZ – bunsko osnijete, PNZ – preobne papkoho zemljške, ST – stan/apartman, G – ganaša, POM – parkono<br>ganažno mjesto, VPM – varpšio parkono mjesto, DK – s

ETAŽMOST: S ~ uzerer, PO ~ pod urt; pretežito ukopara etaža, PR ~ prizerslje, K ~ kat, PK ~ potkrovlje, UK ~ uvučeni kat

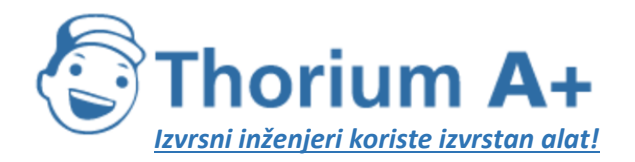

Mobile: +385 (0) 95 8 70 50 70 Kontakt: Dario Ilija Rendulić Email: info@thoriumsoftware.eu; direndulic@gmail.com

#### REPUBLIKA HRVATSKA - ŽUPANIJA/GRAD/ UPRAVNI ODJEL/GRADSKI URED/SLUŽBA

#### IZVADAK IZ ZBIRKE KUPOPRODAJNIH CIJENA - KUPOPRODAJA POSLOVNE, GOSPODARSKE I VIŠESTAMBENE ZGRADE

**Zahraško/lar** 

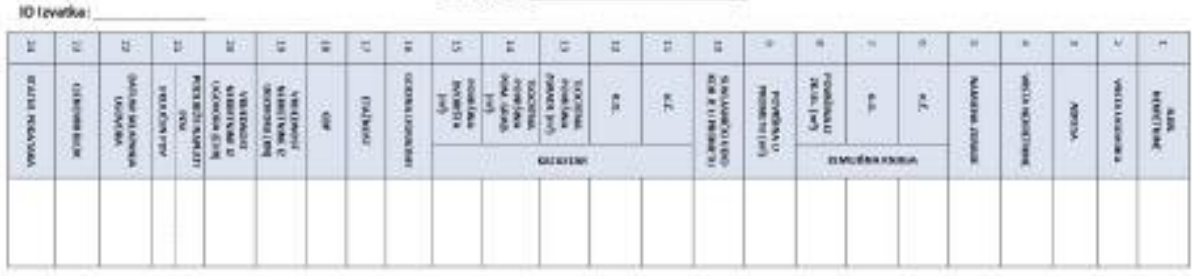

#### Mapomene:

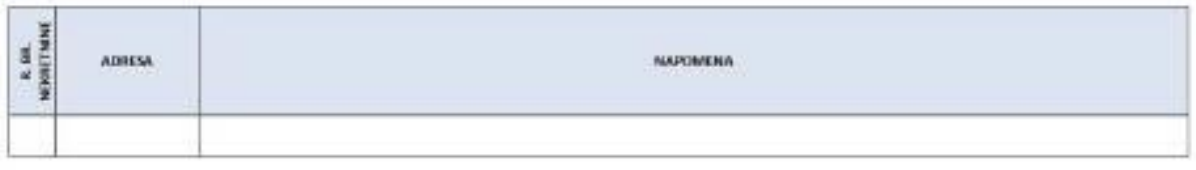

Ovaj izvadak izdaje se u svrhu utvrđivanja vrijednosti nekretnine na adresi \_\_

Predmetna nekretnina se prema planu približnih vrijednosti nalazi u cjenovnom bloku

S osobnim podatcima iz ovoga izvatka procjenitelji su dužni postupati sukladno posebnim propisima kojima se uređuje područje zaštite osobnih podataka.

Podatci u eNekretninama koji nisu evaluirani u JLP(R)S su informativni i prije korištenja korisnik ih treba provjeriti.

Svaki Zahtjev, Izvadak i Obavijest iz eNekretnina pohranjuje se za potrebe eventualne rekonstrukcije predmeta.

**KASA** 

**URBROIL** 

IZRADIO/IZRADILA:

ODOBRIO/ODOBRILA:

 $k.0.$ 

odnosno na kč

MJESTO, DATUM

POIASKIENIA SKIAČENIE MAZIVA:

WSTA UGOVONA: 97 - kupoprodaja, N - najam, Z - sakup, PS - pravo služnosti, PG - pravo građenja, ZS - zakup uz pravo služnosti, ZPG - zakup uz pravo građenja

WSTA MERNTMINE: P2 – polgommine zemljite, G2 – građevivalo zemljite, Š2 – fumska zemljite, PH2 – prindno neplodno zemljite, ST – stan/apartman, G – ganda, PGM – parkimo<br>gradno mjesto, VPM – sumjeo-parkimo mjesto, OK – stan

ETAŽNOST: S - submert, PO - positum; pretažito ukopana etača, PR - prosmlje, K - kat. PK - potkrovlje, UK - uvućeni kat

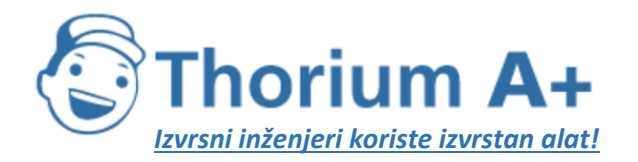

Mobile: +385 (0) 95 8 70 50 70 Kontakt: Dario Ilija Rendulić Email: info@thoriumsoftware.eu; direndulic@gmail.com

#### REPUBLIKA HRVATSKA - ŽUPANIJA/GRAD/ UPRAVNI ODJEL/GRADSKI URED/SLUŽBA

#### IZVADAK IZ ZBIRKE KUPOPRODAJNIH CIJENA - KUPOPRODAJA VANJSKOG-PARKIRNOG MJESTA, GARAŽE, PARKIRNO-GARAŽNOG MJESTA, SKLADIŠTA I SPREMIŠTA

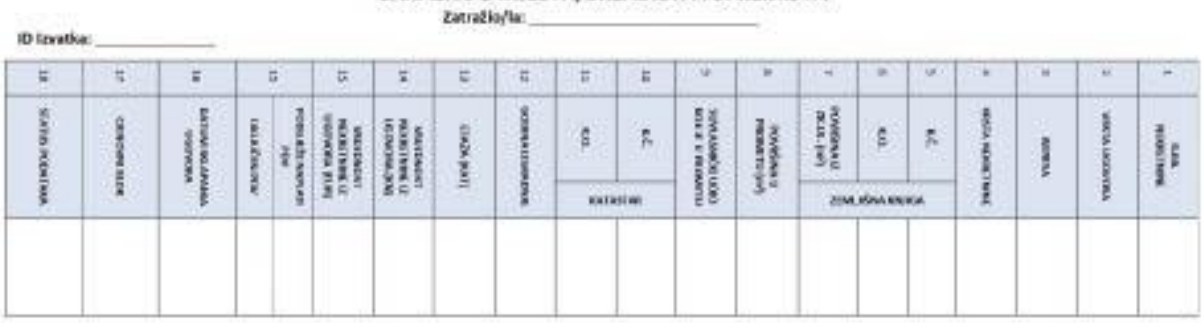

#### Napomene:

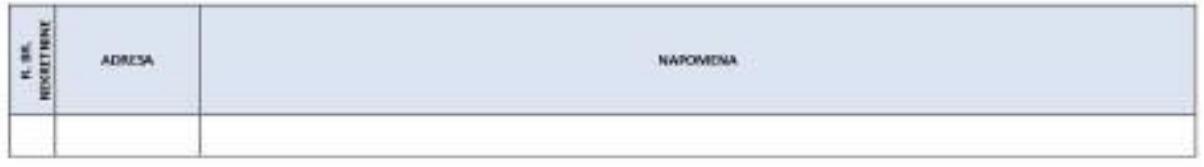

Ovaj izvadak izdaje se u svrhu utvrđivanja vrijednosti nekretnine na adresi Predmetna nekretnina se prema planu približnih vrijednosti nalazi u cjenovnom bloku

S osobnim podatcima iz ovoga izvatka procjenitelji su dužni postupati sukladno posebnim propisima kojima se uređuje područje zaštite osobnih podataka

Podatci u oNekratninama koji nisu evaluirani u JLPIR)S su informativni i prije korištenja korisnik ih treba provjeriti.

Svaki Zahtjev, izvadak i Obavijest iz eNekretnina pohranjuje se za potrebe eventualne rekonstrukcije predmeta.

KLASA:

URBROI:

IZRADIO/IZRADILA:

ODOBRIO/ODOSRLA:

 $k.e.$ 

odnosno na kč.

MIESTO, DATUM

POINŠNEKER SISKAČENIH NAZIVA-

WRSTA UGOVORA: KP - kupoprodaja, N - najam, Z - zakup, PS - pravo služnosti, PG - pravo građenja, ZS - zakup uz pravo služnosti, ZPG - zakup uz pravo građenja

WISTA NEKRETNINE P2 - polygrinantas zemijite, SZ - pudovesko zemijite, SZ - Suasko zemijite, PAZ - preodas aenijste, ST - standapartmer, O - punite, POM - parkimo<br>gezitas mjesto, VMM - novjsko parkimo mjesto, OK - stančeno

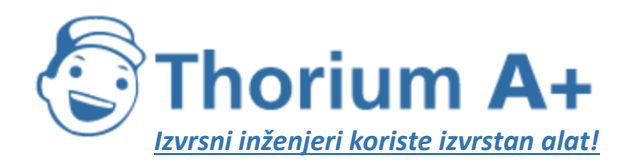

Mobile: +385 (0) 95 8 70 50 70 Kontakt: Dario Ilija Rendulić Email: info@thoriumsoftware.eu; direndulic@gmail.com

#### REPUBLIKA HRVATSKA - ŽUPANIJA/GRAD/ UPRAVNI ODIEL/GRADSKI URED/SJUŽBA IZVADAK IZ ZBIRKE KUPOPRODAJNIH CIJENA - ZAKUP ZEMLJIŠTA Zetrations:

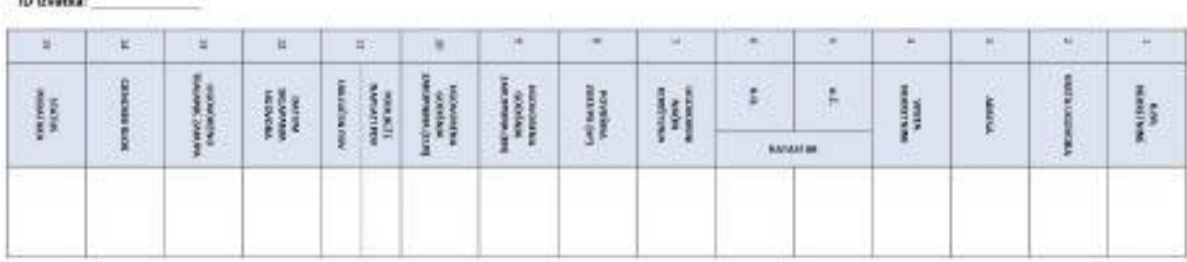

Napomene:

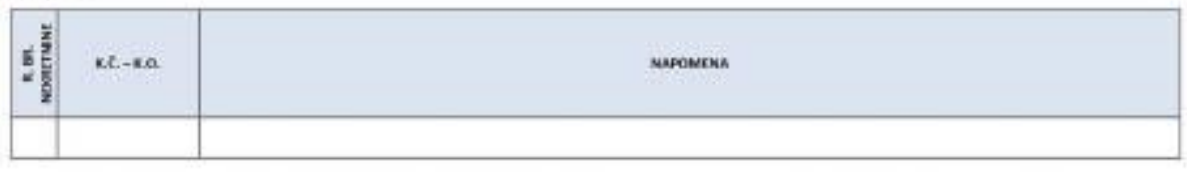

Ovaj izvadak izdaje se u svrhu utvrdivanja vrijednosti nekretnine na adresi

Predmetna nekretnina se prema planu približnih vrijednosti nalazi u cjenovnom bloku

5 osobnim podatcima iz ovoga izvatka procjenitelji su dužni postupati sukladno posebnim propisima kojima se uređuje područje zaštite osobnih podataka

Podatci u eNekretninama koji nisu evalulrani u JLP(R)S su informativni i prije konštenja korisnik ih treba provjenti.

Svaki Zahtjev, Izvadak i Obavijest iz eNekretnina pohranjuje se za potrebe eventualne rekonstrukcije predmeta.

KLASA

URBROJ:

IZRADIO/IZRADILA:

ODOBRIO/ODOBRILA:

odnosno na k.č. k.o.

MIESTO, OATUM

POIAŠNEENIA SKRAČENIH NAZNOU

WINTA UGOWORA: 6P - kupoprodaja, N - rajam, Z - zakup, PS - pravo skilmeti, PG - pravo građenja, Z3 - zakup uz pravo skilmesti, ZPG - zakup uz pravo građenja

WISTA NEKRETNINE: FZ-polparimedro zemljilio, OZ-gudevinsko zemljilio, ŠZ-baroko zemljilio, PNZ-prinodno matolno zemljilio, ST-Sun/uparimen, C-gaulia, POM-parkimo<br>gaulia mjesto, VPM – vonjski parkim mjesto, OK – stambena zg

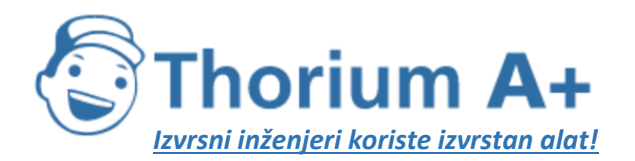

Mobile: +385 (0) 95 8 70 50 70 Kontakt: Dario Ilija Rendulić Email: info@thoriumsoftware.eu; direndulic@gmail.com

#### REPUBLICA HIMATSKA - ŽUPANIJA/GRAZI/ UPRAVNI ODJEL/GRAZISKI URED/SLUŽNA

#### IZVADAK IZ ZBIRKE KUPOPRODAJNIH CIJENA - NAJAM STANA I APARTMANA

**Republication** 

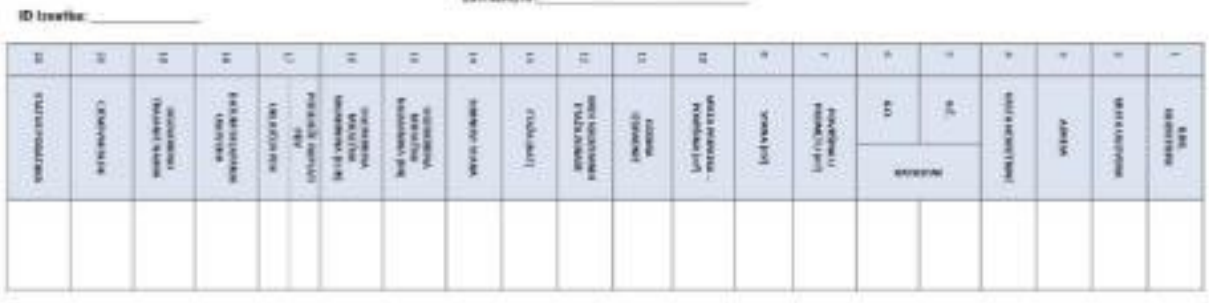

#### Napomene:

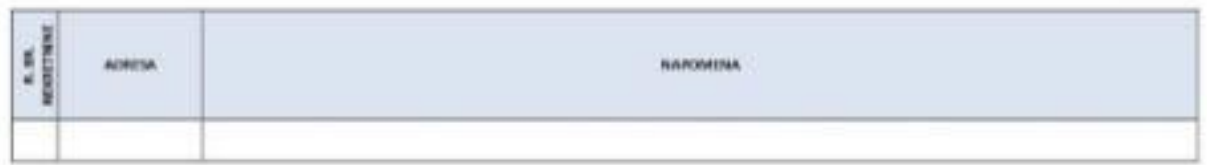

Ovaj izvadak izdaje se u svrhu utvrđivanja vrijednosti nekratnine na adresi

Predmetna nekretnina se prema planu približnih vrijednosti nalazi u cjenovnom bloku

5 osobnim podatcima iz svoga izvatka procjenitelji su dužni postupati sukladno posebnim propisima kojima se uređuje područje zalitite osobnih podataka

Podatci u eNekretninama koji nisu evalukani u JLP(R)S su informativni i prije korištenja korisnik ih treba provjeriti.

Svaki Zahtjev, izvadak i Obavljest iz eNekretnina pohranjuje se za potrebe eventualne rekonstrukcije predmeta.

**KLASA:** 

LIRBROJ:

IZRADIO/IZRADILA:

ODDBRID/ODDBRILA:

 $k.a.$ 

odnosno na k.č.

MIESTO, DATUM

#### POINŠNIERIJA SERAČENIU NAZIVA:

WISTA UGOVONA, IEP - logogostiga, N - napes, Z - zakaji, PS - prave skilnosti, PS - prave grafierja, ZS - zakaji za povo skilnosti, ZPO - zakaji se povo grafierja

WATA MEERITAME FE-polpprinnite conditio, 62-grafwania sendite, 52-banko.com/dts, PK2-prindre.org/color.com/dts, KF-stas/apartness, G-galals, MSAP-parkinte<br>grafts: reports, WMF-sendite parks on many CK - diretions spads obr

ETAŽA (KAT): FO - podsuot preteittu ekopena, 1 - auteras, PA - prizerija, nazismija, nato i vsoko przeznija, MK - vechat, polalat, mezero, UK - avalors kat, M - potivorija, ruenarda, tovas, galerija, VE - više stala

PRIPADAK L - LOODA, S - BAGEN, T - TOUCA, TV - TAUAN, SF - SHEWETE, VHV - VANSIO AWERNO MESTO, POM - PARKINNO GARAÍNO MESTO, G - GARAÍN, V - VIET

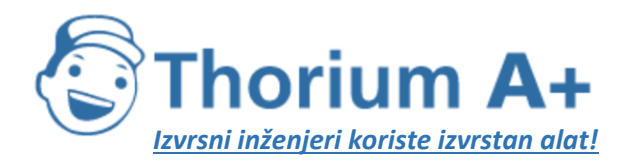

Mobile: +385 (0) 95 8 70 50 70 Kontakt: Dario Ilija Rendulić Email: info@thoriumsoftware.eu; direndulic@gmail.com

#### REPUBLIKA HRVATSKA - ŽUPANIJA/GRAD/ UPRAVNI ODJEL/GRADSKI URED/SLUŽBA

#### IZVADAK IZ ZBIRKE KUPOPRODAJNIH CIJENA - ZAKUP POSLOVNOG PROSTORA

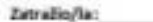

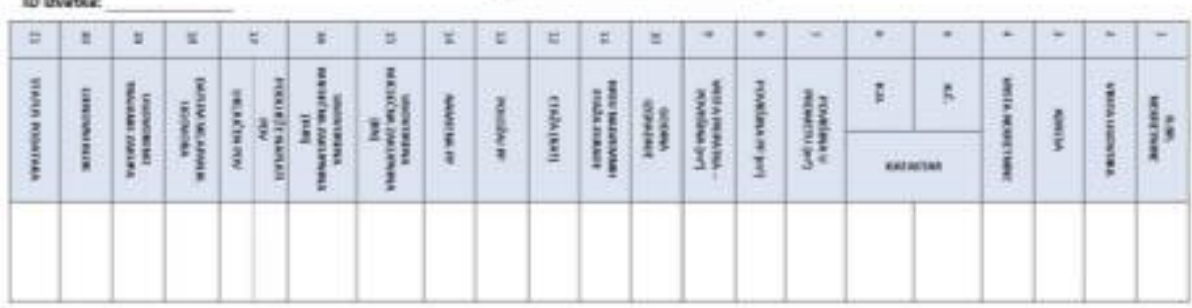

#### Napomene

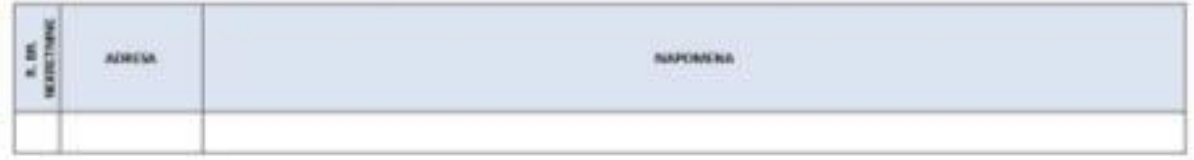

Ovaj izvadak izdaje se u svrhu utvrđivanja vrijednosti nekretnine na adresi \_\_\_

Predmetria riekretnina se prema planu približnih vrijednosti nalazi u cjenovnom bloku

5 osobnim podatcima iz ovoga izvatka procjenitelji su dužni postupati sukladno posebnim propisima kojima se uređuje područje zaitite osobnih podataka.

Podatci u eNekretzicuma koji nisu evaluirani u JUP(R)S su informativni i prije korištanja korisnik ih treba provjenti.

Svaki Zahtjev, izvadak i Obavijest iz eNekretnina pohranjuje se za potrebe eventualne nekonstrukcije predmeta.

**83, ASA:** 

URINOJ:

GRADIO/GRADILA:

ODOBRID/ODOBREA:

 $k.0.$ 

\_\_\_\_\_ adnusnu na k.č.

MJESTO, DATUM

#### POINŠNENIA SHAACENEI NAZIVA

WATA UGOVONA IP - Ingropodaja, N - region, Z - zakia, PI - pravo didivisti, PO - pravo gradorja, Zt - zakia uz pravo skibistiti, ZPE - zakia uz pravo građenja

WOTA NEKEETNIK: KE-polpprindro zenijila, GE-grafermio zenijila, SE-kamio zenijila. ME-prizdro naziolno zenijila, SE-sterapertme, G-genia, MM-perizno<br>grafermania, 1956 – segilo patiero nazio, OS – siemiene apalicatistaju ko

#### POLOŽAL PP: U - ukčni, D - dvoritni

ETAĴA (KAT) PO - podore; pretelio skopas, S - szteres, PR - princeĝe, rattoriĝe, rako i visiko princeĝe, MC - medikat, palatat, rezario, SK - sauderi Sat, PC - politikiĝe,<br>manteris, trans galerijo, VE - ele etado

PRPADAE L - LOGGA, E - BAUGIN, T - TERAS, TV - THUM, UF - SHEMETE, VHA - VANSED-MAKENG MUSTIL PAR - MANUHILGUNUNG MUSTO, G - GANJA, V - VET

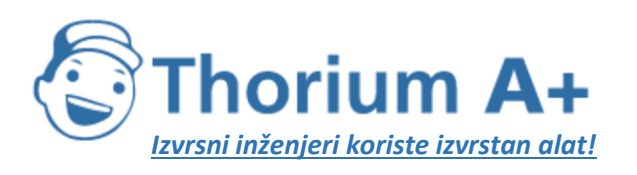

Mobile: +385 (0) 95 8 70 50 70 Kontakt: Dario Ilija Rendulić Email: info@thoriumsoftware.eu; direndulic@gmail.com

#### REPUBLIKA HRVATSKA - ŽUPANIJA/GRAD/ UPRAVNI ODJEL/GRADSKI URED/SLUŽBA

#### IZVADAK IZ ZBIRKE KUPOPRODAJNIH CIJENA - NAJAM STAMBENE ZGRADE-OBITELISKA KUĆA I STAMBENE ZGRADE-KUĆA **ZA POVREMENI BORAVAK**

**Zutriche Day** 

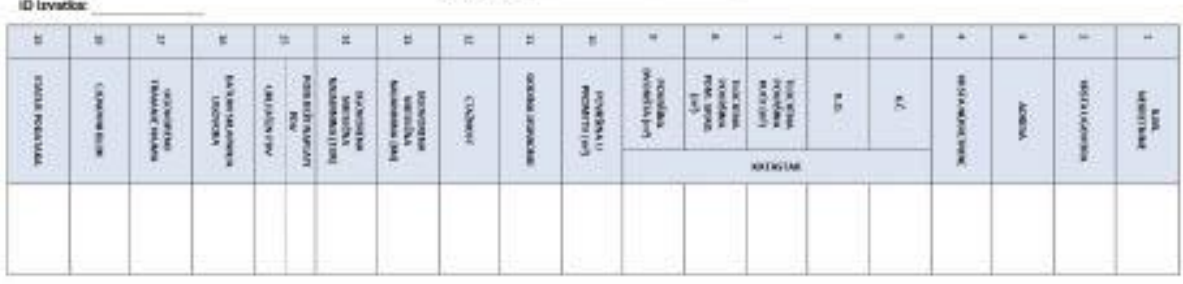

#### Napomene:

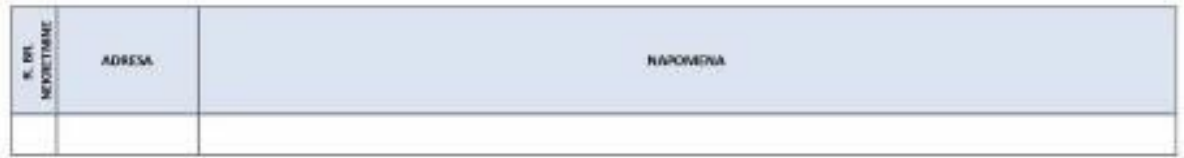

Ovaj izvadak izdaje se u svrhu utvrđivanja vrijednosti nekretnine na adresi

Predmetna nekretnina se prema planu približnih vrijednosti nalazi u cjenovnom bloku

S osobnim podatcima iz ovoga izvatka procjenitelji su dužni postupati sukladno posebnim propisima kojima se uređuje područje zaštite osobnih podataka

Podatci u eNekretninama koji nisu evaluirani u JLP(R)S su informativni i prije korištenja korisnik ih treba provjeriti.

Svaki Zahtjev, Izvadak i Obavijest iz eNekretnina pohranjuje se za potrebe eventualne rekonstrukcije predmeta.

KLASA

URBRD1:

1ZRADIO/1ZRADILA:

ODOBRIO/ODOBRILA:

odnosno na k.č. k.o.

MIESTO, DATUM

POINSMENIA SIGNATIVES NAZIVA:

WRIA UGOVORA: 67 - kapoprodaja, N - rajam, Z - zakap, 95 - pravo zlažnosti, PG - pravo građanja, 25 - zakap uz pravo zlažnosti, 29G - zakap uz pravo građanja

VRSTA NERKETNINE FZ-polygolensko temijite, GZ-građevinsko zemljiče, 52-junoko zemljiče, PhZ-prinodno neplodno zemljiče, ST-stan/opartmen, G-garala, PGM-pankimo<br>garažno mjesta, VPM – vanjsko parkimo mjesta, OK – izambena ag

ETAŽNOST: 5 ~ suterex, PO ~ podrumi protežito ukopene etaša, PR ~ prizemlje, K ~ kat, PK ~ potkrovlje, UK ~ uvučeni kat

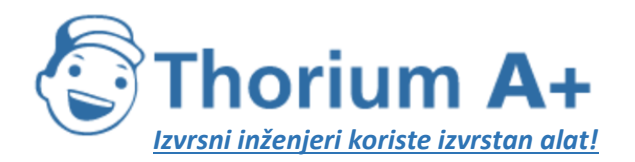

Mobile: +385 (0) 95 8 70 50 70 Kontakt: Dario Ilija Rendulić Email: info@thoriumsoftware.eu; direndulic@gmail.com

#### REPUBLIKA HRVATSKA - ŽUPANIJA/GRAD/ UPRAVNI ODJEL/GRADSKI URED/SLUŽBA

#### IZVADAK IZ ZBIRKE KUPOPRODAJNIH CIJENA - ZAKUP/NAJAM POSLOVNE, GOSPODARSKE I VIŠESTAMBENE ZGRADE ZatraticOw

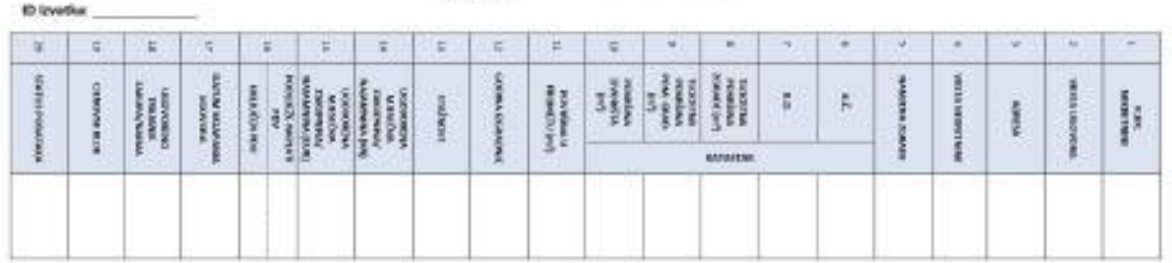

#### Napomene:

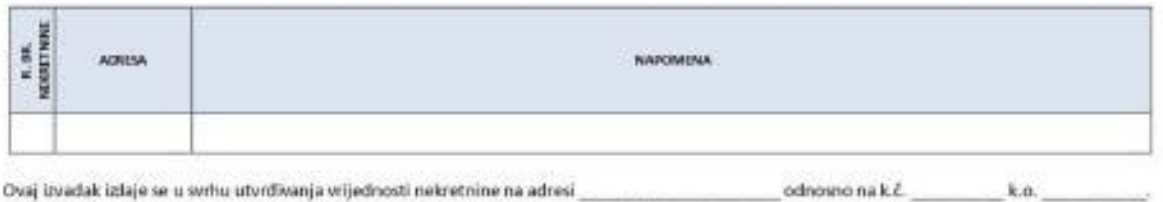

Ovaj izvadak izlaje se u svrhu utvrđivanja vrijednosti nekretnine na adresi

Predmetna nebretnina se prema planu približnih vrijednosti nalazi u cjenovnom bloku 5 osobnim podatcima iz ovoga izvatka procjenitelji su dužni postupati sukladno posebnim propisima kojima se uređuje područje zaštite osobnih podataka.

Podatci u eNekretninama koji nisu evaluirani u JLP(R)S su informativni i prije korištenja korisnik ih treba provjeriti.

Svaki Zahtjev, izvadak i Obavijest iz eNekretnina pohranjuje se za potrebe eventualne rekonstrukcije predmeta.

**KLASA:** 

URSROJ:

IZRADIO/IZRADILA:

ODOBIJO/ODOBRILA:

MJESTO, DATUM

POINŠNEENIA IKRAČENIH NAZIVA

WISTA UKOWONA KP - kupoprodaju, N - nejam, Z - zakup, PS - pravo dvižnosti, PG - pravo građenja, 25 - zakup uz pravo skižnosti, 2NS - zakup uz pravo građenja WISTA NEXUETNIME PE - pojopravnim zardjila, GZ - padavnski cembila, ŠZ - komkozamljila, PRZ - prezim negledno zardjila, ST - star/aparmar, G - ganda, PGM -panimo<br>gasljeo mych, VPM - wojsko-panimo mych), OK - starbana zpuša ETAŽNOSE: 5 - suteren, PO - podrum; pretežno ukopana etača, PR - prizemlje, K - kat, PK - potkrovlje, UK - svučeni kat

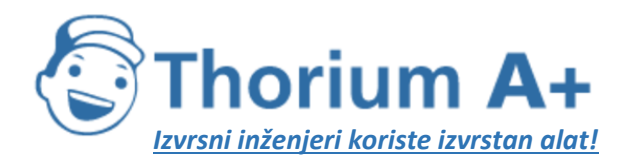

Mobile: +385 (0) 95 8 70 50 70 Kontakt: Dario Ilija Rendulić Email: info@thoriumsoftware.eu; direndulic@gmail.com

#### REPUBLIKA HRVATSKA - ŽUPANIJA/GRAD/ UPRAVNI ODJEL/GRADSKI URED/SLUŽBA

#### IZVADAK IZ ZBIRKE KUPOPRODAJNIH CIJENA - ZAKUP VANJSKOG-PARKIRNOG MJESTA, GARAŽE, PARKIRNO-GARAŽNOG MJESTA, SKLADIŠTA I SPREMIŠTA

Zatražko/la

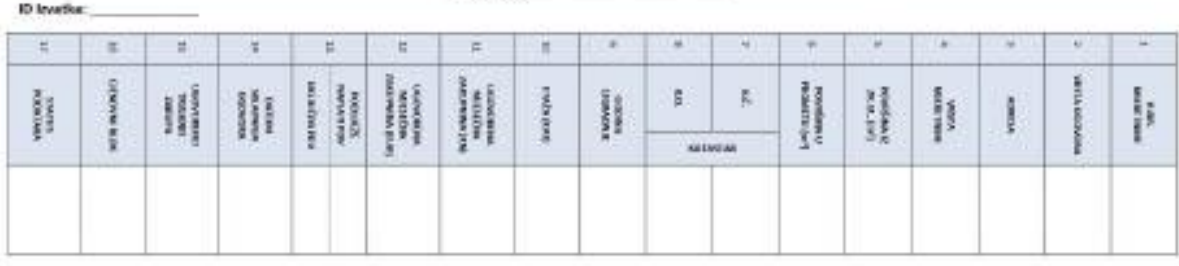

#### **Nonomene**

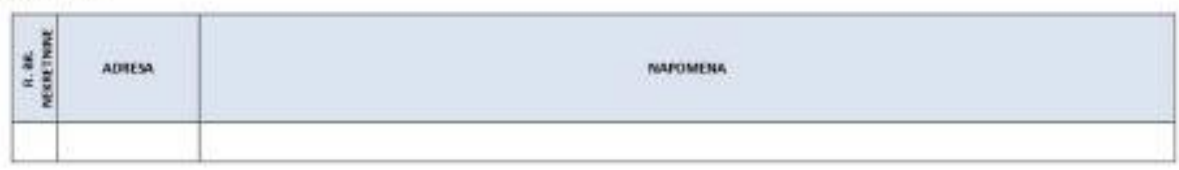

Ovaj izvadak izdaje se u svrhu utvrđivanja vrijednosti nekretnine na adresi .....

Predmetna nekretnina se prema planu približnih vrijednosti nalazi u cjenovnom bloku

S osobnim podatcima iz ovoga izvatka procjenitelji su dužni postupati sukladno posebnim propisima kojima se uređuje područje zaštite osobnih podataka.

Podatci u eNekretninama koji nisu evaluirani u JLP(R)S su informativni i prije korištenja korisnik ih treba provjeriti.

Svaki Zahtjev, Izvadak i Obavijest iz eNekretnina pohranjuje se za potrebe eventualne rekonstrukcije predmeta.

**KLASA:** 

URBROIL

(ZRADIO/IZRADILA:

ODOBRIO/ODOBRILA:

 $k.a.$ 

odnosno na k.č.

MJESTO, DATUM

POIASNIENIA SKIVAĆE NIH NAZIVA:

WISTA UDOVORA: KF - kipoprodzji, N - nejam, Z - zakigi, PS - pravo skilnosti, PG - pravo građenja, ZS - zakup uz pravo skolnosti, ZPG - zakup uz pravo građenja

WSTA NEKRITNINE: RI –polypriesdro zamljite, GE – grafevnsko zenijske, Š2 – lumska zenijske, RKZ – prodro zenijske, ST – stan/spartnun, G – ganda, RGM –parkine<br>gradno mjesto, VMM – wrijsko-parkino mjesto, OK – stanibara gra

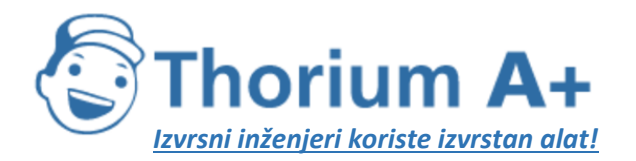

Mobile: +385 (0) 95 8 70 50 70 Kontakt: Dario Ilija Rendulić Email: info@thoriumsoftware.eu; direndulic@gmail.com

#### REPUBLIKA HRVATSKA - ŽUPANIJA/GRAD/ UPRAVNI ODJEL/GRADSKI URED/SLUŽBA

#### IZVADAK IZ ZBIRKE KUPOPRODAJNIH CIJENA - KUPOPRODAJA /NAJAM/ZAKUP NEKRETNINA Zatražio/la:

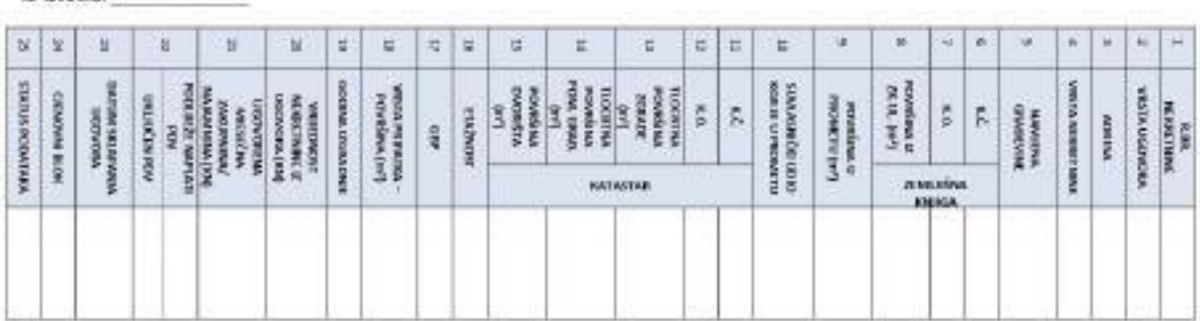

#### Napomene:

**ID trustics** 

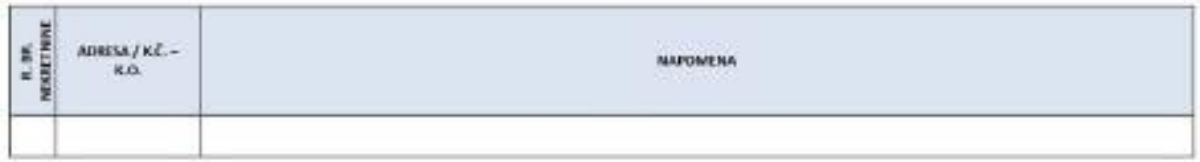

Ovaj izvadak izdaje se u svrhu utvrđivanja vrijednosti nekretnine na adresi

Predmetna nekretnina se prema planu približnih vrijednosti nalazi u cjenovnom bloku

S osobnim podatcima iz ovoga izvatka procjenitelji su dužni postupati sukladno posebnim propisima kojima se uređuje područje zaštite osobnih podataka.

Podatci u eNekretninama koji nisu evaluirani u JLP(R)S su informativni i prije korištenja korisnik ih treba provjeriti. Svaki Zahtjev, Izvadak i Obavijest iz eNekretnina pohranjuje se za potrebe eventualne rekonstrukcije predmeta.

KLASA:

URBROJ:

IZRADIO/IZRADILA:

ODOBRID/ODOBREA:

ko.

odnosno na k.č.

MJESTO, DATUM

#### POIA VALUE SOLATION NATIVE

WISTA DODVONA: MP - kupoprodajo, N - najam, Z - zakup, PS - pravo skihosti, PO - pravo gledenja, ZS - zakup uz pravo skižnosti, ZPG - zakup uz pravo građenja VISTA NEXIETNIME FZ -poloprimelno cent ille, GZ -gradennėo sentitie, SZ - kansko centrike, PNZ - przodro neptodno sentrike, ST - stanispartnan, G - gauda, FGM -parkinzo<br>gručno mysto, VMM - sentko peleno mysto, OK - stanism

ETAŽNOSE: S - suteren, PO - pochum; pretežito ukopana etača, PR - prizemlje, K - kat, PR - poškrovlje, UK - u račeni kat

PRIPADAR L-LOGGIA, B-BALKON, T-TERASA, TV-TAVIJN, SP-SRGMÁTE, VPM-VANSKO-RARENNO MISSTO, PGM-PARKIRNO GARAŽNO MIESTO, G-GARAŽA, V-VIT

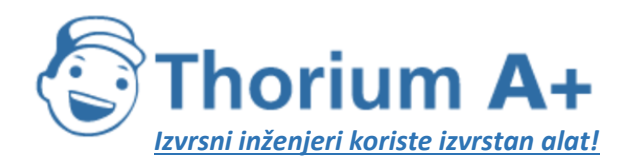

Mobile: +385 (0) 95 8 70 50 70 Kontakt: Dario Ilija Rendulić Email: [info@thoriumsoftware.eu;](mailto:info@thoriumsoftware.eu) [direndulic@gmail.com](mailto:direndulic@gmail.com)

# PRILOG V.<br>ZAHTJEV ZA PRISTUP APLIKACIJI eNekretnine

<span id="page-67-0"></span>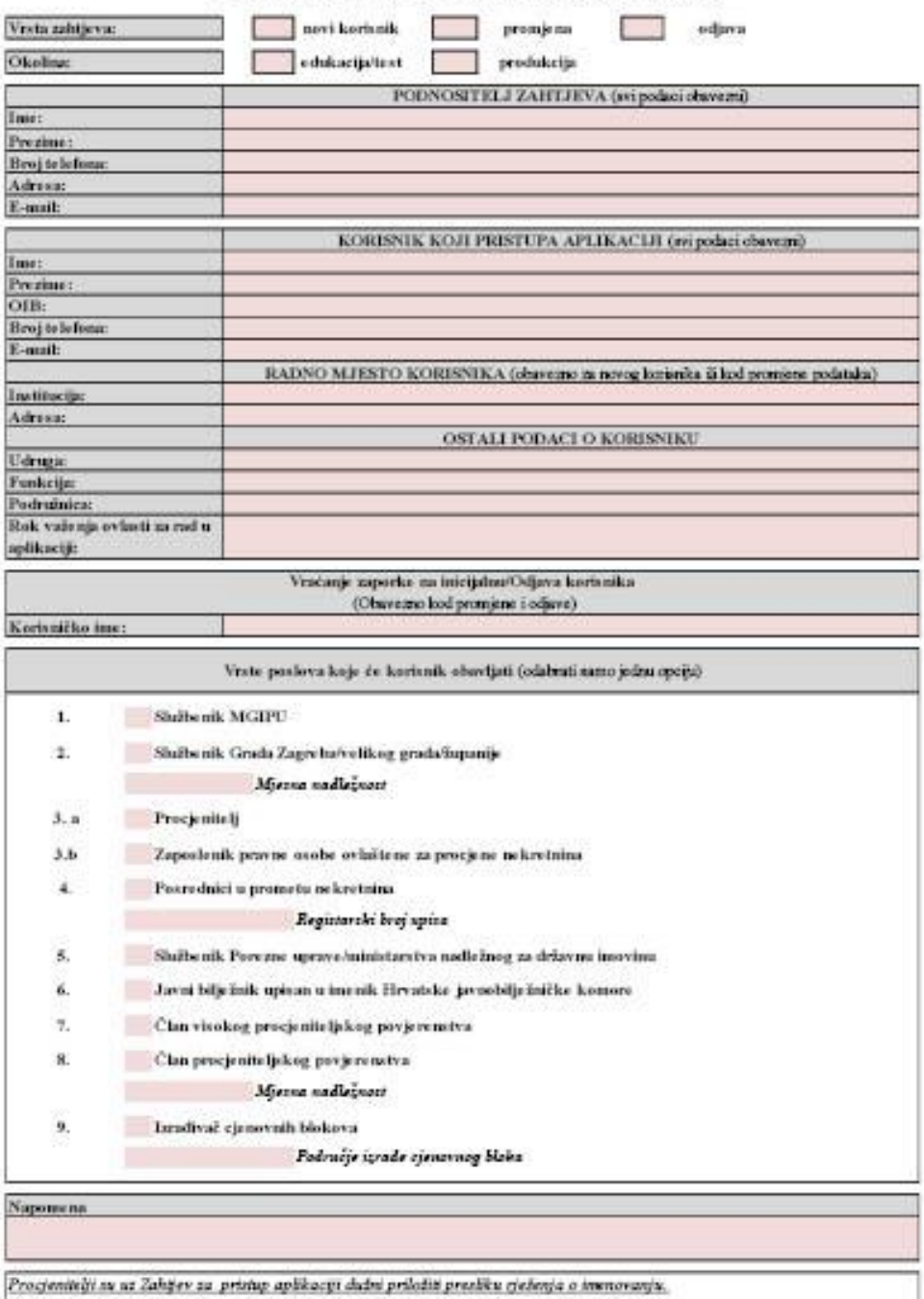

Mesto i datum podnošenja zahtjeva

Potpis podnositelju zahtjeva (potpis/počat)